### UNIVERSIDADE FEDERAL DE SANTA CATARINA DEPARTAMENTO DE ENGENHARIA ELÉTRICA

GUSTAVO ALONSO GUTIÉRREZ RODRÍGUEZ

# IDENTIFICAÇÃO DE PARÂMETROS DE GERADORES SÍNCRONOS DE POLOS SALIENTES A PARTIR DE ENSAIOS DE PRÉ-EXCITAÇÃO E REJEIÇÃO DE CARGA COM VARIAÇÃO DA TENSÃO DE CAMPO

Florianópolis

2015

# GUSTAVO ALONSO GUTIÉRREZ RODRÍGUEZ

# IDENTIFICAÇÃO DE PARÂMETROS DE GERADORES SÍNCRONOS DE POLOS SALIENTES A PARTIR DE ENSAIOS DE PRÉ-EXCITAÇÃO E REJEIÇÃO DE CARGA COM VARIAÇÃO DA TENSÃO DE CAMPO

Dissertação submetida ao Programa de Pos-Graduação em Engenharia Elétrica para a obtenção do Grau de Mestre em Engenharia Elétrica. Orientador: Aguinaldo Silveira e Silva Universidade Federal de Santa Catarina: Prof. Ph.D.

Florianópolis

2015

Ficha de identificação da obra elaborada pelo autor, através do Programa de Geração Automática da Biblioteca Universitária da UFSC.

Gutiérrez Rodríguez , Gustavo Alonso Identificação de Parâmetros de Geradores Síncronos de<br>Polos Salientes a partir de Ensaios de Pré-Excitação e Rejeição de Carga com Variação da Tensão de Campo / Gustavo<br>Alonso — Gutiérrez Rodríguez — ; orientador, Aguinaldo Silveira e Silva - Florianópolis, SC, 2015. 118 p.

Dissertação (mestrado) - Universidade Federal de Santa Catarina, Centro Tecnológico. Programa de Pós-Graduação em Engenharia Elétrica.

Inclui referências

1. Engenharia Elétrica. 2. Identificação de parâmetros maquina sinciona ; 4.<br>5 Variação da tensão d ilveira e Silva, Aguinaldo.<br>-

# GUSTAVO ALONSO GUTIÉRREZ RODRÍGUEZ

## IDENTIFICAÇÃO DE PARÂMETROS DE GERADORES SÍNCRONOS DE POLOS SALIENTES A PARTIR DE ENSAIOS DE PRÉ-EXCITAÇÃO E REJEICÃO DE CARGA COM VARIAÇÃO DA TENSÃO DE CAMPO

Esta Dissertação foi julgada aprovada para a obtenção do Título de "Mestre em Engenharia Elétrica", e aprovada em sua forma final pelo Programa de Pos-Graduação em Engenharia Elétrica.

> Florianópolis, 14 de dezembro 2015. Prof. Ph.D. Coordenador: Carlos Galup Montoro Universidade Federal de Santa Catarina

Banca Examinadora:

Prof. Ph.D.

Orientador: Aguinaldo Silveira e Silva Universidade Federal de Santa Catarina

unet Prof. Antonio Alves Simões Costa

Universidade Federal de Santa Catarina

Prof. Ildemar Cassana Decker Universidade Federal de Santa Catarina

 $k$ 

Prof. Jean Vianei Leite Universidade Federal de Santa Catarina

Eng. Nelson Zeni Jr.

REIVAX Automação e Controle

Este trabalho é dedicado a minha mãe Patricia, a minha irmã Estefanía e aos meus irmãos Giovanny e William.

### AGRADECIMENTOS

Agradeço à vida pelas situações e pessoas que colocou no meu caminho e que promoveram direta ou indiretamente este projeto. Seria egoísta fazer uma lista nomeando todos aqueles que fizeram parte desta experiência tanto acadêmica quanto de vida, pois inevitavelmente esqueceria alguém. Nessa filosofia agradeco primeiramente a minha família por me ter apoiado nesta encruzilhada mesmo sob as dificuldades presentes na hora. Aos amigos que embarcaram junto comigo e se tornaram minha família durante este tempo todo. Aos colegas da turma, o pessoal do laboratório de sistemas de potência (LabsPot) e do laborat´orio de planejamento (LabPlan). Um agradecimento muito especial aos professores que fizeram parte deste caminho de grandes aprendizados, O Prof. Antonio Simões Costa, Prof. Ildemar Cassana Decker, Prof. Katia Campos de Almeida, Prof. Hans Helmut Zurn e Prof. Erlon Cristian Finardi. Também quero salientar e agradecer o apoio da Empresa Reivax, em especial o pessoal do service e do núcleo de estudos que me acolheu e apostou no projeto. Aos meus amigos da Colômbia que mesmo tendo abandonado sempre estiveram atentos e prestes para ajudarem no preciso. As pessoas que conheci nas dife- ´ rentes vivencias, aqueles que se tornaram amigos e aquelas amizades passageiras mas que marcaram e fizeram crescer.

Este trabalho não pôde ser desenvolvido sem o apoio de gigantes que me permitiram subir nos seus ombros: O meu orientador e professor da UFSC, Prof. Aguinaldo Silveira e Silva, o coorientador Sr. Nelson Zeni, o professor de faculdade na Colômbia, Sr. Jaime Blandón e ao meu padrinho Germán Castaño. Para eles o maior dos agradecimentos. Finalmente, uma menção muito especial ao trabalho silencioso e desapercebido de grandes mulheres que influenciaram na minha formação como pessoa: Minha mãe Patricia Rodríguez, minhas professoras de escola, Sof´ıa Rivera e Constanza Trijillo e minha professora de faculdade, Clara Rosa Rojo. A elas, obrigado pelo acompanhamento no processo todo.

"Pouco conhecimento faz com que as pessoas se sintam orgulhosas. Muito conhecimento, que se sintam humildes. E as- ´ sim que as espigas sem grãos erguem desdenhosamente a cabeça para o céu, enquanto que as cheias as baixam para a terra, sua mãe."

(Leonardo da Vinci)

#### RESUMO

Este trabalho de dissertação apresenta uma metodologia para a identificação de parâmetros dos geradores síncronos de polos salientes usando dados reais de ensaios de pré-excitação e rejeição de carga. A identificação usando a pré-excitação e excitação fornece uma estimativa inicial do parâmetro  $T_{do}'$ . A identificação baseada nos ensaios de rejeição de carga leva em conta a variação da tensão de campo. Modelos específicos para descrever o comportamento dinâmico da tensão terminal são desenvolvidos para ambos os testes, além disso, o método de mínimo quadrados não linear convencional e o método de regressão de distância ortogonal são empregados para identificar os parâmetros. A metodologia proposta ´e aplicada e avaliada com um conjunto de dados sint´eticos gerados por simulação e dados reais de uma usina hidroelétrica de 140 MVA.

Palavras-chave: Identificação de parâmetros. Rejeição de carga. Préexcitação. Máquina síncrona. Variação da tensão de campo. Dados testes reais.

### **ABSTRACT**

In this work, a method for the identification of the synchronous machine parameters using data from field flashing and load rejection tests performed during commissioning, is presented. The identification using field flashing allows an initial estimation of  $T'_{do}$ . The identification based on load rejection tests takes into account the field voltage variations. Ordinary least-squares and orthogonal distance regression is used for the parameters estimation. The proposed method is applied to synthetic data generated by simulation and to real data acquired during commissioning of a 140 MVA power plant.

Keywords: Parameters identification. Load rejection. Field flashing. Synchronous machines. Field voltage variation. Real test data.

# LISTA DE FIGURAS

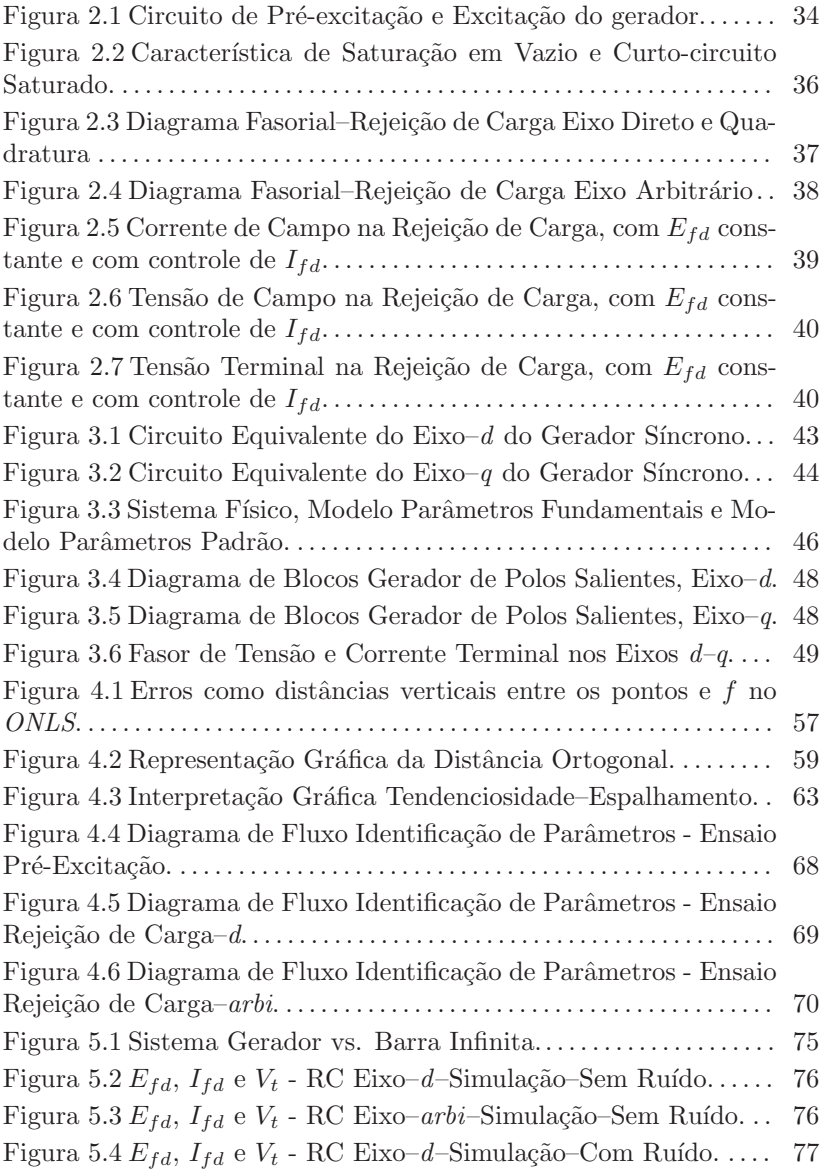

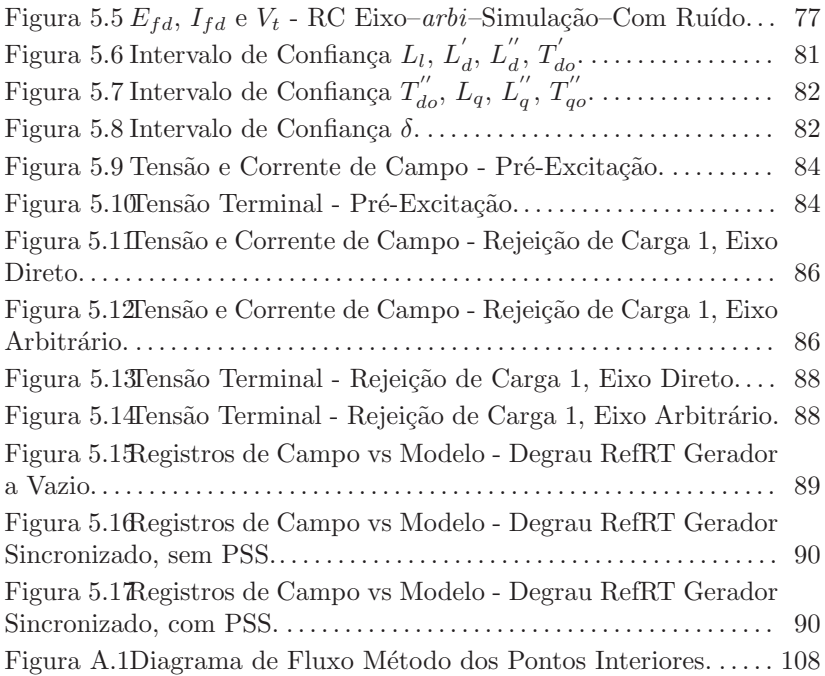

# LISTA DE TABELAS

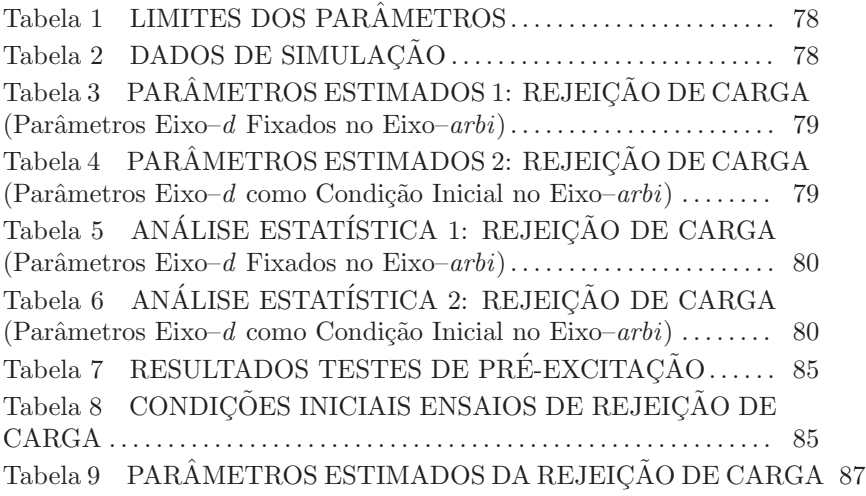

### LISTA DE ABREVIATURAS E SIGLAS

- IEEE *Institute of Electrical and Electronics Engineers*
- ANSI *American National Standards Institute*
- AVR *Automatic Voltage Regulation*
- CA *Corrente Alternada*
- CC *Corrente Continua*
- CI *Condição Inicial*
- IC *Intervalo de Confian¸ca*
- NSSE *Normalized Sum of Squared Errors*
- ODR *Orthogonal Distance Regression*
- ONLS *Ordinary Non-linear Least Squares*
- ONFR *Online Frequency Responce*
- PSS *Power System Stabilizer*
- RC *Rejei¸c˜ao de Carga*
- RefRT *Referˆencia do Regulador de Tens˜ao*
- RT *Regulador de Tens˜ao*
- SNR *Signal Noise Ratio*
- SSFR *Standstill Frequency Responce*

# LISTA DE SÍMBOLOS

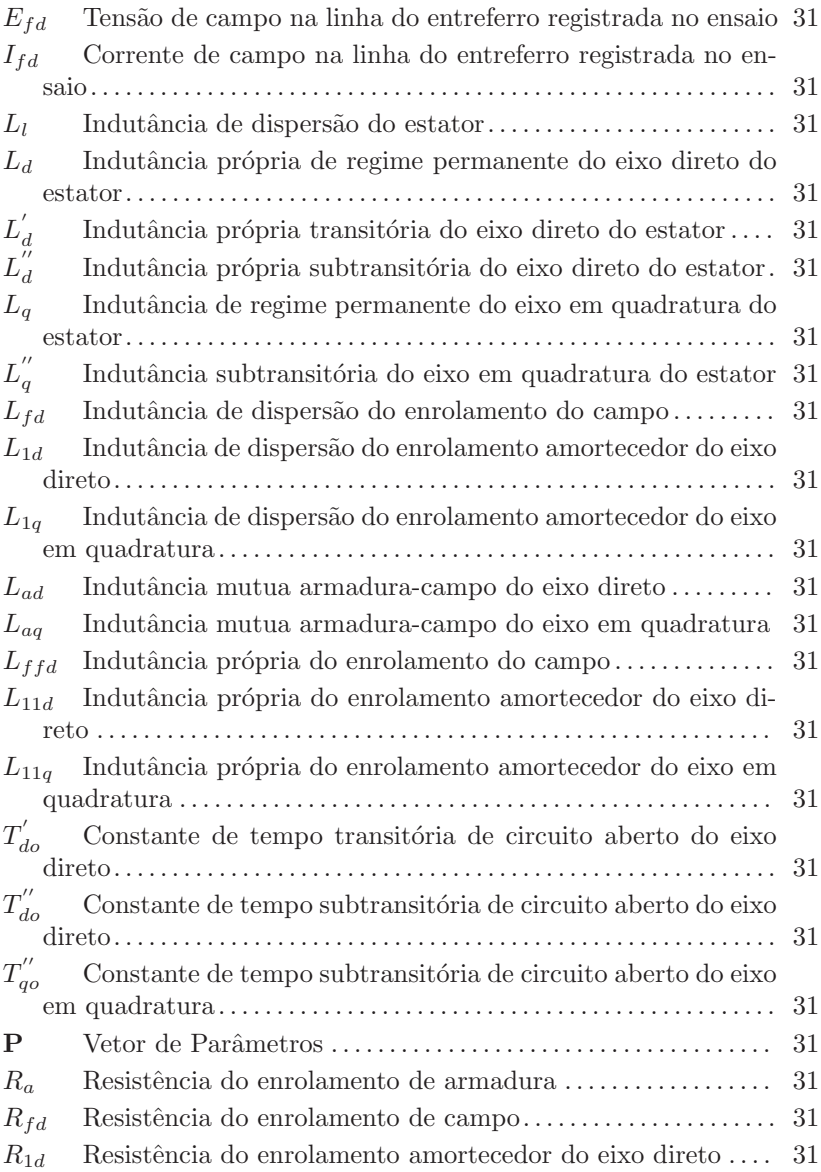

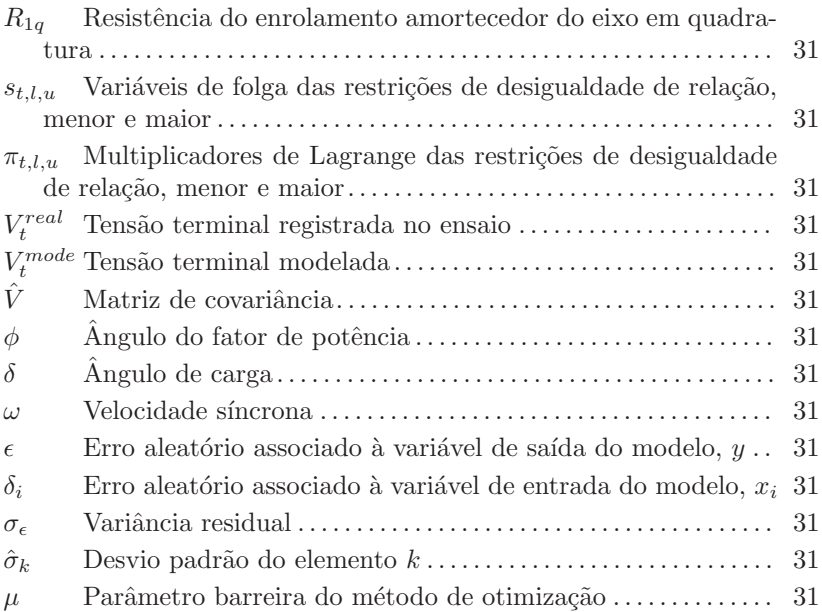

# **SUMÁRIO**

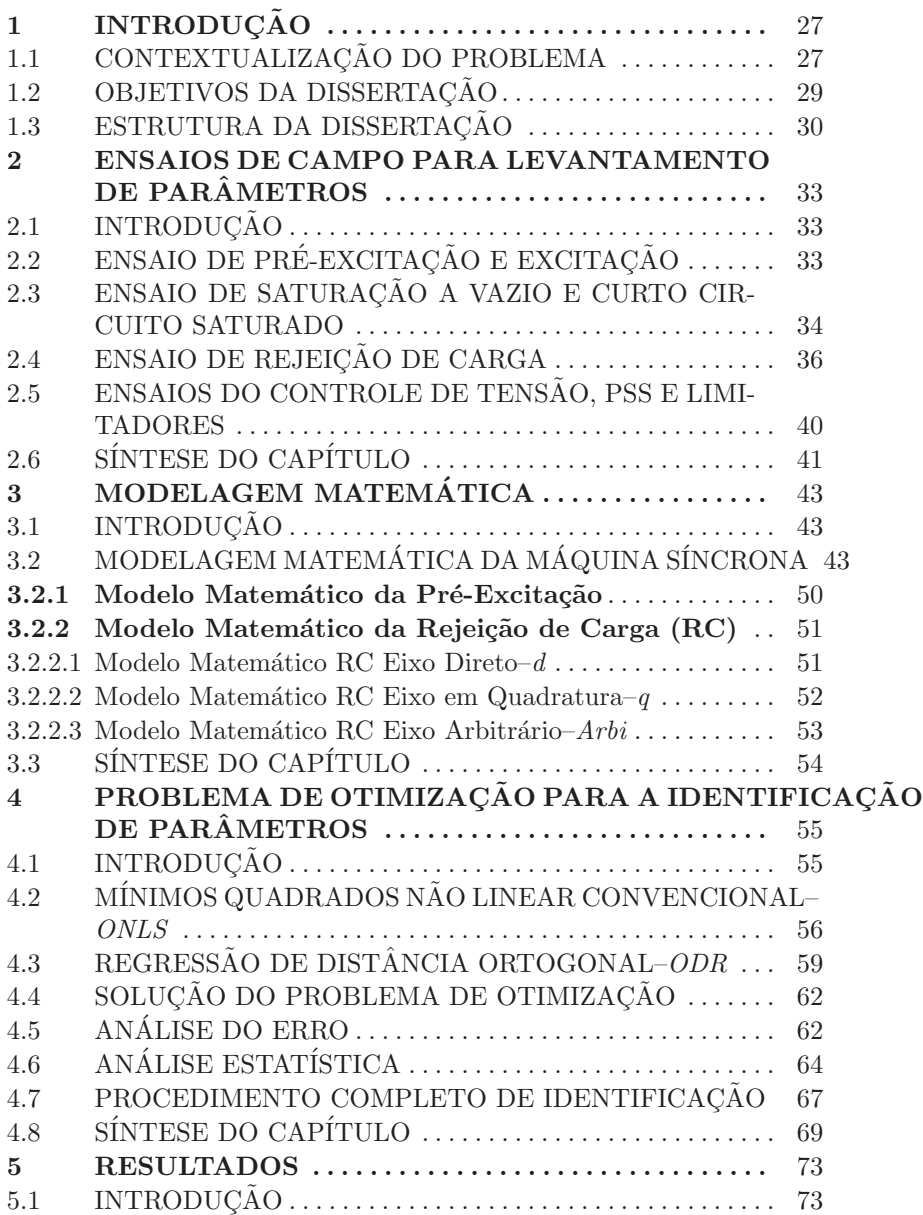

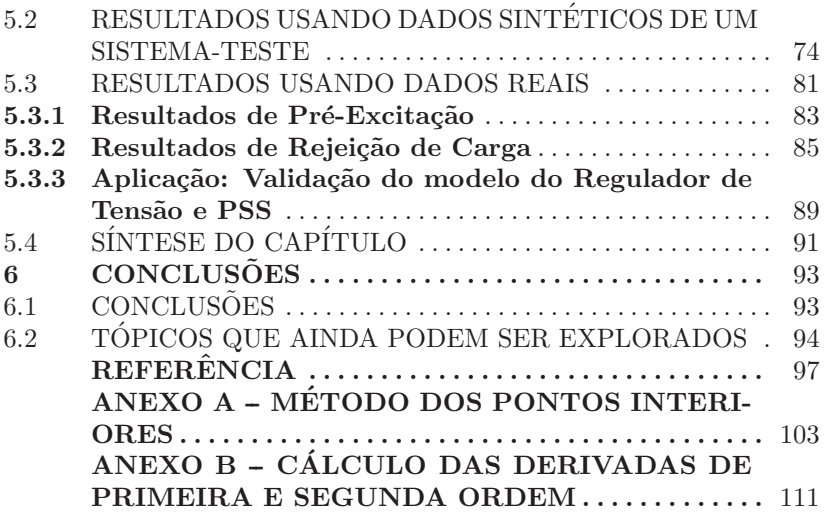

# 1 INTRODUCÃO

# 1.1 CONTEXTUALIZAÇÃO DO PROBLEMA

A identificação dos parâmetros da máquina síncrona é um tema de bastante interesse na engenharia elétrica, onde há décadas têm-se desenvolvido metodologias para obtenção dos parâmetros que regem determinados modelos [IEEE-Std-1110 2003]. O levantamento do modelo do gerador ´e uma etapa importante em diferentes atividades ligadas ao setor elétrico como: projetos de controladores, sistemas de proteção, estudos de planejamento em regime permanente e analise dinâmica, dimensionamento de elementos importantes associados ao gerador como o resistor de descarga do campo e o resistores de aterramento. Além disso, permite atualizar o banco de dados do operador do sistema, assegurando a confiabilidade do modelo computacional para estudos de opera¸c˜ao [Decker et al. 2010].

Diferentes técnicas têm sido testadas, analisadas e discutidas em importantes associações [IEEE-Std-115A 1987], [Reber, Mitchell e Carter 1988], [IEEE-Std-115 2010]. Estes procedimentos podem ser classificados em dois grandes grupos: *Métodos no domínio da frequência* e  $métodos no domínio do tempo.$ 

Métodos no domínio da frequência podem ser subclassificados em dois grupos [Kundur 1994]:

- Método com o gerador estacionário e desligado da rede. Também  $\acute{e}$  conhecido pela sigla em inglês *SSFR*–(Standstill Frequency Response).
- Método com o gerador operando em vazio e/ou ligado à rede. Também é conhecido pela sigla em inglês *OLFR*–(On-Line Frequency Response).

No *SSFR*, sinais com magnitude e frequência variável são injetados no gerador. Deve-se dispor dos terminais tanto do estator quanto do rotor. Quando o sinal ´e injetado no estator s˜ao medidas grandezas no rotor e vice-versa. Desta forma obtêm-se as características de magnitude e fase das impedâncias operacionais de eixo direto,  $L_d(s)$  e em quadratura,  $L_q(s)$ .

Para obtenção dos parâmetros do gerador via métodos no domínio da frequência, podem ser usadas metodologias baseadas na solução de um problema de mínimos quadrados como feito em [Nunes 2006]

e [Sousa 2011]. O método *SSFR* apresenta uma série de dificuldades na implementação em campo. Por exemplo, a desmontagem do sistema de excitação e o posicionamento do rotor segundo o eixo direto e em quadratura são tarefas complexas de serem executadas. Além disso, o tempo requerido para os ensaios serem feitos é considerável. Os efeitos rotacionais e a variação da temperatura também não são levados em conta.

No *OLFR* sinais com magnitude e frequência variáveis são injetados na referência do sistema de excitação. No entanto restrições são impostas na magnitude e na faixa de frequências do sinal injetado visando não pôr em risco a operação do sistema interconectado. Este tipo de ensaio permite fazer uma análise de pequena perturbação com o sistema linearizado para obter assim os parˆametros do gerador. Esse ensaio leva em conta os efeitos rotacionais e a variação da temperatura. Portanto serve para corrigir os parâmetros encontrados pelo método *SSFR*.

No domínio do tempo existe uma grande diversidade de métodos [IEEE-Std-115 2010], [Sanchez-Gasca et al. 1988], [Cari 2005], [Ghomi e Sarem 2007], mas nem todos podem ser aplicados em campo, em usinas de médio e grande porte, sendo alguns deles testados só com dados gerados por simulação ou com ensaios de laboratório [Wamkeue, Baetscher e Kamwa 2008], [Suni, Ruppert e Fajoni 2010]. Entre eles destaca-se o teste de *Rejeição de Carga* amplamente usado em campo em usinas de diferentes tipos e tamanhos com o objetivo de estimar os parâmetros por meio da análise do comportamento dinâmico da grandeza tens˜ao terminal e da corrente de campo [Mello e Ribeiro 1977].

O ensaio de rejeição de carga permite identificar os parâmetros subtransitórios, transitórios e de regime permanente segundo os eixos direto e em quadratura. Para isso, é preciso estabelecer condições de opera¸c˜ao espec´ıficas antes da rejei¸c˜ao para alinhar as componentes *d– q* da corrente com os respectivos eixos. Desta forma, impondo um despacho sobre o gerador de potência ativa nula e absorvendo o máximo possível de potência reativa, só haverá componente de corrente no eixo– *d*. Para o eixo em quadratura–*q*, visando eliminar a componente de corrente do eixo direto, é preciso garantir que o valor absoluto do ângulo do fator de potência  $(\phi)$  seja igual ao ângulo de carga  $(\delta)$ . Na prática encontrar o eixo *q* não é uma tarefa trivial, pois na maioria dos casos o ângulo de carga é tão desconhecido quanto os próprios parâmetros do gerador. Isso é conseguido por meio de sucessivas rejeições de carga visando minimizar a variação da corrente de campo. compromisso

Em [Zeni 1987] e [Bortoni e Jardini 2002] são propostos métodos

baseados na rejeição de carga a partir de uma condição de operação arbitrária também conhecida como *Eixo Arbitrário* e desta forma dispensase alinhar a corrente do estator com o eixo–*q*. Contudo, no desenvolvimento de modelos baseados nesta metodologia supõe-se que o campo da máquina é alimentado com uma fonte de tensão constante garantindo assim uma dinâmica natural na tensão terminal e na corrente de campo. Com isto, o comportamento dinâmico destas grandezas só estará influenciado pelos próprios parâmetros da máquina. Na prática isso requer uma fonte de corrente contínua totalmente independente e de magnitude variável com capacidade suficiente para fornecer e sustentar uma condição de operação específica a qual é muito difícil de obter para geradores de m´edio e grande porte. Usualmente em comissionamento ou ensaios de levantamento de modelos, o teste é feito com o controle de tens˜ao em modo de controle de corrente de campo ou *Modo Manual* e como consequência, a tensão de campo sofrerá um transitório rápido no instante da rejeição o que muda a dinâmica das variáveis de interesse (tensão terminal e corrente de campo) devida à ação do controle.

O anterior mostra que ainda há muito para se fazer com relação à identificação dos parâmetros da máquina síncrona. É necessário o desenvolvimento de procedimentos de estimação de parâmetros que minimizem a indisponibilidade do gerador e os riscos presentes tanto no equipamento quanto no pessoal envolvido quando realizados os ensaios.

A indústria do setor elétrico envolvida com o comissionamento de usinas, projeto, ajuste e levantamento de modelos de controle da geração, coordenação de proteções, estudos elétricos de qualquer tipo e principalmente o planejamento e a operação do sistema interconectado encontra desafios para ter modelos que representem o mais fielmente possível os diferentes fenômenos associados à geração de energia elétrica. Há, portanto, a necessidade de aprimorar metodologias de identificação de parâmetros do gerador síncrono para serem aplicadas nas distintas tarefas do setor.

### 1.2 OBJETIVOS DA DISSERTAÇÃO

Os objetivos desta dissertação são listados a seguir:

• Propor um modelo matemático para a estimação da constante de tempo de circuito aberto do gerador,  $T'_{do}$ , usando registros reais obtidos do processo de pré-excitação e excitação.

- Desenvolver um modelo matemático para a estimação de parâmetros do gerador síncrono baseado no teste de rejeição de carga em eixo direto e eixo arbitrário considerando a variação da tensão de campo.
- Formular, resolver e analisar o problema de mínimos quadrados que fornece solução ao problema de identificação de parâmetros da máquina síncrona.
- Aplicar as metodologias desenvolvidas para obtenção dos parâmetros de uma usina real usando registros obtidos do teste de pré-excitação, excitação e rejeição de carga.

## 1.3 ESTRUTURA DA DISSERTAÇÃO

Os próximos seis capítulos desta dissertação são organizados conforme segue.

No Capítulo 2 é realizada uma descrição resumida dos ensaios feitos no gerador e no controle de tensão com o intuito de estimular o comportamento dinâmico de certas variáveis e levantar os respectivos modelos de simulação. É visto que o modelo do gerador é obtido a partir dos ensaios de saturação a vazio e rejeição de carga, e o modelo do controle de tensão, limitadores e o estabilizador de sistemas de potência são levantados a partir da aplicação de degraus na referência de tensão com a an´alise da resposta do sistema. Os testes feitos aos circuitos de pré-excitação e excitação também são comentados neste capítulo.

No Capítulo 3 são apresentados os modelos matemáticos desenvolvidos para reproduzir o comportamento dinâmico da tensão terminal, como sinal de saída, quando ocorrer uma rejeição de carga e também no processo de pré-excitação e excitação do gerador. Os modelos são expressos em termos dos parâmetros do gerador, ou seja, as indutâncias e constantes de tempo dos períodos subtransitório, transitório e de regime permanente. Os modelos consideram como sinal de entrada as grandezas tensão e corrente de campo na linha do entreferro.

No Capítulo 4 é formulado o problema de estimação de parâmetros do gerador como um problema de otimização de mínimos quadrados. Duas abordagens são estudadas, o Problema de Mínimos Quadrados Não Linear Convencional - ONLS e o Problema de Regressão de Distância Ortogonal - ODR. O primeiro considera a existência de erro aleatório apenas na variável dependente, enquanto que o segundo considera erro aleatório tanto na variável dependente quanto a independente. O Método

dos Pontos Interiores Primal-Dual é usado para dar solução aos problemas de otimização formulados. A Análise de erro dos parâmetros e o cálculo estatístico dos intervalos de confiança como medida do desempenho das metodologias também são apresentadas aqui.

No Capítulo 5 é apresentada a análise e os resultados obtidos da aplicação das metodologias de identificação propostas com os modelos desenvolvidos de pré-excitação e rejeição de carga. Primeiramente é gerado um conjunto de dados sintéticos, por simulação, do teste de rejeição de carga e aplicadas as duas formulações propostas, *ONLS* e *ODR*, com o intuito de estudar o desempenho dos métodos e realizar uma análise estatística dos resultados. Em seguida, a metodologia com melhor desempenho é aplicada usando registros reais de pré-excitação e rejeição de carga obtidos de ensaios de campo, para levantamento de modelos feitos para uma usina da Colômbia.

O Capítulo 6 é dedicado às conclusões e à revisão das contribuições desta dissertação, bem como às sugestões para trabalhos futuros.

### 2 ENSAIOS DE CAMPO PARA LEVANTAMENTO DE **PARÂMETROS**

### 2.1 INTRODUÇÃO

Neste capítulo são apresentados os ensaios típicos feitos no gerador e no controle de tensão visando levantar os parâmetros para simulação. Atualmente se recomenda o ensaio de rejeição de carga para determinar os parâmetros dinâmicos não saturados do gerador e o ensaio de saturação a vazio para determinar a característica  $V_t - I_{fd}$  e as constantes de saturação. Os sistema de pré-excitação e excitação também são testados, no entanto pouco é feito com as informações destes procedimentos. Para levantar e/ou validar os modelo do controle de tensão, limitadores e o estabilizador de sistemas de potência–*PSS*, são aplicados degraus na referência do regulador de tensão–AVR. Desta forma, implementando as respectivas malhas de controle, analisando o comportamento das grandezas do gerador e a ação de AVR-PSS-Limitadores, estando ligados/desligados, é possível desenvolver os modelos de simulação [Zeni 1987], [Bühler et al. 2015], [Paiva, Manso e Bühler 2014]. Este capítulo tratará dos ensaio de rejeição de carga e de pré-excitação e excitação.

# $2.2$  ENSAIO DE PRÉ-EXCITAÇÃO E EXCITAÇÃO

O circuito da pré-excitação tem como função principal fornecer a corrente de campo inicial `a unidade geradora, de modo a promover uma excitação parcial suficiente para sustentar um ponto de operação e elevar a tensão terminal até seu valor nominal

A pré-excitação pode ser oriunda de uma fonte de Corrente Alternada– $(C.A.)$  ou de Corrente Contínua– $(C.C.)$ . A pré-excitação C.A. é proveniente do serviço auxilar da usina, e passa por um transformador para adequar o n´ıvel de tens˜ao, sendo ent˜ao retificado por uma ponte de tiristores. A pré-excitação C.C. provém do banco de baterias proporcionando o nível de tensão contínua adequado, ajustado por meio de um resistor previamente projetado [Schmitt et al. 2003].

A corrente é aplicada diretamente no campo da máquina através de um contator, a partir do fechamento do disjuntor de campo.

A seleção do tipo de pré-excitação é realizada por relés de supervisão das alimentações C.A. e C.C., sendo a pré-excitação C.A. preponderante sobre a C.C.

A retirada da pré-excitação é feita de forma automática por meio de relés, que após detectarem as condições ótimas, chaveiam o circuito de pré-excitação para o circuito de excitação principal que comanda o rampeamento da referência até atingir o valor nominal de tensão terminal.

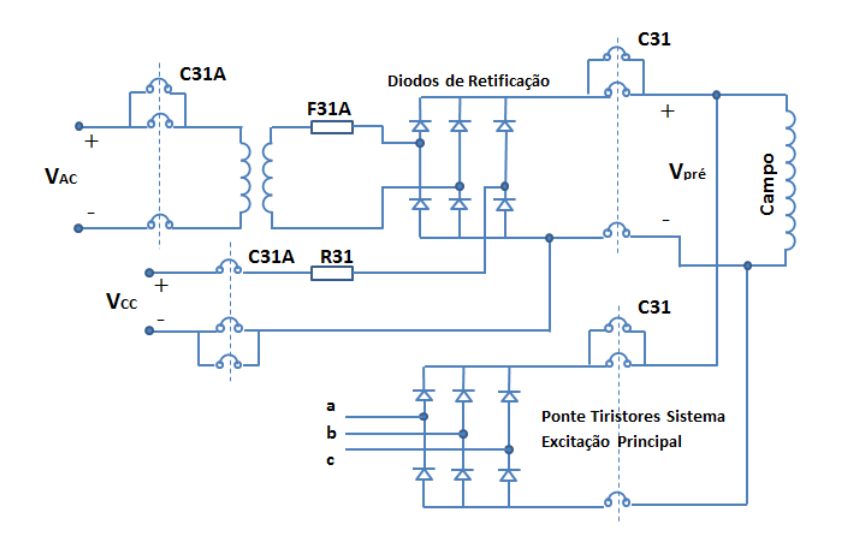

Figura 2.1 – Circuito de Pré-excitação e Excitação do gerador.

# 2.3 ENSAIO DE SATURAÇÃO A VAZIO E CURTO CIRCUITO SA-TURADO

O ensaio de saturação a vazio representa a relação entre a tensão terminal  $V_t$  e a corrente de campo  $I_{fd}$  dando como resultado a característica de saturação da máquina em eixo direto. O procedimento para levantar a curva de saturação a vazio é descrito a seguir [IEEE-Std-115 2010]:

- $\bullet$  O gerador deve estar em circuito aberto e à velocidade nominal,
- Medições da tensão terminal, corrente de campo e velocidade são tomadas acrescentando a excitação em patamares estabelecidos entre 5% − 10% do valor nominal da tens˜ao terminal, partindo
com a corrente de campo nula e até atingir um valor acima de 1.1 p.u. da tens˜ao terminal,

• Considerações sobre o máximo valor de tensão terminal permitido acima do valor nominal, condições balanceadas e histereses devem ser levadas em conta.

A curva de saturação em curto-circuito é complementar à curva de saturação a vazio e representa a relação entre a corrente de campo  $I_{fd}$  e a corrente do estator  $I_t$  com os enrolamentos da armadura em curto-circuito. Um breve roteiro de como levantar esta curva é descrito a seguir:

- O gerador deve estar à velocidade nominal, com excitação nula, e os enrolamentos do estator em curto-circuito,
- Medições da corrente terminal e corrente de campo são tomadas acrescentando a excitação em patamares estabelecidos entre 20% − 25% do valor nominal da corrente de armadura, partindo com a corrente de campo nula, at´e atingir um valor de 1.25 p.u. de corrente nominal,
- Considerações sobre o máximo valor da corrente terminal permitido acima do valor nominal, condições balanceadas e aquecimento devem ser levadas em conta.

Por meio destes dois ensaios é possível determinar, no sistema p.u, a reatância de eixo direto,  $x_d$  com e sem saturação [Kundur 1994]:

$$
x_{d(nsat)} = \frac{I_{fSC}}{I_{fNL(ef)}}\tag{2.1}
$$

$$
x_{d(sat)} = \frac{I_{fSC}}{I_{fNL}}
$$
\n(2.2)

onde,  $I_{fSC}, I_{fNL(ef)}, I_{fNL}$  representam a corrente de campo correspondente a 1.0 p.u. de corrente de curto circuito de armadura; a corrente de campo em vazio na linha do entreferro e a corrente de campo em vazio saturada, respectivamente. Os parâmetros  $A_q$  e  $B_q$  ou  $S_{G1,0}$  e  $S<sub>G2.0</sub>$  que fazem parte de modelos exponenciais diferentes mas análogos para representarem a saturação da máquina também podem ser computadas a partir do ensaio de saturação em vazio [Anderson e Fouad] 2003].

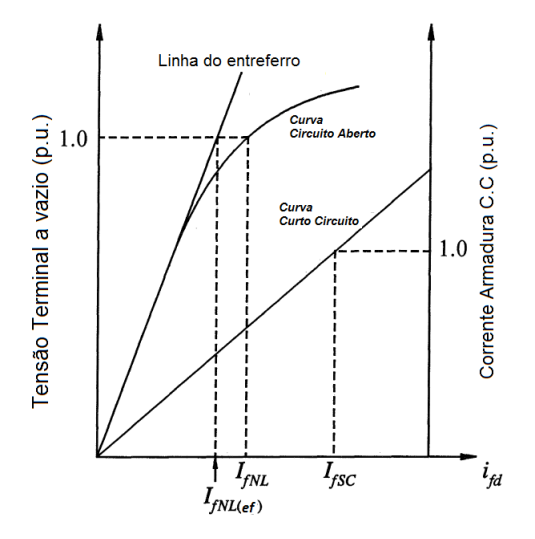

Figura 2.2 – Característica de Saturação em Vazio e Curto-circuito Saturado.

## 2.4 ENSAIO DE REJEICÃO DE CARGA

O teste de rejeição de carga permite identificar as reatâncias e constantes de tempo associados aos períodos subtransitório, transitório e de regime permanente do modelo do gerador nos eixos direto e em quadratura. Em [Mello e Ribeiro 1977] é proposta uma metodologia para determinar os parâmetros dinâmicos de cada eixo de forma separada. Assim, impondo condições de operação específicas antes da rejeição de carga é possível alinhar as grandezas com os eixos de interesse. Deste modo, o ensaio é dividido em dois: *Rejeição de Eixo Direto–d* e *Rejei¸c˜ao de Eixo em Quadratura–q*.

Para fazer o ensaio de rejeição de carga segundo [Mello e Ribeiro] 1977], deve-se garantir um nível de tensão de campo fixo e constante, ou seja, sem nenhum tipo de variação ou ação de controle. Deste modo, assegura-se que no comportamento dinâmico das variáveis analisadas apenas os parâmetros do gerador estarão envolvidos.

Na rejeição de carga em eixo–do gerador síncrono deve estar conectado à rede com potência ativa zero e absorvendo potência reativa. Desta forma é garantido que apenas existirá fluxo no eixo direto e, portanto, a corrente de armadura,  $I_t$ , estará alinhada com este eixo, ou

seja,  $(i_d = -I_t)$  e  $(i_q = 0)$  como mostrado na Figura 2.3. A absorção de potência reativa deve ser tanto quanto for possível, de modo que a saturação não tenha influência e seja assegurado o alinhamento da corrente do estator com o eixo direto. Em seguida, sob estas condições,  $\acute{e}$  desligada a máquina do sistema. Os comportamentos transitórios da tensão terminal e da corrente de campo permitem obter as indutâncias do eixo–*d*: de regime permanente, transitória e subtransitória,  $L_d$ ,  $L'_d$  $\mathrm{e}^{\mathrm{e}}$  $L_d^{''}$  $\mathcal{L}_d'$ , respectivamente. Também, as constantes de tempo da extinção dos períodos transitório e subtransitório, do eixo direto,  $T_{do}^{'}$  e  $T_{do}^{''}.$ 

Para identificar os parâmetros do eixo em quadratura, a condição de operação sob a qual será feita esta rejeição deve ser tal que a corrente de armadura esteja completamente alinhada com o eixo  $q$ , isto é, ( $i_d$  = 0)  $(i_q = \pm I_t)$  como foi mostrado na Figura 2.3. Esta condição de operação é conseguida fazendo com que o ângulo de carga  $\delta$  seja igual ao valor absoluto do ângulo do fator de potência  $\phi$ . Sob estas condições, e lembrando que a tens˜ao de campo deve ficar constante durante todo o teste, ´e desligada a m´aquina do sistema e s˜ao monitoradas a tens˜ao terminal e a corrente de campo. Em seguida os parâmetros  $x_q$  e  $x''_q$ q podem ser obtidos.

Espera-se que a corrente de campo não apresente variação ou seja, tenha variação quase desprezível, pois as grandezas de interesse estão alinhadas com o eixo em quadratura, enquanto que a corrente de campo está alinhada com o eixo direto. Por esta razão a corrente de campo deve ser monitorada e assim se assegurar o bom desempenho do teste.

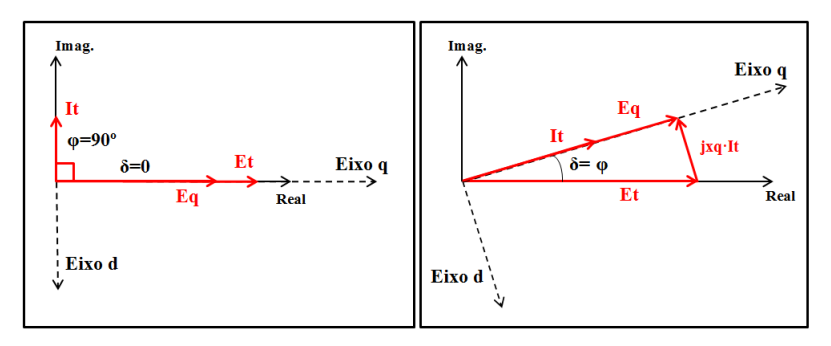

Figura 2.3 – Diagrama Fasorial–Rejeição de Carga Eixo Direto e Quadratura

Impor a condição de operação para alinhar a corrente estatórica com eixo–q não é uma tarefa simples, pois o ângulo de carga  $\delta$  não é

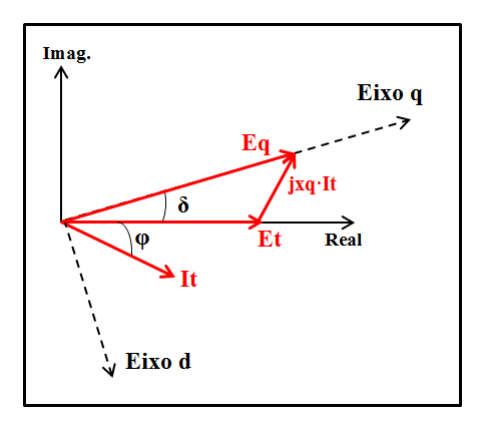

Figura 2.4 – Diagrama Fasorial–Rejeição de Carga Eixo Arbitrário

uma grandeza facilmente mensurável. Na pratica isto é conseguido por meio de sucessivas rejeições de carga com diferentes níveis de potência tentando minimizar a variação na corrente de campo o que por sua vez permite estimar o parâmetro  $x_a$  [Zeni 1987].

Com o intuito de aprimorar a metodologia dos ensaios de rejeição de carga do eixo em quadratura, em [Zeni 1987] e [Bortoni e Jardini 2002] são propostas metodologias baseadas em testes de rejeição de carga sob condições de operação arbitrárias, chamadas de *Rejeição de Carga de Eixo Arbitrário–arbi*. Neste caso, o comportamento das variáveis  $V_t$  e  $I_{fd}$  será influenciado pelos parâmetros dos ambos os eixos–*d–q*. Deste modo, com uma rejeição de carga de eixo direto é possível identificar os parâmetros associados a este mesmo eixo. A seguir, com uma rejeição de carga de eixo arbitrário, podem ser estimados os parâmetros do eixo– $q$ , conhecidos previamente os parâmetros do eixo–*d*.

As metodologias descritas são baseadas na derivação de modelos para rejeição de carga considerando a tensão de campo constante. Esta consideração permite desenvolver modelos matemáticos para o comportamento da tensão terminal  $V_t$  e a corrente de campo  $I_{fd}$  apenas em termos dos parâmetros dinâmicos do gerador.

Garantir a tensão de campo constante durante a rejeição de carga envolve dispor de uma fonte de corrente direta independente, de grande capacidade e de magnitude variável para estabelecer o ponto de operação desejado. Isso torna difícil o ensaio em usinas de médio e grande porte. Na pr´atica, em usinas de pequeno porte, o ensaio de

rejeição de carga é feito com o campo alimentado por meio dos serviços auxiliares. No entanto, na hora do evento,  $E_{fd}$  sofrerá uma rápida queda ou variação, dado que os serviços auxiliares são supridos em parte pelo gerador, afetando deste modo o comportamento dinâmico natural esperado de  $V_t$  e  $I_{fd}$ . Em usinas de médio e grande porte o teste é feito com o regulador de tensão– $RT$  controlando a corrente de campo I<sub>fd</sub>. Este modo de operação é conhecido como *Modo Manual* e garante o mesmo valor de tensão de campo antes e após a rejeição. Porém, a tensão de campo sofrerá um transitório rápido na hora do teste causando mudanças significativas no comportamento dinâmico da tensão terminal  $V_t$  e a corrente de campo  $I_{fd}$ .

Os transitórios durante o ensaio de rejeição de carga são ilustrados usando registros obtidos de ensaios de campo e reproduzidos por simulação de um gerador real. A corrente de campo, a tensão de campo e a tensão terminal durante o teste de rejeição de carga são mostrados nas Figuras 2.5, 2.6 e 2.7, respectivamente. Em cada figura são mostrados três casos: Simulação com RT no modo Manual, simulação com tens˜ao de campo constante e registro real com RT no modo Manual. Os registros reais e a simulação com controle de tensão em modo manual coincidem no comportamento dinˆamico mas diferem consideravelmente com a simulação que considera a tensão de campo constante. Estes resultados mostram a necessidade de considerar a variação da tensão de campo dentro do modelo matemático para rejeição de carga.

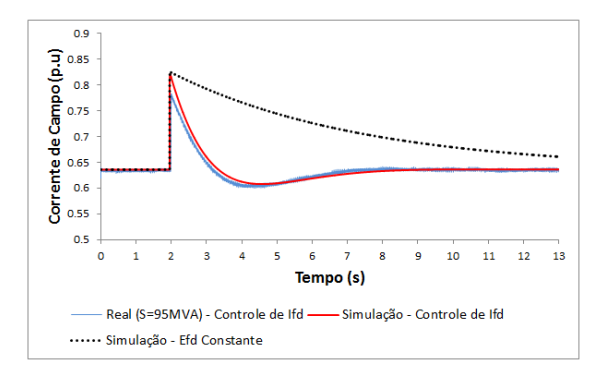

Figura 2.5 – Corrente de Campo na Rejeição de Carga, com  $E_{fd}$  constante e com controle de  $I_{fd}$ .

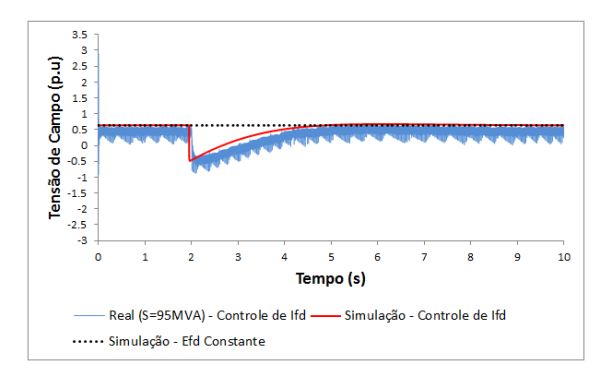

Figura 2.6 – Tensão de Campo na Rejeição de Carga, com  $E_{fd}$  constante e com controle de  $I_{fd}$ .

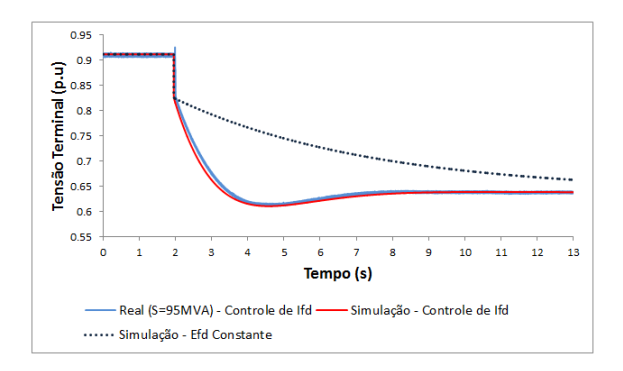

Figura 2.7 – Tensão Terminal na Rejeição de Carga, com  $E_{fd}$  constante e com controle de  $I_{fd}$ .

## 2.5 ENSAIOS DO CONTROLE DE TENSÃO, PSS E LIMITADORES

Os ensaios feitos para o levantamento dos modelos de simulação do RT, PSS e limitadores consistem na aplicação de degrau na referência do sistema de excitação nos seguintes casos:

- Degrau na referˆencia do RT com o gerador a vazio,
- Degrau na referência do RT com o gerador ligado à rede, PSS desabilitado, Limitadores desabilitados
- Degrau na referência do RT com o gerador ligado à rede, PSS habilitado, Limitadores desabilitados

• Degrau na referência do RT com o gerador ligado à rede, PSS habilitado, Limitadores habilitados

O comportamento dinâmico das grandezas do gerador  $V_t$ ,  $I_t$ ,  $E_{fd}, I_{fd}, P_e, Q_e$  e outros sinais do RT são registrados quando aplicado o degrau.

O levantamento e validação dos modelos é feito após a identificação dos parâmetros do gerador. As informações de entrada necessárias para reproduzir os ensaios consistem nos parâmetros da máquina síncrona incluindo a curva de saturação a vazio, o tipo de sistema de excitação, diagramas de blocos e parâmetros do RT, PSS e limitadores e os registros dos testes feitos ao gerador, o PSS e os limitadores.

Por fim, após implementar o modelo do gerador identificado, a malha de controle, PSS e limitadores, são feitas sucessivas simulações conferindo o comportamento dos sinais medidos em campo com os simulados. Métricas são calculadas para determinar o adequado desempenho dos modelos [Paiva, Manso e Bühler 2014], [Bühler et al. 2015], [CREG e CNO 2013]

### 2.6 SÍNTESE DO CAPÍTULO

Neste capítulo foram apresentados os ensaios realizados ao gerador síncrono para a estimação dos parâmetros. Isto é, a partir dos ensaios de saturação em vazio e curto-circuito saturado é possível estimar a reatância saturada e não saturada de regime permanente do eixo– $d$ ,  $x_d$ . Também, por meio dos ensaios de rejeição de carga no eixo direto e no eixo arbitrário, realizados com a tensão de campo constante, podem ser identificados os parâmetros subtransitórios, transitórios e de regime permanente dos eixos-d-q. Nesse caso, as variáveis analisadas  $V_t$  e  $I_{fd}$  apresentam um comportamento dinâmico apenas influenciado pelos parâmetros da máquina. No entanto, na prática é difícil garantir uma tens˜ao de campo constante e os ensaios s˜ao realizados usando o AVR em modo manual. Desta forma, o comportamento das variáveis tensão terminal e corrente de campo é influenciado pela ação do controle, dificultando assim o procedimento de estimação.

Mostrou-se que o processo de pré-excitação e excitação é comummente realizado quando se dá partida ao gerador. Porém, as informações registradas da tensão terminal, corrente e tensão de campo poderiam ser usadas para a estimação inicial da constante de tempo transitória de circuito aberto do eixo direto,  $T_{do}'$ .

No capítulo a seguir serão desenvolvidos os modelos matemáticos

para os ensaios de rejeição de carga no eixo direto e no eixo arbitrário, com variação da tensão de campo, e do processo de pré-excitação e excitação. Esses modelos serão função dos parâmetros dinâmicos do gerador e das variáveis de entrada: tensão e corrente de campo na linha do entreferro. A variável de saída corresponde à tensão terminal.

## 3 MODELAGEM MATEMÁTICA

### 3.1 INTRODUCÃO

A modelagem matemática do gerador síncrono de polos salientes  $\acute{e}$  apresentada neste capítulo. Na sequência são derivados os modelos matemáticos para representar a pré-excitação e a excitação do gerador além da rejeição de carga. Os modelos desenvolvidos são expressos no domínio do tempo e correspondem a expressões analíticas em termos dos parâmetros da máquina. Além disso, a tensão de campo e a corrente de campo são considerados como sinais externos e a dinâmica desenvolvida para qualquer dos eventos mencionados acima é estudada analisando o comportamento da tensão terminal. A dinâmica introduzida pelo controle de tensão é levada em conta indiretamente nas grandezas do campo, tensão e corrente, tornando desnecessário modelar o controle.

## 3.2 MODELAGEM MATEMÁTICA DA MÁQUINA SÍNCRONA

O modelo da m´aquina s´ıncrona mostrado na Figura 3.1 e Figura 3.2 ´e descrito em termos dos *Parˆametros Fundamentais* que fazem referência às características elétricas e construtivas representadas nas resistências e indutâncias referidas aos eixos direto–d e em quadratura– *q* de cada enrolamento: estator, campo e amortecedores.

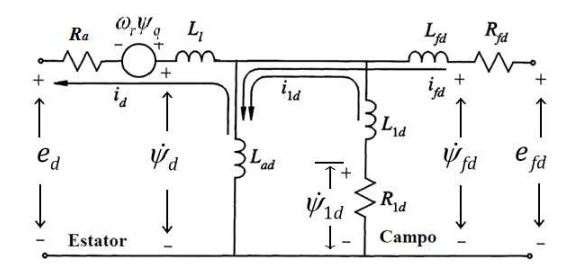

Figura  $3.1$  – Circuito Equivalente do Eixo– $d$  do Gerador Síncrono.

O equacionamento destes circuitos é apresentado nas equações  $(3.1)$ –  $(3.10)$  na forma incremental em torno de uma condição de operação

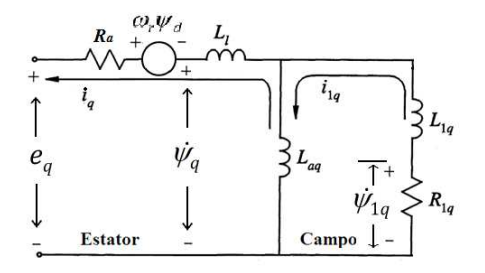

Figura  $3.2$  – Circuito Equivalente do Eixo– $q$  do Gerador Síncrono.

e segundo a notação de [Kundur 1994]. A resistência dos enrolamentos da armadura e a variação da velocidade são desconsideradas,  $(R_a = 0), (\omega = 1)$ . As equações que descrevem a armadura e o rotor são [Kundur 1994], [Anderson e Fouad 2003]:

• *Tens˜ao de Armadura Incremental*

$$
\Delta e_d \left( s \right) = s \, \Delta \psi_d \left( s \right) - \Delta \psi_q \left( s \right) \tag{3.1}
$$

$$
\Delta e_q \left( s \right) = s \, \Delta \psi_q \left( s \right) + \Delta \psi_d \left( s \right) \tag{3.2}
$$

• *Fluxo de Armadura Incremental*

$$
\Delta \psi_d \left( s \right) = -L_d \, \Delta i_d \left( s \right) + L_{ad} \, \Delta i_{fd} \left( s \right) + L_{ad} \, \Delta i_{1d} \left( s \right) \tag{3.3}
$$

$$
\Delta\psi_q(s) = -L_q \,\Delta i_q(s) + L_{aq} \,\Delta i_{1q}(s) \tag{3.4}
$$

• *Tens˜ao de Campo Incremental*

$$
\Delta e_{fd}(s) = s \,\Delta \psi_{fd}(s) + R_{fd} \,\Delta i_{fd}(s) \tag{3.5}
$$

$$
0 = s \Delta \psi_{1d} \left( s \right) + R_{1d} \Delta i_{1d} \left( s \right) \tag{3.6}
$$

$$
0 = s \,\Delta \psi_{1q} \,(s) + R_{1q} \,\Delta i_{1q} \,(s) \tag{3.7}
$$

• *Fluxo de Campo Incremental*

$$
\Delta \psi_{fd}(s) = L_{ffd} \,\Delta i_{fd}(s) + L_{ad} \,\Delta i_{1d}(s) - L_{ad} \,\Delta i_{d}(s) \tag{3.8}
$$

$$
\Delta \psi_{1d}\left(s\right) = L_{ad}\,\Delta i_{fd}\left(s\right) + L_{11d}\,\Delta i_{1d}\left(s\right) - L_{ad}\,\Delta i_{d}\left(s\right) \tag{3.9}
$$

$$
\Delta \psi_{1q}(s) = L_{11q} \, \Delta i_{1q}(s) - L_{aq} \, \Delta i_q(s) \tag{3.10}
$$

onde os parâmetros fundamentais são:

- $L_l$ –Indutância de dispersão do estator.
- $\bullet$   $L_d$ ,  $L_q$ -Indutância própria de regime permanente dos eixos direto e em quadratura do estator.
- $L_{ad}$ ,  $L_{aq}$ -Indutância mutua armadura-campo dos eixos direto e em quadratura.
- $L_{ffd}$ ,  $L_{11d}$ ,  $L_{11q}$ –Indutância própria do enrolamento do campo e os enrolamentos amortecedores dos eixos direto e em quadratura.
- $R_a$ ,  $R_{fd}$ -Resistência do enrolamento de armadura e do campo.
- $R_{1d}$ ,  $R_{1q}$ –Resistência do enrolamento amortecedor dos eixos direto e em quadratura.

No entanto, esse conjunto de parâmetros fundamentais não podem ser determinados diretamente com testes ou medições na máquina [Kundur 1994].

Abordagens mais tradicionais transformam os parâmetros fundamentais em outro conjunto de parâmetros que, embora não representem as características elétricas, fornecem informação dos efeitos da interação dos fluxos eletromagn´eticos com os respectivos enrolamentos tanto em regime permanente quanto transitório. Este conjunto de parâmetros  $\acute{e}$  conhecido como *Parâmetros Padrão* e representam as impedâncias equivalentes da máquina quando uma variação relativa entre os fluxos do estator e rotor atingir os enrolamentos do campo al´em das contantes de tempo associada à dinâmica da resposta.

O modelo da máquina síncrona em termos dos parâmetros padrão pode ser desenvolvido a partir das equações que representam os circuitos apresentados acima. Testes específicos podem ser realizados no gerador para determinar estes parâmetros.

As equações de  $(3.3)$ – $(3.10)$  são manipuladas com o intuito de obter expressões em termos dos parâmetros padrão, das variáveis tensão e corrente de campo na linha do entreferro  $E_{fd}(s)$  e  $I_{fd}(s)$ , e dos incrementos nas correntes do estator  $\Delta i_d(s)$  e  $\Delta i_q(s)$ . Desta forma é preciso eliminar do equacionamento as grandezas  $\Delta i_{1d}(s)$ ,  $\Delta i_{1g}(s)$ ,  $\Delta \psi_{1d}(s)$  e  $\Delta \psi_{1q}(s)$ . Após sucessivas substituições, chega-se a [Mello 1979]:

$$
\Delta\psi_d\left(s\right) = \Delta\psi_d^{''}\left(s\right) - L_d^{''}\Delta i_d\left(s\right) \tag{3.11}
$$

$$
E_{q}^{'}(s) = \frac{1}{sT_{do}^{'}} \left[ E_{fd}(s) - I_{fd}(s) \right]
$$
 (3.12)

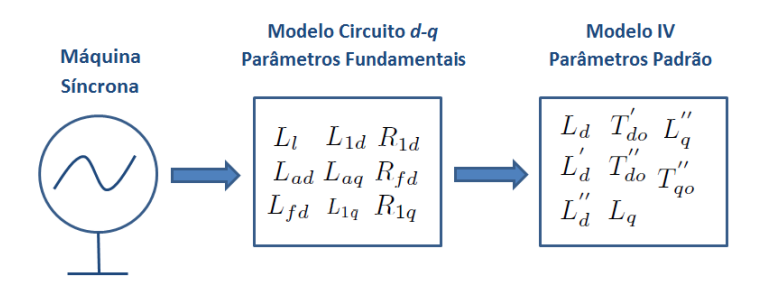

Figura 3.3 – Sistema Físico, Modelo Parâmetros Fundamentais e Modelo Parâmetros Padrão.

$$
\Delta\psi_{d}^{''}(s) = \left[\frac{L_{d}^{'} - L_{d}^{''}}{L_{d}^{'} - L_{l}}\right] \Delta\psi_{1d}(s) + \left[\frac{L_{d}^{''} - L_{l}}{L_{d}^{'} - L_{l}}\right] E_{q}^{'}(s) \tag{3.13}
$$

$$
\Delta \psi_{1d}(s) = \left[\frac{1}{sT_{d0}^{''} + 1}\right] \left(E_q^{'}(s) - \left(L_d^{'} - L_l\right) \Delta i_d\left(s\right)\right) \tag{3.14}
$$

$$
\Delta\psi_q(s) = -L_q \frac{\left(1 + sT_q''\right)}{\left(1 + sT_{qo}''\right)} \Delta i_q(s) \tag{3.15}
$$

onde  $E'_{\alpha}$  $q', E_{fd}(s)$  e  $I_{fd}(s)^1$  representam a tensão interna da máquina, a tens˜ao de campo e a corrente de campo, todas elas na linha do entreferro, respectivamente:

$$
E_q'(s) = \frac{L_{ad}}{L_{ffd}} \Delta \psi_{fd}(s) \tag{3.16}
$$

$$
E_{fd}(s) = \frac{L_{ad}}{R_{fd}} \Delta e_{fd}(s) \qquad (3.17)
$$

$$
I_{fd}(s) = L_{ad}\Delta i_{fd}(s) \qquad (3.18)
$$

As seguintes relações definem os *Parâmetros Padrão* em termos

 ${}^{1}I_{fd}=L_{ad}\Delta i_{fd}$  corresponde realmente a uma tensão proporcional à corrente de campo, refletida na linha do entreferro

dos parˆametros fundamentais e s˜ao derivadas dos circuitos *d–q*:

$$
L_d = L_l + L_{ad} \tag{3.19}
$$

$$
L_d' = L_l + \frac{L_{ad}L_{fd}}{L_{ffd}} \tag{3.20}
$$

$$
L''_d = L_l + \frac{1}{\frac{1}{L_{ad}} + \frac{1}{L_{fd}} + \frac{1}{L_{1d}}} \tag{3.21}
$$

$$
T'_{do} = \frac{L_{ffd}}{R_{fd}} \tag{3.22}
$$

$$
T''_{do} = \frac{L_{1d} + \frac{L_{ad}L_{fd}}{L_{ffd}}}{R_{1d}}
$$
\n(3.23)

$$
L_q = L_l + L_{aq} \tag{3.24}
$$

$$
L_q'' = L_l + \frac{1}{\frac{1}{L_{aq}} + \frac{1}{L_{1q}}}
$$
\n(3.25)

$$
T_q'' = \frac{L_q''}{L_q} T_{qo}'' \tag{3.26}
$$

Outras relações que foram levadas em conta na transformação do modelo são [Mello 1979]:

 $\ddot{\phantom{0}}$ 

$$
\frac{L_{ad}^2}{L_{ffd}} = L_d - L_d' \tag{3.27}
$$

$$
L_{1d} = \frac{\left(L_d - L_l\right)\left(L_d'' - L_l\right)}{\left(L_d' - L_d''\right)}\tag{3.28}
$$

$$
\frac{L_{ad}L_{fd}}{L_{ffd}} = L_d' - L_l \tag{3.29}
$$

 $L_d$ ,  $L_d'$  $\int_d'$ ,  $L_d''$  $_d^{\prime\prime}$  representam as indutâncias equivalentes da máquina nos períodos de regime permanente, transitório e subtransitório no eixo direto.  $T'_{do}$  e  $T''_{do}$  são as constantes de tempo transitória e subtransitória de circuito aberto de eixo– $d$  e estão associadas às extinções destes períodos nos enrolamentos de campo e amortecedores, respectivamente.

 $L_q, L_q''$  $_{q}^{\prime\prime}$ e $T_{qo}^{\prime\prime}$  representam as indutâncias equivalentes da máquina nos períodos de regime permanente e subtransitório do eixo em quadratura, além da constante de tempo subtransitória de circuito aberto do mesmo eixo.

O conjunto de equações de  $(3.11)$ – $(3.18)$  define os diagramas de blocos apresentados nas Figuras 3.4 e 3.5 do modelo do gerador de polos salientes [Mello 1979]:

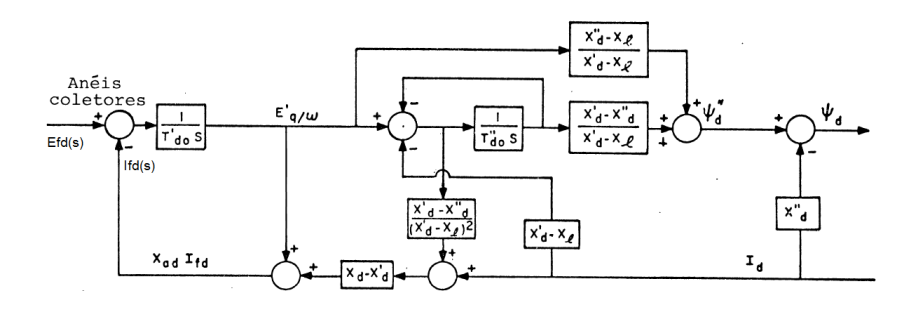

Figura 3.4 – Diagrama de Blocos Gerador de Polos Salientes, Eixo–*d*.

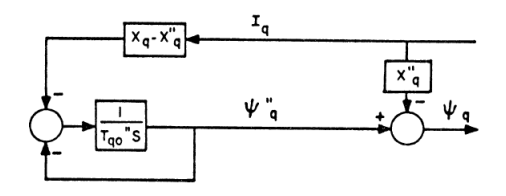

Figura 3.5 – Diagrama de Blocos Gerador de Polos Salientes, Eixo–*q*.

A variação da tensão terminal dos eixo– $d-q$  é analisada usando a Expressão  $(3.1)$  e a Expressão  $(3.2)$  onde os transitórios dos fluxos do estator podem ser desconsiderados sem introduzir grande erro no modelo ou perder fidelidade [Kundur 1994], [Krause et al. 1979]:

$$
\Delta e_d \left( t \right) = -\Delta \psi_q \left( t \right) \tag{3.30}
$$

$$
\Delta e_q(t) = \Delta \psi_d(t) \tag{3.31}
$$

O comportamento da tens˜ao terminal nos eixos *d–q* em torno de uma condição de operação é calculado como:

$$
e_d(t) = e_{do} + \Delta e_d(t) \tag{3.32}
$$

$$
e_q(t) = e_{qo} + \Delta e_q(t) \tag{3.33}
$$

onde  $e_{do}$ e $e_{qo}$ são as condições iniciais nas componentes  $d-q$  da tensão

da armadura e podem ser computadas a partir da análise em regime permanente das equações da máquina e considerando o gerador ligado à barra infinita. Em condições de equilíbrio a tensão terminal do gerador  $\acute{e}$  uma fonte trifásica balanceada.

$$
e_a = V_t \cos(\omega_s t + \alpha) \tag{3.34}
$$

$$
e_b = V_t \cos \left(\omega_s t - \frac{2\pi}{3} + \alpha\right) \tag{3.35}
$$

$$
e_c = V_t \cos\left(\omega_s t + \frac{2\pi}{3} + \alpha\right) \tag{3.36}
$$

aplicando-se a transformada de Park [Park 1933] a (3.34)–(3.36) obtêm-se:

$$
e_d = V_t \cos(\alpha - \theta_0) \tag{3.37}
$$

$$
e_q = V_t \sin(\alpha - \theta_0) \tag{3.38}
$$

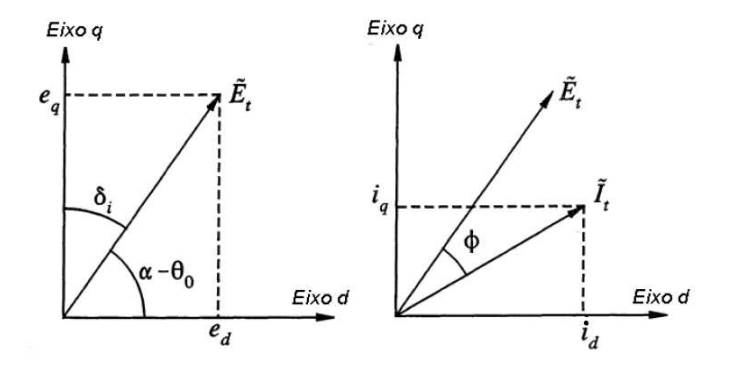

Figura 3.6 – Fasor de Tens˜ao e Corrente Terminal nos Eixos *d–q*.

Em termos do ângulo de carga  $\delta$  as componentes  $d-q$  da tensão e corrente terminal s˜ao dadas por:

$$
e_d = V_t \sin(\delta) \tag{3.39}
$$

$$
e_q = V_t \cos(\delta) \tag{3.40}
$$

$$
i_d = I_t \sin(\delta + \phi) \tag{3.41}
$$

$$
i_q = I_t \cos(\delta + \phi) \tag{3.42}
$$

sendo  $\phi$  o ângulo do fator de potência.

Das Expressões  $(3.39)$ – $(3.42)$  e a Figura 3.6 observa-se como a tens˜ao e corrente terminal podem ser analisadas em cada instante de tempo  $t_i$  como um fasor nos eixos  $d-q$  [Anderson e Fouad 2003]:

$$
\tilde{V}_t(t) = e_d(t) + je_q(t) \tag{3.43}
$$

$$
\tilde{I}_t(t) = i_d(t) + ji_q(t) \tag{3.44}
$$

Assim, a magnitude da tensão terminal  $V_t$  é dada por:

$$
V_{t}(t) = \sqrt{e_{d}(t)^{2} + e_{q}(t)^{2}}
$$
\n(3.45)

### 3.2.1 Modelo Matemático da Pré-Excitação

O comportamento dinˆamico da tens˜ao terminal quando aplicada a pré-excitação da máquina é estudado a partir das Expressões  $(3.1)$ (3.10). Neste caso, o gerador encontra-se a vazio, portanto  $\Delta i_d(s) = 0$ e  $\Delta i_q(s) = \Delta \psi_q(s) = 0$  e desconsiderando-se os efeitos subtransitórios, a variação do fluxo magnético do estator é dado por:

$$
\Delta\psi_d\left(s\right) = \frac{1}{sT_{do}'}\left[E_{fd}\left(s\right) - I_{fd}\left(s\right)\right] \tag{3.46}
$$

A transformada inversa de laplace da Expressão  $(3.46)$  é:

$$
\Delta \psi_d \left( t \right) = \frac{1}{T_{do}'} \int \left[ E_{fd} \left( t \right) - I_{fd} \left( t \right) \right] dt \tag{3.47}
$$

As componentes *d–q* da tens˜ao terminal s˜ao dadas por (3.30) e (3.31). Na pré-excitação  $e_{do} = e_{qo} = \Delta e_d (t) = 0$ , e usando (3.45),

$$
V_t(t) = e_q(t) \tag{3.48}
$$

com  $(3.31)$ ,  $(3.33)$  e  $(3.47)$  em  $(3.48)$  a magnitude da tensão terminal na pré-excitação e excitação do gerador pode ser calculada conforme a Expressão  $(3.49)$ :

$$
V_{t}(t) = \frac{1}{T'_{do}} \int (E_{fd}(t) - I_{fd}(t)) dt
$$
 (3.49)

Note-se que a Equação (3.49) contém apenas o parâmetro  $T_d^{'}$ do permitindo assim uma estimação inicial rápida.  $E_{fd} (t)$  e  $I_{fd} (t)$  são os sinais registrados de tens˜ao de campo e corrente de campo na linha do entreferro.

#### 3.2.2 Modelo Matemático da Rejeição de Carga (RC)

Para o modelo de rejeição de carga serão usadas as Equações (3.11)–  $(3.18)$ . Inicialmente é desenvolvido o modelo para o eixo direto. Na sequência o modelo para o eixo em quadratura é apresentado. O modelo de rejeição de carga em eixo arbitrário resulta da união dos modelos dos eixos *d* e *q*. A tens˜ao de campo e a corrente de campo na linha do entreferro  $E_{fd} (t)$  e  $I_{fd} (t)$ , dados pelas Expressões (3.17) e (3.18), são consideradas entradas do modelo e a tensão terminal é a saída.

#### 3.2.2.1 Modelo Matem´atico RC Eixo Direto–*d*

No modelo de rejeição de carga de eixo direto a variação da corrente do estator ´e representada por meio de um degrau negativo, pois a corrente varia do valor do regime permanente  $i_{do}$  para zero 0, desta forma:

$$
\Delta i_d(s) = -\frac{i_{do}}{s} \tag{3.50}
$$

Substituindo (3.50) em (3.11) e (3.14); (3.12) em (3.13) e (3.14); (3.14) em (3.13); (3.13) em (3.11) e definindo-se:

$$
EI_{fd}(s) = E_{fd}(s) - I_{fd}(s)
$$
\n(3.51)

obtém-se:

$$
\Delta\psi_d\left(s\right) = \left[\frac{L_d' - L_d''}{L_d' - L_l}\right] \left[\frac{1}{sT_{do}'' + 1}\right] \left[\frac{1}{sT_{do}'} EI_{fa}\left(s\right) + \left(L_d' - L_l\right)\frac{i_{do}}{s}\right] + \left[\frac{L_d'' - L_l}{L_d' - L_l}\right] \frac{1}{sT_{do}'} EI_{fd}\left(s\right) + \frac{i_{do}}{s}L_d''\right] \tag{3.52}
$$

Tomando-se a Expressão (3.52), expandindo-se, juntando os termos semelhantes, separando em frações parciais e aplicando a transformação inversa de Laplace fazendo uso do teorema da convolução  $[O$ gata 2009],  $[Trofino 2009]$ , chega-se à:

$$
\Delta \psi_d \left( t \right) = \frac{1}{T_{do}'} \int \left[ EI_{fd} \left( \tau \right) \right] \left[ u \left( t - \tau \right) - \left( \frac{L_d' - L_d''}{L_d' - L_l} \right) e^{-\frac{\tau (t - \tau)}{T_{do}''}} \right] d\tau
$$

$$
+ i_{do} \left[ L_a' u \left( t \right) - \left( L_d' - L_d'' \right) e^{-t/T_{do}''} \right] \tag{3.53}
$$

A Equação (3.53) descreve o comportamento dinâmico do fluxo do estator de eixo direto quando ocorre uma rejeição de carga e leva em conta a variação da tensão de campo como consequência da ocorrência.  $u(t)$  é a função degrau unitário e  $EI_{fd}(t) = E_{fd}(t) - I_{fd}(t)$  usa a tens˜ao e corrente de campo na linha do entreferro consideradas como entradas do modelo, pois estas grandezas podem ser registradas em ensaios de levantamento de modelos ou comissionamento.

Caso a rejeição de carga seja de eixo direto, ou seja, com o gerador fornecendo potência ativa zero e absorvendo potência reativa tanto quanto for possível,  $i_{qo} = \Delta i_q(t) = \Delta \psi_q(t) = 0$ ,  $\delta_0 \cong 0$ ,  $\phi \cong -90$  e de  $(3.30)$ – $(3.33)$ ,  $(3.39)$ – $(3.42)$ ,  $(3.45)$  e  $(3.53)$  o comportamento da tensão terminal é dado por:

$$
V_{t}(t) = E_{to} + \frac{1}{T'_{do}} \int \left[ EI_{fd}(\tau) \right] \left[ u(t-\tau) - \left( \frac{L'_{d} - L''_{d}}{L'_{d} - L_{l}} \right) e^{-\frac{(t-\tau)}{T'_{do}}} \right] d\tau
$$

$$
- I_{to} \left[ L'_{d} u(t) - \left( L'_{d} - L''_{d} \right) e^{-t/T'_{do}} \right] \tag{3.54}
$$

A Equação (3.54) descreve o comportamento da tensão terminal quando ocorre uma rejeição de carga de eixo direto. Esta expressão é função dos parâmetros padrão de eixo–*d* e dos sinais de entrada  $E_{fd}(t)$ e  $I_{fd} (t)$  (tensão de campo e corrente de campo na linha do entreferro). Desta forma é considerada a variação da tensão de campo e dispensada a modelagem do controle.

#### 3.2.2.2 Modelo Matem´atico RC Eixo em Quadratura–*q*

De forma semelhante ao eixo direto, para o eixo em quadratura, a variação da corrente do estator é representada por:

$$
\Delta i_q(s) = -\frac{i_{qo}}{s} \tag{3.55}
$$

e usando-se  $(3.15)$  obtém-se,

$$
\Delta \psi_q(s) = L_q \frac{\left(1 + sT_q''\right)}{\left(1 + sT_{qo}''\right)} \frac{i_{qo}}{s} \tag{3.56}
$$

Expandindo-se  $(3.56)$  em frações parciais e aplicando-se a transformada inversa de Laplace, a variação do fluxo do estator do eixo em quadratura quando ocorre uma rejeição de carga é dada por:

$$
\Delta\psi_q(t) = i_{qo} \left[ L_q - \left( L_q - L_q'' \right) e^{\frac{-t}{T_{qo}''}} \right]
$$
\n(3.57)

Caso a rejeição de carga for de eixo–q, foi dito que para eliminar a componente de eixo–*d* da corrente estatórica, o ângulo de carga  $\delta$ deve ser igual ao valor absoluto do ângulo do fator de potência  $|\phi|$ . Desta forma,  $i_{d\alpha} = 0$ ,  $\delta = \phi e E I_{fd}(t) = 0$  pois  $\psi_{fd}(t)$  não varia na rejeição de carga quando a corrente da armadura estiver alinhada com o eixo–q e como consequência nem  $I_{fd}(t)$  nem  $E_{fd}(t)$  variam, sendo  $E_{fd} (t) = I_{fd} (t)$  sob esta condição (da Equação (3.5)). Assim, de  $(3.30)$ – $(3.33)$ ,  $(3.39)$ – $(3.42)$ ,  $(3.45)$  e  $(3.57)$ :

$$
V_t(t) = \left\{ \left[ E_{to} \cos \left( \delta_o \right) \right]^2 \right.\n\left. + \left[ E_{to} \sin \left( \delta_o \right) - I_{to} \left[ L_q - \left( L_q - L_q'' \right) e^{\frac{-t}{T_q''}} \right] \right]^2 \right\}^{\frac{1}{2}} \tag{3.58}
$$

A Equação (3.58) apresenta a dinâmica desenvolvida pela tensão terminal durante uma rejeição de carga de eixo–*q* e é expressa em termos dos parâmetros padrão desse eixo e do ângulo de carga.

### 3.2.2.3 Modelo Matem´atico RC Eixo Arbitr´ario–*Arbi*

O modelo de rejeição de carga de eixo arbitrário é obtido a partir de (3.53) e (3.57). Neste caso o ensaio pode ser desenvolvido sob qualquer condição de operação fora da zona de saturação da máquina. Usando então  $(3.30)$ – $(3.33)$ ,  $(3.39)$ – $(3.42)$  e  $(3.45)$  obtém-se:

$$
V_{t}(t) = \left\{ \left[ E_{to} \sin(\delta_{o}) - I_{to} \cos(\delta_{o} - \phi) \left( L_{q} - \left( L_{q} - L_{q}^{''} \right) e^{\frac{-t}{T_{qo}''}} \right) \right]^{2} + \left[ E_{to} \cos(\delta_{o}) + I_{to} \sin(\delta_{o} - \phi) \left( L_{d}^{'} u(t) - \left( L_{d}^{'} - L_{d}^{''} \right) e^{\frac{-t}{T_{do}''}} \right) + \frac{1}{T_{do}'} \int E I_{fd}(\tau) \left( u(t - \tau) - \left( \frac{L_{d}^{'} - L_{d}^{''}}{L_{d}^{'} - L_{l}} \right) e^{\frac{-(t - \tau)}{T_{do}''}} \right) d\tau \right] \right\}^{\frac{1}{2}}_{(3.59)}
$$

A Equação (3.59) descreve o comportamento da tensão terminal durante rejeição de carga feita sob uma condição de operação arbitrária. Esta expressão está em termos dos parâmetros padrão dos eixos– $d$ –q e leva em conta a variação da tensão de campo por meio das variáveis  $E_{fd}(t)$  e  $I_{fd}(t)$ , consideradas como sinais de entrada no modelo.

# 3.3 SÍNTESE DO CAPÍTULO

Neste capítulo foi apresentado o modelo de simulação do gerador síncrono de polos salientes em termos dos parâmetros subtransitórios, transitórios e de regime permanente dos eixos direto e em quadratura. Esse conjunto de parâmetros podem ser estimados por meio do ensaio de rejeição de carga.

Logo, partindo do modelo de simulação do gerador, foram derivados os modelos matemáticos de rejeição de carga nos eixos direto, em quadratura e arbitrário, considerando a variação da tensão de campo. Também, foi desenvolvido o modelo matemático para o processo de pré-excitação e excitação. Esses modelos são expressos em função dos parâmetros padrão e relacionam a variável de saída, tensão terminal  $V_t$ , com as variáveis de entrada, tensão e corrente de campo na linha do entreferro  $EI_{fd} = E_{fd} - I_{fd}$ .

No capítulo a seguir serão usados os modelos de rejeição de carga e pré-excitação para a formulação do problema de identificação de parâmetros como um problema de otimização de mínimos quadrados a partir da comparação da grandeza tensão terminal, real e modelada.

## 4 PROBLEMA DE OTIMIZAÇÃO PARA A IDENTIFICAÇÃO DE PARÂMETROS

### 4.1 INTRODUCÃO

Neste capítulo é formulado o problema de estimação de parâmetros do gerador síncrono como um problema de otimização. A soma dos quadrados da diferença entre a tensão terminal registrada no ensaio e a tensão terminal do modelo em cada instante de tempo, definem a função objetivo do problema de identificação. O modelo matemático que descreve o comportamento da tensão terminal considera como variáveis de entrada a tensão e a corrente de campo na linha do entreferro, ambas as duas registradas no ensaio junto com a tensão terminal. Restrições nos parâmetros são acrescentadas para delimitar o problema e encontrar uma solução coerente com a física do fenômeno. Duas abordagens são estudadas, a primeira baseada no Problema de Mínimos Quadrados Não Linear Convencional (*ONLS*) que considera a existência de ruído apenas na variável dependente (ou saída). A segunda abordagem consiste no Problema de Regressão de Distância Ortogonal (*ODR*) que considera ruído tanto na variável dependente (ou saída) quanto a independente (ou entrada). A solução do problema de otimização com restrições fornece o conjunto de parâmetros que melhor ajustam os dados reais. O método empregado para resolver os problemas de otimização nas duas formulações é o método dos Pontos Interiores. Esse método é caracterizado pela rapidez de convergência e a robustez na solução de problemas não lineares.

Geralmente os dados medidos em ensaios de campo estão sujeitos a erros de medição (ou *ruído*). O conjunto de parâmetros que minimizam a função objetivo não será único, pois infinitos pontos em torno do ponto ótimo, mas com certo erro associado, serão solução do problema proposto [Press et al. 2002]. Assim, é importante avaliar a precisão com que os parâmetros são determinados pelo conjunto de registros reais. Em outras palavras, é preciso conhecer os erros prováveis dos parˆametros do melhor ajuste. O procedimento de ajuste deve ir além da estimativa dos parâmetros, sendo preciso em segundo lugar, computar uma estimativa dos erros dos parâmetros e como terceiro e último, uma medida estatística da qualidade do ajuste.

# 4.2 MÍNIMOS QUADRADOS NÃO LINEAR CONVENCIONAL-ONLS

Para um par de pontos  $(x_i, y_i)$ ,  $i = 1, ..., n$ , onde n é o número total de pontos,  $x_i$  a variável independente (ou entrada) e  $y_i$  a variável dependente (ou saída) do modelo, supor-se que  $x_i$  e  $y_i$  estão relacionadas por meio de uma função contínua e suave,  $f$ . Assim:

$$
y_i = f(x_i; \mathbf{P})\tag{4.1}
$$

onde  $P \in \mathbb{R}^m$  é o vetor de parâmetros a serem determinados. A Equação (4.1) considera que não existe erro nas variáveis  $x_i$  e  $y_i$  e portanto P poderia ser determinado exatamente. Contudo, se existir erros nos dados então o valor real de P apenas poderia ser estimado de forma aproximada a menos que o número de pontos acrescentasse o suficiente,  $n \rightarrow \infty$ .

O ONLS assume que  $x_i$  é conhecido exatamente e  $y_i$  é observada com erro. Embora  $x_i$  também possa ter erro associado, este poderia ser desconsiderado se a magnitude dele for muito menor comparada com a magnitude do erro em  $y_i$  [Zwolak, Boggs e Watson 2004]. Desta forma, definindo  $\epsilon_i$  como o erro associado a  $y_i$  escreve-se,

$$
y_i + \epsilon_i = f(x_i; \mathbf{P}) \tag{4.2}
$$

$$
\epsilon_i = f(x_i; \mathbf{P}) - y_i \tag{4.3}
$$

 $i = 1, ..., n$ 

 $e$  P pode ser aproximado resolvendo o problema clássico, convencional de mínimos quadrados dado por:

$$
\min_{\mathbf{P}} \|\epsilon\|_2^2 \tag{4.4}
$$

ou escrito da forma mais conhecida,

$$
\min_{\mathbf{P}} \sum_{i=1}^{n} [f(x_i; \mathbf{P}) - y_i]^2
$$
\n(4.5)

Como mostra a Figura 4.1, o Problema de Mínimos Quadrados N˜ao Linear Convencional–*ONLS* pode ser entendido como a minimização da soma do quadrado das distâncias verticais entre os pontos medidos e a curva  $y = f(x; P)$  [Nocedal e Wright 2006].

O Problema  $(4.5)$  também pode ser modificado adicionando res-

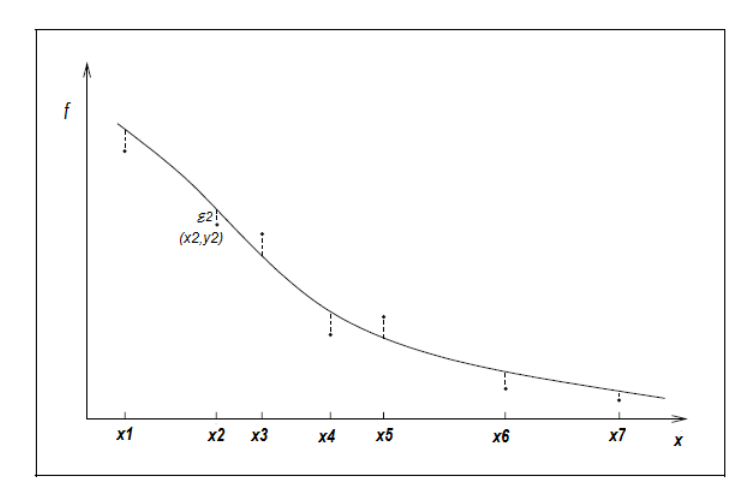

Figura 4.1 – Erros como distâncias verticais entre os pontos e  $f$  no *ONLS*.

trições nos parâmetros  $P$ . Dessa forma obtém-se,

$$
\begin{aligned}\n\min_{\mathbf{P}} \qquad & \sum_{i=1}^{n} \left[ f(x_i; \mathbf{P}) - y_i \right]^2 \\
\text{S. a.} \\
\mathbf{G}(\mathbf{P}) &\geq 0 \\
\mathbf{P}_{min} &\leq \mathbf{P} \leq \mathbf{P}_{max}\n\end{aligned} \tag{4.6}
$$

sendo:

 $G(P)$  o vetor com restrições de relação entre os parâmetros, e  $P_{min}$ ,  $P_{max}$  os valores máximos e mínimos dos parâmetros.

No problema de identificação de parâmetros (4.6) a saída real e modelada, y e  $f(x, \mathbf{P})$ , estão dadas por  $y = V_t^{real}$  e  $f(x, \mathbf{P}) = V_t^{modelo}$ . A entrada do modelo é a tensão e corrente de campo na linha do entreferro,  $x = EI_{fd}$ , sendo  $EI_{fd} = E_{fd} - I_{fd}$  da Equação (3.51).  $V_t^{real}$ ,  $E_{fd}$  e  $I_{fd}$ <sup>1</sup> são registrados nos respectivos ensaios.  $V_t^{modelo}$  corresponde  $\alpha$  tensão terminal dada pelos modelos  $(3.49)$ ,  $(3.54)$  ou  $(3.59)$ , respectivamente. Além disso,

 ${}^{1}I_{fd}=L_{ad}\Delta i_{fd}$  corresponde realmente a uma tensão proporcional à corrente de campo, refletida na linha do entreferro

#### 1. Para a Pré-Excitação e Excitação

No Problema *ONLS* (4.6) formulado para o modelo de pré-excitação e excitação  $(3.49)$ , o vetor de parâmetros é,

$$
\mathbf{P} = T_{do}^{'} \tag{4.7}
$$

Restrições não são impostas neste caso dado que o problema se reduz a identificar um só parâmetro.

 $2.$  Para a Rejeição de Carga de Eixo-d No Problema *ONLS* (4.6) formulado para o modelo de Rejeição de carga de eixo direto  $(3.54)$ , o vetor de parâmetros é,

$$
\mathbf{P} = \begin{bmatrix} L_l & L_d' & L_d'' & T_{do}' & T_{do}' \end{bmatrix}^T \tag{4.8}
$$

as restrições são dadas por,

$$
\mathbf{G}\left(\mathbf{P}\right) = \begin{bmatrix} L_d' - L_d'' & L_d'' - L_l \end{bmatrix}^T\tag{4.9}
$$

### $3.$  Para a Rejeição de Carga de Eixo-Arbitrário

No Problema *ONLS* (4.6) formulado para o modelo de Rejeição de carga de eixo arbitrário  $(3.59)$ , o vetor de parâmetros e restrições vai depender de como se considerar os parâmetros do eixo-d: Fixos ou como Condição Inicial, desta forma:

• *Caso 1: Parˆametros do Eixo–d Fixos* Apenas os parâmetros do eixo em quadratura são identificados, pois os parˆametros do eixo direto foram identificados previamente e considerados constantes neste estágio:

$$
\mathbf{P} = \begin{bmatrix} L_q & L_q'' & T_{qo}'' & \delta \end{bmatrix}^T \tag{4.10}
$$

e as restrições são dadas por,

$$
\mathbf{G}\left(\mathbf{P}\right) = \begin{bmatrix} L_d - L_q & L_q - L_d' \end{bmatrix}^T\tag{4.11}
$$

• *Caso 2: Parâmetros do Eixo-d como Condição Inicial* Os parâmetros todos do eixo– $d-q$  serão identificados. Os parâmetros do eixo direto encontrados previamente são considerados como condição inicial só. Assim,

$$
\mathbf{P} = \begin{bmatrix} L_l & L_d' & L_d'' & T_{do}' & T_{do}'' & L_q'' & T_q'' & \delta \end{bmatrix}^T \tag{4.12}
$$

e as restrições são dadas por,

$$
\mathbf{G}(\mathbf{P}) = [L'_d - L''_d \quad L''_d - L_l \quad L_d - L_q \quad L_q - L'_d]^T \tag{4.13}
$$

## 4.3 REGRESSÃO DE DISTÂNCIA ORTOGONAL–*ODR*

O Problema de Regressão de Distância Ortogonal assume que para  $(4.1)$  existe erro tanto na variável independente  $x_i$  quanto na variável dependente  $y_i$ . Portanto, para um par de pontos  $(x_i + \delta_i, y_i + \epsilon_i)$ que estão relacionados por uma função  $f$  contínua e suave tal que,

$$
y_i + \epsilon_i = f(x_i + \delta_i; \mathbf{P}) \tag{4.14}
$$

sendo  $\delta_i$  e  $\epsilon_i$  os *i*–ésimos erros aleatórios associados às variáveis  $x_i$  e  $y_i$  respectivamente. O vetor de parâmetros **P** pode ser aproximado minimizando o quadrado da distância ortogonal entre os pontos  $(x_i, y_i)$ e a curva f como mostrado na Figura 4.2, [Boggs, Byrd e Schnabel 1985].

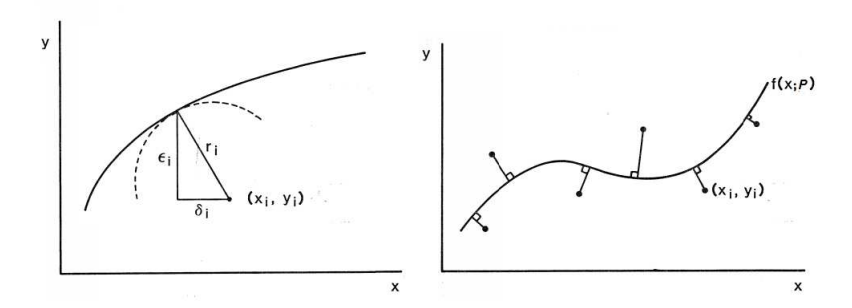

Figura 4.2 – Representação Gráfica da Distância Ortogonal.

De (4.14) temos que,

$$
\epsilon_i = f\left(x_i + \delta_i; \mathbf{P}\right) - y_i \tag{4.15}
$$

e o problema de otimização a ser formulado consiste na minimização

do quadrado dos erros  $\epsilon_i$  e  $\delta_i$ , assim,

$$
\min_{\mathbf{P}, \delta, \epsilon} \sum_{i=1}^{n} (\epsilon_i^2 + \delta_i^2)
$$
\n
$$
y_i + \epsilon_i = f(x_i + \delta_i; \mathbf{P}),
$$
\n
$$
i = 1, ..., n
$$
\n(4.16)

e por estar expresso  $\epsilon_i$  como uma variável linear do problema de otimização, o problema pode ser reescrito como,

$$
\min_{\mathbf{P}, \delta} \sum_{i=1}^{n} \left[ f(x_i + \delta_i; \mathbf{P}) - y_i \right]^2 + \delta_i^2 \tag{4.17}
$$

onde  $\delta_i$  é o ruído aleatório associado a  $x_i$ . Restrições de relação entre os parˆametros e a ordem de grandeza destes tamb´em s˜ao consideradas no *ODR*, desta forma,

$$
\min_{\mathbf{P}, \delta} \sum_{i=1}^{n} [f(x_i + \delta_i; \mathbf{P}) - y_i]^2 + \delta_i^2 \qquad (4.18)
$$
  
s.a.  

$$
\mathbf{G}(\mathbf{P}) \ge 0
$$
  

$$
\mathbf{P}_{min} \le \mathbf{P} \le \mathbf{P}_{max}
$$

sendo  $G(P)$  o vetor com restrições de relação entre os parâmetros, e  $\mathbf{P}_{min}, \mathbf{P}_{max}$  os valores máximos e mínimos dos parâmetros.

O problema *ODR* (4.18) deve ser resolvido tanto para P quanto para  $\delta_i$ ,  $i = 1, ..., n$ . Desta forma, os erros aleatórios associados à entrada  $x_i$  são considerados n parâmetros a mais no processo de otimização.

A variável dependente (saída) é dada pela tensão terminal  $y =$  $V_t^{real}$ ,  $f(x + \delta, P) = V_t^{modelo}$ , e a variável independente (entrada) pela tensão e corrente de campo  $x = EI_{fd} = (E_{fd} - I_{fd})$ . V<sub>t</sub><sup>real</sup> corresponde à tensão terminal medida em campo junto com  $E_{fd}$  e  $I_{fd}$ .  $V_t^{modelo}$  corresponde à tensão terminal dada pelos modelos (3.49),  $(3.54)$  ou  $(3.59)$ , respectivamente, e  $\delta_i$  é o *i*–ésimo erro aleatório associado à variável independente.

Os vetores de parâmetros  $P$  e de restrições  $G(P)$  para cada modelo: pré-excitação e excitação, rejeição de carga eixo–*d* e rejeição de carga eixo–*arbi* s˜ao mostrados a seguir:

#### 1. Para a Pré-Excitação e Excitação

No Problema *ODR* (4.18) formulado para o modelo de pré-excitação e excitação  $(3.49)$ , o vetor de parâmetros é,

$$
\mathbf{P} = \begin{bmatrix} T'_{do} & \Delta^T \end{bmatrix}^T \tag{4.19}
$$

$$
\Delta = \begin{bmatrix} \delta_1 & \dots & \delta_n \end{bmatrix}^T \tag{4.20}
$$

Neste caso, não são impostas restrições.

#### $2.$  Para a Rejeição de Carga de Eixo-d

No Problema *ODR* (4.18) formulado para o modelo de rejeição de carga de eixo direto  $(3.54)$ , o vetor de parâmetros é,

$$
\mathbf{P} = \begin{bmatrix} L_l & L_d' & L_d'' & T_{do}' & T_{do}'' & \Delta^T \end{bmatrix}^T \tag{4.21}
$$

as restrições são dadas por,

$$
\mathbf{G}\left(\mathbf{P}\right) = \begin{bmatrix} L_d' - L_d'' & L_d'' - L_l \end{bmatrix}^T\tag{4.22}
$$

 $3.$  Para a Rejeição de Carga de Eixo-Arbitrário No Problema *ODR* (4.18) formulado para o modelo de Rejeição de carga de eixo arbitrário  $(3.59)$ , o vetor de parâmetros e restrições vai depender de como são considerados os parâmetros do eixo–d: fixos ou como condição inicial. Desta forma:

#### • *Caso 1: Parˆametros do Eixo–d Fixos*

Apenas os parâmetros do eixo em quadratura são identificados, pois os parˆametros do eixo direto foram identificados previamente e considerados constantes neste estágio:

$$
\mathbf{P} = \begin{bmatrix} L_q & L_q'' & T_{qo}'' & \delta & \Delta^T \end{bmatrix}^T \tag{4.23}
$$

e as restrições são dadas por,

$$
\mathbf{G}\left(\mathbf{P}\right) = \begin{bmatrix} L_d - L_q & L_q - L_d' \end{bmatrix}^T \tag{4.24}
$$

• *Caso 2: Parâmetros do Eixo-d como Condição Inicial* Os parâmetros do eixo direto encontrados previamente são considerados como condição inicial. Assim, os parâmetros todos do eixo–*d–q* serão identificados com a rejeição de eixo arbitrário.

$$
\mathbf{P} = \begin{bmatrix} L_l & L_d' & L_d'' & T_{do}' & T_{do}'' & L_q'' & T_{qo}'' & \delta & \Delta^T \end{bmatrix}^T \tag{4.25}
$$

e as restrições são dadas por,

$$
\mathbf{G}(\mathbf{P}) = [L'_d - L''_d \quad L''_d - L_l \quad L_d - L_q \quad L_q - L'_d]^T \tag{4.26}
$$

# 4.4 SOLUCÃO DO PROBLEMA DE OTIMIZAÇÃO

Para dar solução aos problemas de otimização  $(4.6)$  e  $(4.18)$  é usado o *M´etodo dos Pontos Interiores*. Esse m´etodo transforma o problema de otimização com restrições de desigualdade em um problema de otimização apenas com restrições de igualdade, adicionando variáveis de folga e contornando o problema por meio de uma função de penalidade,  $\mu$ . Assim, é gerada a função Lagrangeana do problema de otimização transformado e o método de newton é aplicado ao sistema de equações incrementais resultante da aplicação das condições de Karush-Kuhn-Tucker (*KKT*) à função de Lagrange [Nocedal e Wright] 2006], [Salgado R. S. e Almeida 2009].

O método dos pontos interiores têm sido amplamente utilizados desde a década 90 na solução de problemas lineares e não lineares de grande porte [Granville 1994], [Wu, Debs e Marsten 1994]. A versão primal-dual convencional é caracterizada pela rapidez de convergência, robustez e confiabilidade do processo iterativo [El-Bakry, Tapia e Tsuchida 1996], desta forma será usada para dar solução aos problemas formulados, *ONLS* e *ODR*. O Anexo A mostra a aplicação do método dos pontos interiores no problema de otimização.

## 4.5 ANALISE DO ERRO ´

Os dados usados no processo de identificação têm um ruído associado devido ao processo de medição. Como consequência os parâmetros obtidos daquele processo terão um erro, conhecido como erro de estimação, que por sua vez é determinado por dois erros diferentes: o *Erro de Tendenciosidade* e o *Erro de Espalhamento* [Fortmann 2012].

• Erro de Tendenciosidade: É definido como a diferença entre o valor esperado da estimação (ou média) obtido com o modelo e o valor real que tenta-se estimar. Devido `a aleatoriedade do ruído presente nos dados registrados em campo, o conjunto de resultados obtidos do modelo terão uma faixa de estimação. Deste modo, o erro de tendenciosidade mede quão longe as estimações resultantes do modelo estão do valor correto.

• Erro de Espalhamento: E definido como a variabilidade da ´ estimação de um modelo para um conjunto determinado de dados. Se o processo de identificação fosse repetido varias vezes, a variância mediria o espalhamento entre si das estimações, para um determinado ponto e varias realizações do processo.

A Figura 4.3 apresenta uma interpretação gráfica dos conceitos do erro de tendenciosidade e o erro de espalhamento. Cada ponto dentro dos círculos é um ponto estimado correspondente a uma realização do processo. O círculo central representa o objetivo.

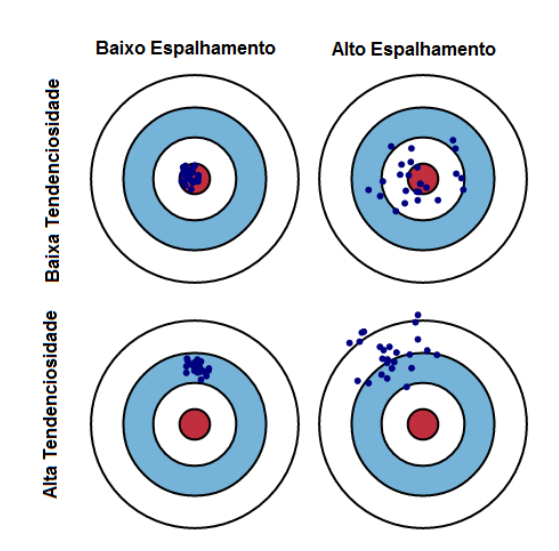

Figura 4.3 – Interpretação Gráfica Tendenciosidade–Espalhamento.

Assim, assumindo  $y = f(x, \mathbf{P}) + \epsilon$  onde  $E\{\epsilon\} = 0$  e  $Var(\epsilon) = \sigma_{\epsilon}^2$ o valor esperado do resíduo para um conjunto de parâmetros P<sup>∗</sup> é matematicamente definido como [Hastie, Tibshirani e Friedman 2008]:

$$
Err\left(\mathbf{P}^*\right) = E\left\{ \left(f\left(x, \mathbf{P}^*\right) - y\right)^2 \right\} \tag{4.27}
$$

A Expressão (4.27) pode ser decomposta em duas componentes, tendenciosidade e espalhamento.:

$$
Err(\mathbf{P}^*) = [E\{f(x, \mathbf{P}^*)\} - f(x, \mathbf{P}^*)] + E\{(f(x, \mathbf{P}^*) - E\{f(x, \mathbf{P}^*)\}^2\} + \sigma_{\epsilon}^2
$$
  

$$
Err(\mathbf{P}^*) = \text{E.Tendenciosidade} + \text{E.Espalhamento} + \text{E.Irredufvel (4.28)}
$$

O primeiro termo da Equação (4.28) corresponde ao erro de tendenciosidade, o valor que indica quão afastado o valor estimado está do valor m´edio verdadeiro. O segundo termo corresponde ao erro de espalhamento, ou seja, o quadrado do desvio esperado de P<sup>∗</sup> em torno do seu valor médio. O ultimo termo é o erro irredutível devido ao ruido presente nos dados e não pode ser evitado a menos que  $\epsilon \to 0$   $\sigma_{\epsilon}^2 = 0$ .

# $4.6$  ANÁLISE ESTATÍSTICA

Uma medida estatística da qualidade do ajuste realizado pela metodologia de identificação de parâmetros consiste no cálculo de um intervalo de confiança que permita avaliar os limites sobre a diferença esperada entre o valor identificado (ou média) e o valor verdadeiro (ou real). Para os modelos onde  $f(x, P)$  é não linear, como o caso estudado, o cálculo exato de intervalos de confiança é difícil, porém métodos aproximados são usados com frequência em aplicações similares com bons resultados [Boggs e Rogers 1990].

Considerando que os erros  $(\epsilon, \delta_1, ..., \delta_n)^T$  associados às variáveis  $(y, x)$  têm um comportamento conforme a distribuição normal  $N(0, \sigma_{\epsilon}^2),$ com média zero e variância residual  $\sigma_{\epsilon}^2$ , o intervalo de confiança pode ser aproximado através do cálculo da matriz de covariância  $\hat{V}$  [Zwolak, Boggs e Watson 2004].

Embora na formulação dos problemas de otimização  $(4.6)$  e  $(4.18)$ tenham sido impostas restrições que delimitam a solução, o calculo do intervalo de confiança poderia ser visto como não necessário, no entanto os resultados obtidos deste procedimento estatístico servem com medida do desempenho dos métodos e confiabilidade dos resultados.

O cálculo da matriz de covariância  $\hat{V}$  é derivado da formulação do problema de otimização sem restrições *ONLS*. Portanto, para calcular a matriz  $\hat{V}$  a partir do problema *ODR* é preciso transformá-lo para a forma do problema *ONLS*:

$$
\sum_{i=1}^{n} \left[ f(x_i + \delta_i; \mathbf{P}) - y_i \right]^2 + \delta^2 \tag{4.29}
$$

Definindo-se  $\eta = (\mathbf{P}^T, \delta_1, ..., \delta_n)^T$ , a soma dos erros quadrados pode ser reescrita como,

$$
S(\eta) \equiv G(\eta)^{T} \Omega G(\eta) \qquad (4.30)
$$

onde  $G(n)$  é o vetor cuja *i*-ésima componente é dada por:

$$
g_i(\eta) = \begin{cases} f(x_i + \delta_i; \mathbf{P}) - y_i, & i = 1, ..., n \\ \eta_{m+i-n}, & i = n+1, ..., 2n \end{cases}
$$
(4.31)

e  $\Omega \in \mathbb{R}^{(2n)X(2n)}$  é a matriz identidade. Assim, o problema *ODR* cuja função objetivo é dada por  $(4.29)$  e transformado no problema *ONLS* fica:

$$
\min_{\eta} S(\eta) = \min_{\eta} \sum_{i=1}^{2n} \Omega_{ii} g_i(\eta)^2
$$
\n(4.32)

sendo  $\Omega_{ii}$  o elemento  $(i, i)$  de  $\Omega$ .

A aproximação da matriz de covariância  $\hat{V}$  para o problema não linear é feita a partir da linearização do intervalo de confiança [Boggs e Rogers 1990]. O método de linearização é assintoticamente correto se  $n \to \infty$ , assim:

$$
\hat{V} = \hat{\sigma}_{\epsilon}^{2} \left[ G' \left( \hat{\eta} \right)^{T} \Omega G' \left( \hat{\eta} \right) \right]^{-1} \tag{4.33}
$$

$$
\hat{\sigma}_{\epsilon}^{2} = \frac{G\left(\hat{\eta}\right)^{T} \Omega G\left(\hat{\eta}\right)}{\left(n - m\right)}\tag{4.34}
$$

onde $\hat{\sigma}_{\epsilon}^2$  corresponde à variância residual,  $G^{'}\left(\hat{\eta}\right) \in \Re^{(2n)X(m+n)}$  é a matriz Jacobiana com o  $(i, j)$ -ésimo elemento igual à  $\partial q_i(\eta) / \partial \eta_j$  avaliada em  $\hat{\eta}$ .

A matriz de covariância quando calculada da forma apresentada em (4.33) pode conter erros de precisão numérica associados ao cálculo da matriz inversa. Para melhorar o cálculo de  $\hat{V}$ , em [Boggs e Rogers] 1990] foi estudada a estrutura da matriz  $G'(\hat{\eta})$  onde foi observada a seguinte forma:

$$
\begin{bmatrix} J & U \\ \mathbf{0} & I \end{bmatrix} \tag{4.35}
$$

onde  $J = [\partial f(x, \mathbf{P}) / \partial \mathbf{P}]_{\mathbf{p} = \hat{\mathbf{p}}}$  e U é dada por:

f  $\overline{1}$  $\overline{1}$  $\overline{1}$  $\overline{1}$  $\overline{1}$  $\overline{1}$  $u_{1,1}...u_{1,n}$  $u_{2,n+1}...u_{2,2n}$ . . .  $u_{n-1,1+n(n-2)}...u_{n-1,n(n-1)}$  $u_{n,1+n(n-1)}...u_{n,2n}$ 1  $\mathbf{I}$  $\overline{1}$  $\overline{1}$  $\mathbf{I}$  $\overline{1}$  $\overline{1}$ 

$$
(4.36)
$$

sendo  $u_{i,j} = \partial g_i(\eta) / \partial \eta_{m+j} i = 1, ..., n$  e  $j = 1, ... 2n$ . Desta forma,

$$
\hat{V} = \hat{\sigma}_{\epsilon}^2 \begin{bmatrix} J^T I J & J^T I U \\ U^T I J & U^T I U + I \end{bmatrix}^{-1}
$$
\n(4.37)

onde  $I \in \mathbb{R}^n$  é matriz identidade. Particionando  $\hat{V}$  obtém-se,

$$
\hat{V} = \begin{bmatrix} \hat{V}_{\mathbf{P}} & \hat{V}_{\mathbf{P}\delta} \\ \hat{V}_{\delta \mathbf{P}} & \hat{V}_{\delta} \end{bmatrix}
$$
\n(4.38)

sendo  $\hat{V}_P \in \Re^{(m)x(m)}$  a matriz de covariância da estimativa dos parâmetros  $\hat{\mathbf{P}}, \hat{V}_{\delta} \in \mathbb{R}^{(2n)x(2n)}$  é a matriz de covariância dos  $\delta s$  estimados, e  $\hat{V}_{\mathbf{P}\delta} = \hat{V}_{\delta \mathbf{P}} \in \Re^{(m) x(2n)}$  corresponde à matriz de covariancia entre  $\hat{\mathbf{P}}$  e δs.

$$
\hat{V}_{\mathbf{P}} = \hat{\sigma}_{\epsilon}^{2} \left[ J^{T} \left( I - IU \left[ U^{T} IU + I \right]^{-1} U^{T} I \right) J \right]^{-1}
$$
\n(4.39)

$$
\hat{V}_{\mathbf{P}\delta} = -\hat{\sigma}_{\epsilon}^2 \hat{V}_{\mathbf{P}} \left( J^T I U \right) \left[ U^T I U + I \right]^{-1} \tag{4.40}
$$

$$
\hat{V}_{\delta \mathbf{P}} = \hat{V}_{\mathbf{P}\delta}^T \tag{4.41}
$$

$$
\hat{V}_{\delta} = -\hat{\sigma}_{\epsilon}^{2} \left[ U^{T} I U + I \right]^{-1} \left( I + \left( U^{T} I U \right) \hat{V}_{P} \left( J^{T} I J \right) \left[ U^{T} I U + I \right]^{-1} \right) \tag{4.42}
$$

Finalmente o desvio padrão,  $\hat{\sigma}_{\mathbf{P}}$  dos parâmetros  $\hat{\mathbf{P}}$  é computado como,

$$
\hat{\sigma}_{\mathbf{P}_k} = \hat{V}_{\mathbf{P}}^{1/2} \left( k, k \right) \tag{4.43}
$$

assim, o intervalo com  $95\%$  de confiança é:

$$
\hat{\mathbf{P}}_k \pm t_{.975,\mu} \hat{\sigma}_{\mathbf{P}_k} \tag{4.44}
$$

onde  $t_{.975,\mu}$  é o valor a partir do qual é construído o intervalo simétrico de 95% de confiança usando a distribuição t-Student com  $\mu = n - m$ graus de liberdade. Deste modo, quando  $\mu > 20$ ,  $t_{.975,\mu} \approx 2$  e quando  $\mu < 5, t_{.975,\mu} > 2.5.$ 

No método *ONLS* a linearização da região e o intervalo de confiança é assintoticamente correta se  $n \to \infty$ , enquanto que no problema *ODR* ela é assintoticamente correta se  $\hat{\sigma}_{\epsilon} \rightarrow 0$  [Zwolak, Boggs e Watson 2004]. A diferença entre as condições de exatidão assintótica deve-se ao fato que o número de observações incrementa no problema *ODR*.

### 4.7 PROCEDIMENTO COMPLETO DE IDENTIFICAÇÃO

O procedimento de identificação é composto por quatro estágios: os três primeiros associados aos ensaios para levantamento de modelos e o último à análise do desempenho e qualidade do ajuste.

- 1. Pré-excitação e excitação: a tensão e corrente de campo e a tensão terminal são registradas durante o procedimento de préexcitação e excitação. Uma primeira estimação do parâmetro  $T'_d$ do ´e obtida usando esses registros junto com o modelo descrito pela Equação (3.49) e resolvendo o problema de identificação *ONLS* ou *ODR*.
- 2. Ensaio de rejeição de carga de eixo−d: a tensão e corrente de campo, tensão e corrente terminal, potência ativa e reativa são registradas durante o teste e os parâmetros dados por  $(4.8)$  são estimados usando o modelo (3.59) e resolvendo (4.6) ou (4.18). O valor do parâmetro  $T_{do}^{'}$ encontrado do teste de pré-excitação e excitação pode ser usado como conhecido (fixo) ou como condição inicial no procedimento de identificação dos parâmetros do eixo direto.
- 3. Ensaio de rejeição de carga de eixo–*arbitrário*: a tensão e corrente de campo, tensão e corrente terminal, potência ativa e reativa são registradas durante o teste e os parâmetros do eixo–q dados por  $(4.10)$  ou  $(4.12)$  são estimados usando o modelo  $(3.59)$  e resolvendo  $(4.6)$  ou  $(4.18)$ . Os parâmetros previamente estimados do eixo direto são usados neste estágio. O ângulo de carga  $(\delta_o)$  é considerado um parˆametro a mais a ser identificado.
- 4. Avaliação da qualidade do ajuste: os estágios acima são repetidos para vários conjuntos de registros de diferentes condições de operação, obtendo-se vários conjuntos de parâmetros estimados. Com esse volume de dados é realizada uma estimação dos

possíveis erros dos parâmetro e do intervalo de confiança como medida de avaliação estatística da qualidade do ajuste.

O procedimento de identificação foi desenvolvido no software MATLAB. Deste modo foram aproveitadas as vantagens para o cálculo numérico da função integral presente no equacionamento do modelo do gerador, sendo o método trapezoidal o empregado para esse cômputo. Os diagramas de fluxos que sumarizam os procedimentos propostos de identificação de parâmetros segundo os ensaios de pré-excitação e excitação, rejeição de carga de eixo–de rejeição de carga de eixo–arbi são apresentados na Figura 4.4, Figura 4.5 e Figura 4.6, respectivamente.

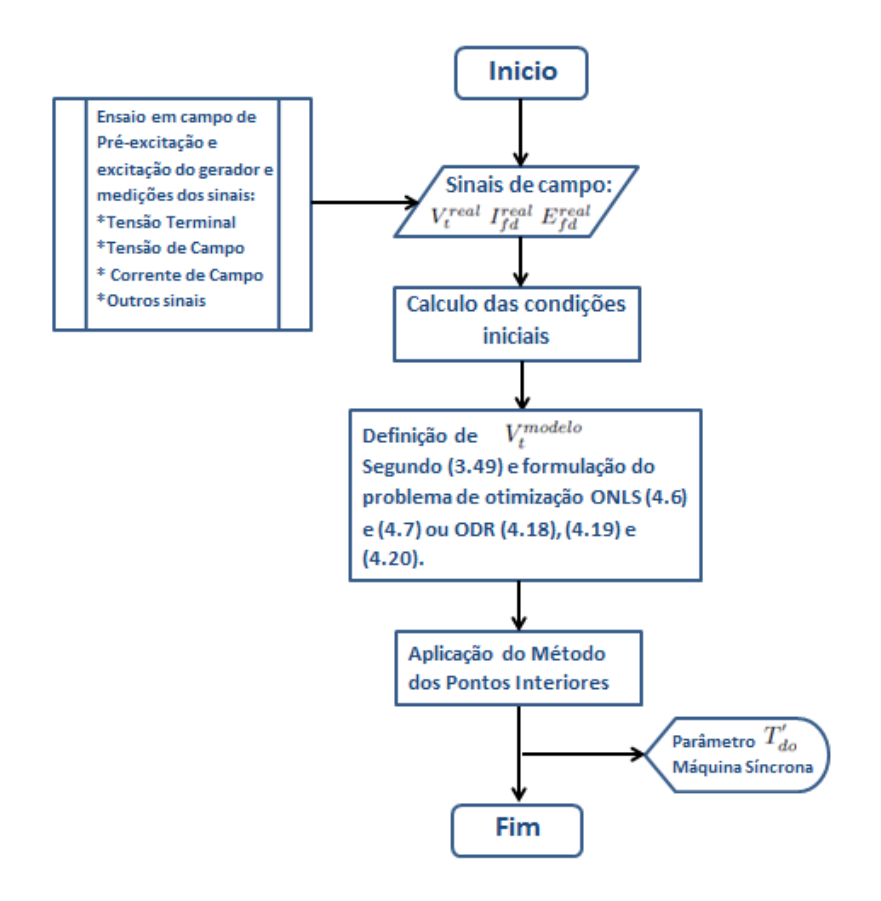

Figura 4.4 – Diagrama de Fluxo Identificação de Parâmetros - Ensaio Pré-Excitação.

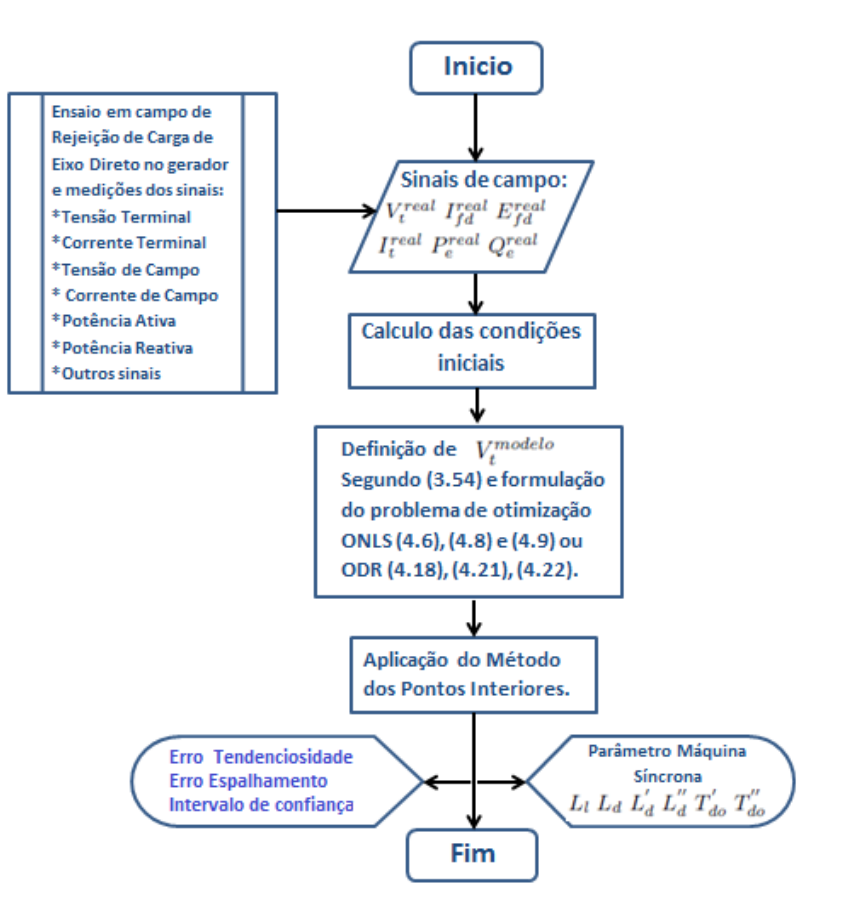

Figura 4.5 – Diagrama de Fluxo Identificação de Parâmetros - Ensaio Rejeição de Carga–*d*.

# 4.8 SÍNTESE DO CAPÍTULO

Neste capítulo foi formulado o problema de otimização de parâmetros do gerador como um problema de otimização de mínimos quadrados. Duas abordagens foram usadas: o problema de *M´ınimos Quadrados N˜ao-Linear Convencional*–*ONLS* e o problema de *Regress˜ao de Distˆancia Ortogonal–ODR*. O *ONLS* considera ruído apenas na variável de saída  $V_t$ , enquanto o *ODR* considera ruído tanto na variável de saída  $V_t$ quanto na variável de entrada  $EI_{fd} = E_{fd} - I_{fd}$ . Restrições com relação

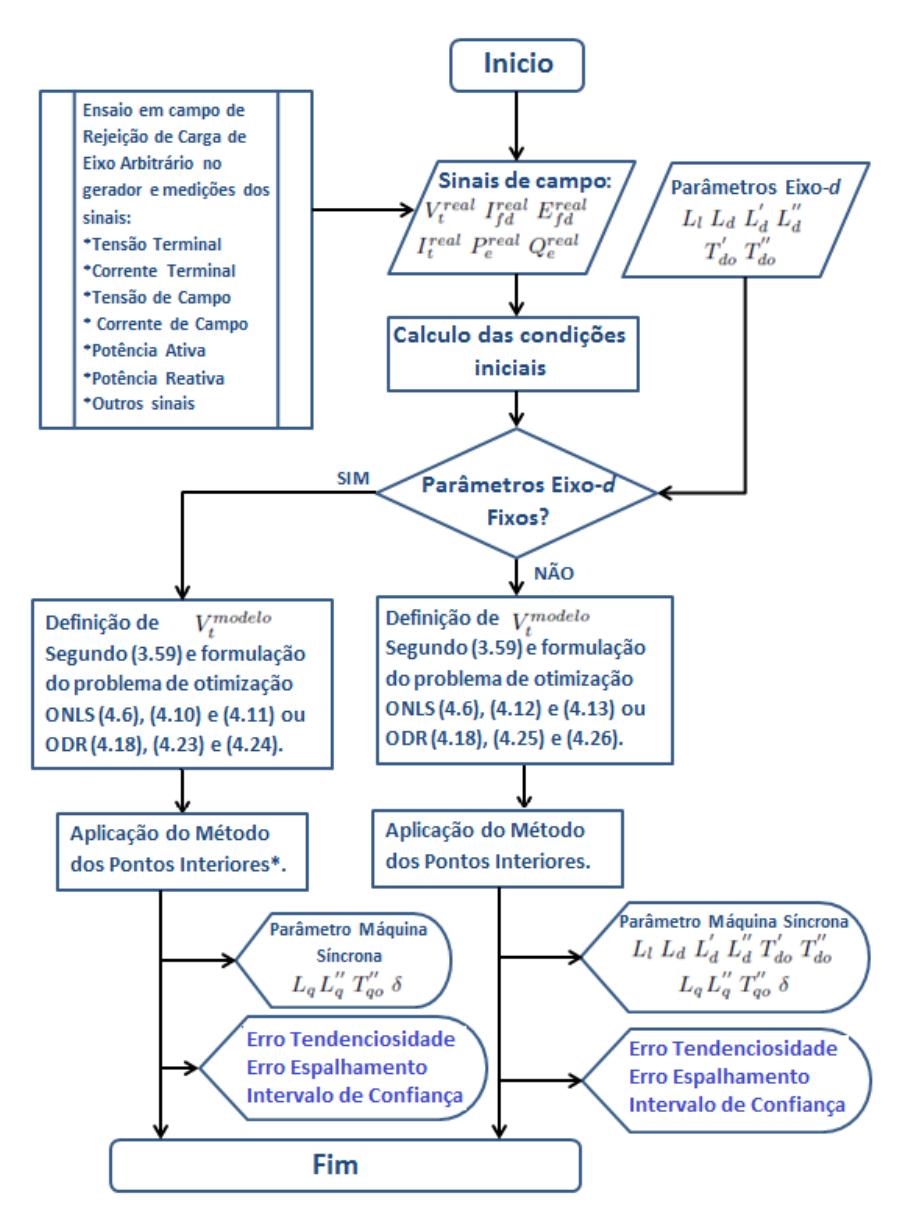

Figura 4.6 – Diagrama de Fluxo Identificação de Parâmetros - Ensaio Rejeição de Carga–*arbi*.
à magnitude e à ordem de grandeza dos parâmetros foram levadas em conta visando tornar coerente a solução do problema com a física do fenômeno. A análise do desempenho das metodologias foi realizado por meio do c´alculo do erro de tendenciosidade e do erro de espalhamento e com o cálculo estatístico dos intervalos de confiança dos parâmetros.

No capítulo a seguir serão mostrados os resultados obtidos usando as metodologias de identificação formuladas. Dados sintéticos gerados por simulação serão usados para avaliar os procedimentos. Finalmente, a metodologia com melhor desempenho será empregada para estimar os parâmetros de um gerador hidrelétrico real de 140 MVA.

#### 5 RESULTADOS

# 5.1 INTRODUCÃO

Os resultados do procedimento de identificação dos parâmetros do gerador síncrono usando registros de ensaios de pré-excitação e rejeição de carga com variação da tensão de campo, são apresentados neste capítulo.

Um dos maiores desafios quando desenvolvidos procedimentos de estimação é a avaliação dos modelos e os métodos que fornecerão os parâmetros. O problema na avaliação está no fato que os parâmetros verdadeiros (reais) do gerador são desconhecidos ou em muitos casos de máquinas com bastante tempo na operação e portanto os parâmetros sofreram mudanças. Contudo, a partir da implementação de um sistemateste onde os parâmetros reais são conhecidos, os ensaios podem ser reproduzidos e obtidos os registros e as informações exatas necessárias para avaliar o procedimento de identificação.

Antes da aplicação da metodologia proposta a registros de ensaios reais, geraram-se, por simulação, os registros dos ensaios de rejeição de carga de eixo direto e eixo arbitrário, onde são conhecidos os parâmetros do gerador simulado. A partir desses dados sintéticos são gerados 20 conjuntos de dados, cada um deles contaminado com ruído. Os resultados do procedimento de estimação quando usados estes dados sintéticos permitem calcular os erros e o desvio do modelo com relação ao sistema teste. Assim, é possível se avaliar o modelo desenvolvido.

O método para a estimação dos parâmetros pode ser avaliado por comparação entre os métodos comumente usados. O problema de identificação de parâmetros é formulado como um problema de otimização e duas abordagens são analisadas usando os dados sintéticos, o método de mínimos quadrados não linear ordinário (*ONLS*) e o método de regressão de distância ortogonal (*ODR*). Esses métodos apresentam um tratamento diferente nos erros aleatórios (ou ruído) presentes nos registros. Assim, é possível se avaliar o desempenho do procedimento conforme o tipo de informações usadas.

A estimação e análise dos erros dos parâmetros e o cálculo estatístico do intervalo de confiança para cada parâmetro identificado permitem ter uma medida da qualidade do ajuste, do desempenho de cada m´etodo e da fidelidade do modelo. Finalmente o procedimento de identificação que forneça o melhor ajuste é aplicado a registros reais tomados pela empresa REIVAX num gerador hidroelétrico na Colômbia. Os resultados usando os registros reais obtidos do ensaio de pré-excitação e excitação (da mesma usina) confirmam o bom desempenho do procedimento.

## 5.2 RESULTADOS USANDO DADOS SINTETICOS DE UM SISTEMA- ´ **TESTE**

A realização dos ensaios para o levantamento dos modelos do gerador são procedimentos que envolvem inúmeras fontes que introduzem ruído nas medições. Por exemplo, defeitos ou a má manipulação dos equipamentos de transdução e aquisição empregados, cabos, condições do entorno e aterramentos propiciam condições que poluem com ruído os dados.

Apenas o cálculo do erro de tendenciosidade fornece uma avaliação fraca do desempenho dos procedimentos de identificação propostos, pois n˜ao permite medir a volatilidade dos resultados quando os registros tiverem erros aleatórios de medição. O erro de espalhamento fornece informação complementar sobre quão espalhados seriam os resultados quando aplicado o procedimento a vários conjuntos de dados contaminados com diferente ruído.

O comportamento do erro de tendenciosidade e o erro de espalhamento é inverso e dependem da complexidade do modelo, ou seja, para um modelo com alta complexidade, o erro de tendenciosidade diminui, mas o erro de espalhamento aumenta e vice-versa. Isso é devido ao fato que modelos complexos são pouco toleráveis a pequenos erros nos dados coletados. Enquanto modelos simples apresentam erro de tendenciosidade considerável, são pouco sensíveis a pequenos erros nos dados e portanto menor erro de espalhamento. Assim, um bom procedimento de identificação não necessariamente é quem apresente o menor erro de tendenciosidade mas aquele que apresente menor erro de estimação (tendenciosidade mais espalhamento) [Fortmann 2012].

Com o objetivo de avaliar o desempenho do procedimento de identificação, ou seja, ter um indicativo da fidelidade do modelo e uma avalia¸c˜ao estat´ıstica do desempenho dos m´etodos *ONLS* e *ODR*,  $\acute{e}$  implementado em um software um sistema teste conhecendo previamente os parâmetros do gerador a simular. Desta forma teriam-se os parâmetros reais, permitindo assim, uma estimação do erro de tendenciosidade e do erro de espalhamento para os parâmetros identificados. Além disso, o cálculo do intervalo de confiança oferece também uma medida estatística para avaliar os métodos.

A implementação do sistema teste e a geração dos dados sintéticos só é realizada para o ensaio de rejeição de carga, pois este fornece o maior número de parâmetros.

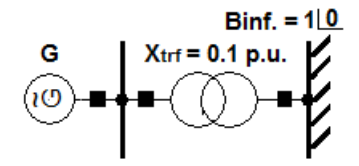

Figura 5.1 – Sistema Gerador vs. Barra Infinita.

A Figura 5.1 mostra o sistema teste formado por um gerador de polos salientes ligado a uma barra infinita de tensão 1∠0 por meio de um transformador com reatância  $X_{trf} = 0.1$  p.u. Dois ensaios de rejeição de carga são reproduzidos com o sistema teste: eixo direto e eixo arbitrário. Desta forma geram-se os sinais de entrada,  $x =$  $E_{fd} - I_{fd}$  e de saída,  $y = V_t$  de cada ensaio respectivamente. As Figuras (5.2) e (5.3) mostram o comportamento da tensão e corrente de campo e a tensão terminal, simuladas com o sistema teste, sem ruído, para a rejei¸c˜ao de carga de eixo–*d* e eixo–*arbi*, respectivamente.

As simulações foram executadas na versão demo do programa de simulação de redes elétricas *PowerFactory*. Logo, para cada teste: RC eixo–*d* e RC eixo–*arbi* foram gerados vinte (20) conjuntos de dados adicionando um sinal de ruído independente e desta forma poder realizar a análise estatística dos resultados. O sinal de ruído injetado possui uma *Relação–Sinal–Ruído* (*SNR* pela sigla em inglês) de 38 dB para os registros de  $E_{fd} (t)$  e  $I_{fd} (t)$  e SNR de 46 dB para  $V_t (t)$ . O nível do ruído foi escolhido conforme o SNR observado em registros reais de campo. As Figuras  $(5.4)$  e  $(5.5)$  correspondem a um  $(1)$  conjunto só de dados sintéticos, e mostram o comportamento da tensão e corrente de campo e a tens˜ao terminal, simuladas com o sistema teste e depois de

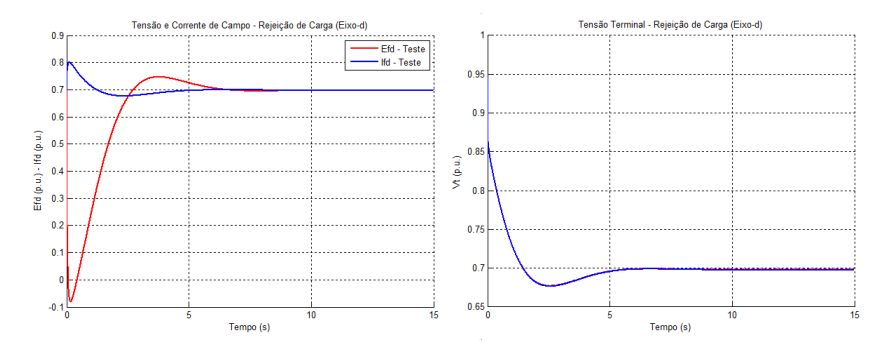

Figura 5.2 –  $E_{fd}$ ,  $I_{fd}$  e  $V_t$  - RC Eixo–d–Simulação–Sem Ruído.

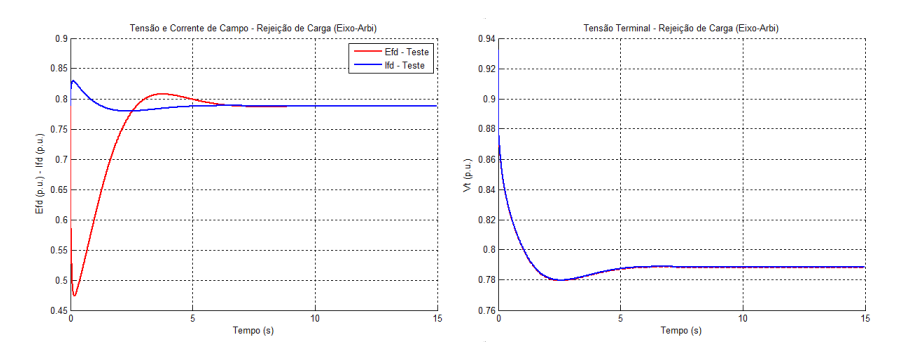

Figura 5.3 –  $E_{fd}$ ,  $I_{fd}$  e  $V_t$  - RC Eixo– $arbi$ –Simulação–Sem Ruído.

adicionar ruído, para a rejeição de carga de eixo–*d* e eixo–*arbi*, respectivamente.

Os limites máximos e mínimos dos parâmetros que foram considerados no problema de otimização são mostrados na Tabela 1. As condições iniciais dos ensaios e os parâmetros do gerador simulado são apresentados na Tabela 2. A Tabela 3 e Tabela 4 mostram os valores iniciais dos parâmetros, o valor médio dos parâmetros identificados e o erro de tendenciosidade para cada caso: o *ONLS* e o *ODR* considerando os parâmetros do eixo−d fixos ou como condição inicial no eixo–arbi.

Os valores iniciais dos parâmetros foram escolhidos dentro da faixa de valores típicos para cada parâmetro, porém não próximos dos valores reais. Como os parâmetros reais são conhecidos, os erros de bias e variância dos parâmetros estimados são computados. O erro de tenden-

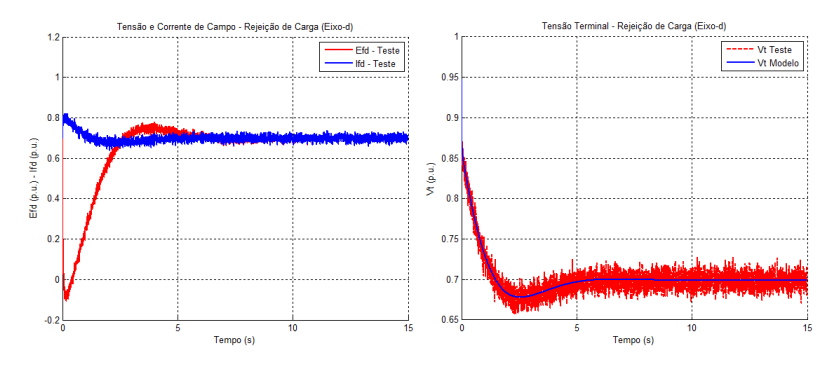

Figura 5.4 –  $E_{fd}$ ,  $I_{fd}$  e  $V_t$  - RC Eixo–d–Simulação–Com Ruído.

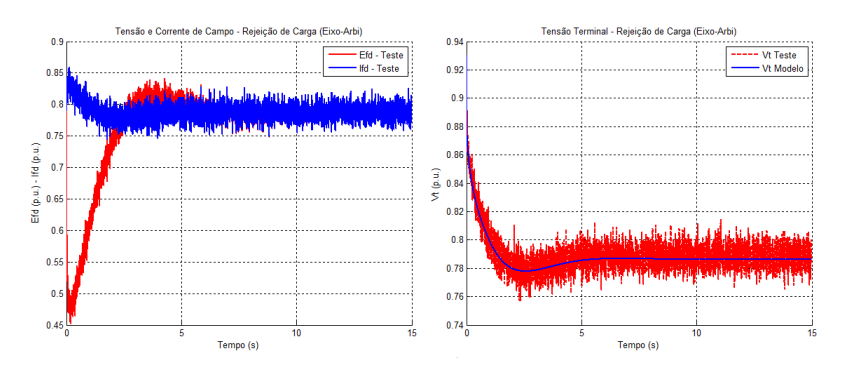

Figura 5.5 –  $E_{fd}$ ,  $I_{fd}$  e  $V_t$  - RC Eixo– $arbi$ –Simulação–Com Ruído.

ciosidade é calculado com relação ao valor real do parâmetro e o erro de espalhamento com relação ao valor médio estimado do parâmetro, para os vinte conjuntos de dados.

Da Tabela 3 e Tabela 4 pode-se observar que a identificação usando o método *ODR* apresenta um melhor desempenho, sendo a metodologia que consiste em fixar os parâmetros estimados do eixo direto no eixo arbitrário quem apresenta o menor erro de tendenciosidade, inferior a 5%.

Da Tabela 5 e Tabela 6 destaca-se que a variância é menor com o m´etodo *ONLS* do que com o m´etodo *ODR*. Este fato ´e associado à desconsideração do tratamento dos erros presentes na variável  $x$  no método *ONLS*. Contudo, a variância obtida pelo método *ODR* apre-

| Parâmetro               | Limite Mínimo | Limite Máximo |
|-------------------------|---------------|---------------|
| $L_l$                   | 0.100         | 0.300         |
|                         | 0.100         | 0.350         |
| $L_d^{'}$<br>$L_d^{''}$ | 0.100         | 0.350         |
| $T_{do}'$               | 3.000         | 10.00         |
| $T_{do}^{''}$           | 0.001         | 0.100         |
| $L_q$                   | 0.300         | 1.000         |
| $L_q^{''}$              | 0.100         | 0.350         |
| $T_{qo}$                | 0.050         | 0.500         |
|                         | 0.00          | $\pi/2$       |

Tabela 1 – LIMITES DOS PARÂMETROS

Tabela 2 – DADOS DE SIMULAÇÃO

| Dados Nominais            |                                  |            | Condições Iniciais para as Rejeições de Carga |               |  |
|---------------------------|----------------------------------|------------|-----------------------------------------------|---------------|--|
| 94.5 MVA, 13.8 kV, 0.9 PF |                                  |            | $\mathrm{Exo-}d$                              | $Eixo-arbi$   |  |
| Parâmetros                |                                  | $P_0$      | 0 <sub>p.u</sub>                              | $0.3064$ p.u  |  |
| $L_l = 0.1218$            | $T'_{do} = 0.0511$               | $\delta_0$ | $0 \text{ rad}$                               | $0.3097$ rad  |  |
| $L_d' = 0.2680$           | $L_q = 0.7384$                   | $Q_0$      | $-0.2528$ p.u                                 | $-0.2066$ p.u |  |
| $L''_d = 0.1734$          | $L_{a}^{''}=0.1784$              | $V_{t0}$   | $0.9206$ p.u                                  | $0.9225$ p.u  |  |
| $T'_{do} = 5.7848$        | $T_{ao}^{\prime\prime} = 0.2822$ | $I_{t0}$   | $0.2728$ p.u                                  | $0.4007$ p.u  |  |
|                           |                                  | $\varphi$  | $-\pi/2$ rad                                  | $0.5932$ rad  |  |

senta valores razoáveis.

A Figura 5.6 e Figura 5.7 apresentam o valor médio de cada parâmetro estimado, o valor real e o intervalo de confiança (I.C.), nos quatro casos analisados: m´etodo *ONLS* e m´etodo *ODR*, fixando os parâmetros do eixo direto ou considerando eles como condição inicial (C.I.) no eixo arbitrário, respectivamente. Observa-se dessas figuras que tanto o método *ONLS* quanto o método *ODR* quando fixados os parâmetros do eixo–*d* apresentam intervalos de confiança mais ajustados com relação à média do parâmetro identificado.

O número de iterações em todos os casos foi menor que 15. O tempo computacional exigido pelo procedimento de identificação baseado no método *ONLS* está em torno de 30 minutos, enquanto para o procedimento de estimação baseado no método *ODR* encontra-se em torno

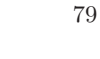

|                                             | Valor   | Valor médio |            | Erro Tenden. $(\%)$ |     |
|---------------------------------------------|---------|-------------|------------|---------------------|-----|
|                                             | inicial | <b>ONLS</b> | <b>ODR</b> | <b>ONLS</b>         | ODR |
| $L_l$                                       | 0.18    | 0.12747     | 0.1227     | 4.7                 | 0.8 |
| $L_d$                                       | 0.19    | 0.2723      | 0.2674     | 1.6                 | 0.2 |
| $L''_d$                                     | 0.19    | 0.1943      | 0.1823     | 12.1                | 5.1 |
| $T_{do}'$                                   | 7.00    | 5.8320      | 5.7813     | 0.8                 | 0.1 |
| $T_{do}^{''}$                               | 0.01    | 0.0563      | 0.0528     | 10.1                | 3.3 |
|                                             | 0.82    | 0.5131      | 0.7297     | 30.5                | 1.2 |
| $\begin{array}{c} L_q \\ L''_q \end{array}$ | 0.23    | 0.2172      | 0.1828     | 21.7                | 2.5 |
| $T_{qo}$                                    | 0.40    | 0.2678      | 0.2659     | 5.1                 | 5.8 |
| $\delta_o$                                  | 0.1745  | 0.3696      | 0.3149     | 19.3                | 1.7 |

Tabela  $3$  –  $\text{{\sc PAR\AA}\overline{\text{{\sc ARTROS}}}}$ ESTIMADOS 1: REJEIÇÃO DE CARGA (Parˆametros Eixo–*d* Fixados no Eixo–*arbi*)

Tabela 4 – PARÂMETROS ESTIMADOS 2: REJEICÃO DE CARGA (Parâmetros Eixo–*d* como Condição Inicial no Eixo–*arbi*)

|                          | Valor   | Valor médio |         | Erro Tenden. $(\%)$ |            |
|--------------------------|---------|-------------|---------|---------------------|------------|
|                          | inicial | <b>ONLS</b> | ODR.    | <b>ONLS</b>         | <b>ODR</b> |
| $L_l$                    | 0.18    | 0.1369      | 0.1307  | 12.4                | 7.3        |
| $L_{d}^{'}$ $L_{d}^{''}$ | 0.19    | 0.2643      | 0.2583  | 1.4                 | 3.6        |
|                          | 0.19    | 0.1628      | 0.1549  | 6.1                 | 10.7       |
| $T_{do}$                 | 7.00    | 6.4020      | 5.8899  | 10.7                | 1.8        |
| $T_{do}^{''}$            | 0.01    | 0.0473      | 0.0366  | 7.4                 | 28.4       |
| $L_q$                    | 0.82    | 0.6545      | 0.6888  | 11.4                | 6.7        |
| $L_q''$                  | 0.23    | 0.2101      | 0.1966  | 17.8                | 10.2       |
| $T_{qo}$                 | 0.40    | 0.3134      | 0.2562  | 11.1                | 9.2        |
| $\delta_o$               | 0.1745  | 20.6280     | 18.7797 | 16.2                | 5.8        |

de 1.5 hora. Isso pelo fato que o segundo método trabalha com  $n + m$ parâmetros gastando assim maior tempo de execução. Porém, estes tempos não são críticos no processo.

Pode-se dizer, então, que o método que apresenta o melhor desempenho no processo de identificação de parâmetros da máquina síncrona

|                      | Variância   |            | Intervalo de Confiança (95%) |                   |  |
|----------------------|-------------|------------|------------------------------|-------------------|--|
|                      | <b>ONLS</b> | <b>ODR</b> | <b>ONLS</b>                  | <b>ODR</b>        |  |
| $L_l$                | 3.263E-09   | 4.722E-06  | $0.1238 - 0.1312$            | $0.1173 - 0.1281$ |  |
| $L_d$                | 3.329E-07   | 1.356E-06  | $0.271 - 0.2729$             | $0.2665 - 0.2683$ |  |
| $L''_d$              | 1.799E-07   | 5.746E-05  | $0.1932 - 0.1954$            | $0.1805 - 0.1841$ |  |
| $T_{do}^{^{\prime}}$ | 8.258E-05   | 1.480E-04  | 5.8261-5.8379                | 5.7722-5.7904     |  |
| $T_{do}^{''}$        | 2.895E-08   | 8.451E-06  | $0.0545 - 0.0581$            | $0.0504 - 0.0552$ |  |
| $L_q$                | 5.256E-06   | 2.383E-03  | $0.5024 - 0.5238$            | $0.7036 - 0.7558$ |  |
| $L_q''$              | 1.704E-07   | 5.719E-05  | $0.2152 - 0.2192$            | $0.1776 - 0.188$  |  |
| $T_{qo}^{'}$         | 8.158E-07   | 1.242E-03  | $0.2638 - 0.2718$            | $0.2438 - 0.288$  |  |
| $\delta_{\alpha}$    | 3.933E-03   | 8.593E-02  | $0.3614 - 0.3778$            | $0.3145 - 0.3153$ |  |

Tabela 5 – ANÁLISE ESTATÍSTICA 1: REJEICÃO DE CARGA (Parˆametros Eixo–*d* Fixados no Eixo–*arbi*)

Tabela 6 – ANÁLISE ESTATÍSTICA 2: REJEIÇÃO DE CARGA (Parâmetros Eixo–*d* como Condição Inicial no Eixo–*arbi*)

|               | Variância<br><b>ONLS</b><br><b>ODR</b> |             | Intervalo de Confiança (95%) |                   |  |
|---------------|----------------------------------------|-------------|------------------------------|-------------------|--|
|               |                                        |             | <b>ONLS</b>                  | <b>ODR</b>        |  |
| $L_l$         | 3.263E-09                              | 3.481E-05   | $0.0959 - 0.1779$            | $0.0389 - 0.2225$ |  |
| $L_d$         | 4.116E-08                              | 9.165E-05   | $0.2258 - 0.3028$            | $0.2222 - 0.2944$ |  |
| $L''_d$       | 1.342E-09                              | 8.512E-05   | $0.1113 - 0.2143$            | $0.1252 - 0.1846$ |  |
| $T_{do}'$     | 1.254E-05                              | 2.484E-02   | 6.3182-6.4858                | 5.8488-5.9310     |  |
| $T_{do}^{''}$ | 6.816E-09                              | 9.154E-05   | $0.0391 - 0.0555$            | $0.0185 - 0.0547$ |  |
| $L_q$         | 9.355E-08                              | $4.962E-04$ | $0.4697 - 0.8393$            | $0.5153 - 0.8623$ |  |
| $L_q''$       | 4.500E-09                              | 2.000E-04   | $0.1782 - 0.242$             | $0.1622 - 0.2310$ |  |
| $T_{qo}$      | 1.313E-08                              | 8.029E-04   | $0.1641 - 0.4627$            | $0.0879 - 0.4245$ |  |
| $\delta_o$    | 1.963E-02                              | $9.625E-02$ | $0.2991 - 0.421$             | $0.2915 - 0.3640$ |  |

a partir de ensaios de rejeição de carga considerando variação da tensão de campo é o método de Regressão de Distância Ortogonal–ODR, pois apresenta o menor erro de estimação: erro de tendenciosidade mais erro de espalhamento. Destacando que os resultados obtidos obedecem ao fato de levarem em conta o erros aleatórios (ou ruído),  $\epsilon$ ,  $\delta$ , tanto na variável dependente,  $y = V_t$ , quanto na variável independente,  $x = EI_{fd}$ , respectivamente.

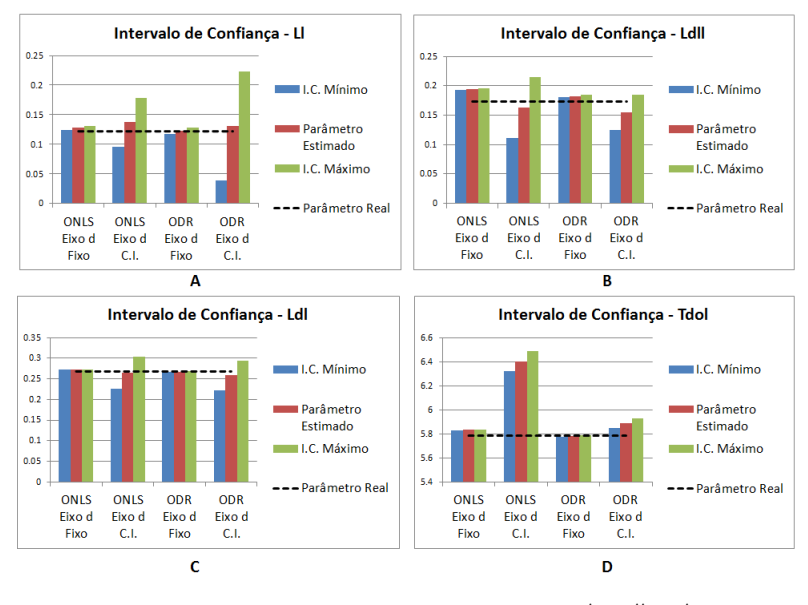

Figura 5.6 – Intervalo de Confiança $L_l,\,L^{'}_c$  $\int_d'$ ,  $L_d''$  $\frac{d}{d}$ ,  $T_{do}'$ .

#### 5.3 RESULTADOS USANDO DADOS REAIS

Após a avaliação realizada aos procedimentos para identificação dos parâmetros da máquina síncrona, usando dados sintéticos, foi selecionado o procedimento baseado no método *ODR* por apresentar o melhor desempenho. Assim, ensaios para o levantamento de modelos que foram feitos pela empresa REIVAX num gerador hidroelétrico de 140 MVA, 13.8 kV na Colômbia, são usados para aplicar a metodologia proposta. Dentro do conjunto de testes feitos, encontram-se ensaios de pré-excitação e excitação, rejeição de carga de eixo direto e eixo arbitrário.

Os registros obtidos de  $V_t$ ,  $E_{fd}$ ,  $I_{fd}$ ,  $P_e$  e  $Q_e$  dos testes realizados de pré-excitação e rejeição de carga foram usados para identificar os parâmetros do gerador conforme os métodos expostos nos capítulos anteriores.

Deve-se levar em conta que neste caso não é possível conhecer os valores reais dos parâmetros do gerador testado, no entanto vários

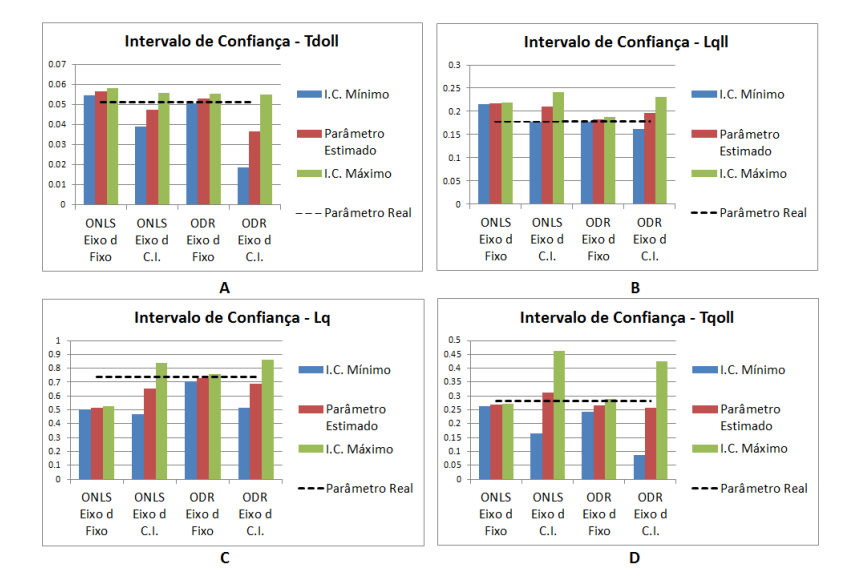

Figura 5.7 – Intervalo de Confiança $T_{do}^{''},\, L_q,\, L_q^{''}$  $q''$ ,  $T_{qo}''$ .

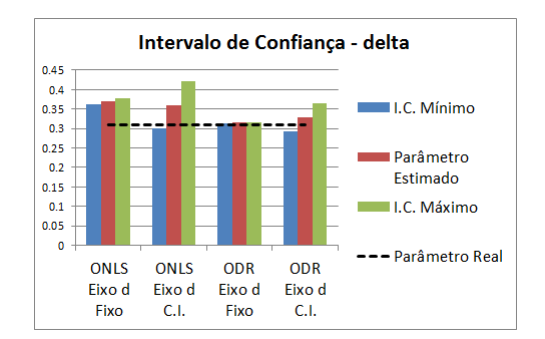

Figura 5.8 – Intervalo de Confiança δ.

ensaios em diferentes condições de operação foram feitos visando obter uma melhor estimação dos parâmetros.

Para os resultados apresentados a seguir, uma métrica do cálculo da soma padrão do erro quadrático (ou pela sigla em inglês *NSSE*– *Normalized Sum of Squared Errors*) é aplicada para medir a diferença entre os dados reais e o modelo, dada por:

$$
NSSE = \sum_{i=1}^{N} \frac{(y_i^{real} - y_i^{mod})^2}{y_i^{real^2}}
$$
(5.1)

onde $N$ é o numero de amostras e $y_i^{real}$ e $y_i^{mod}$ são a $i$ –ésima amostra real e do modelo, respectivamente. Inicialmente é aplicado o procedimento aos registros de pré-excitação e excitação para estimar o Parâmetro  $T_{do}'$ . Na sequência, são identificados os parâmetros do eixo $d$  e fixados no eixo–*arbi*, estimando-se assim os parâmetros do eixo– $q$ . O parâmetro  $T_{do}^{'}$ calculado com a pré-excitação é usado para conferir o valor estimado com a rejeição de carga. A métrica *NSSE* é calculada para medir o ajuste das curvas real e modelada.

#### 5.3.1 Resultados de Pré-Excitação

A Figura 5.9 mostra o comportamento da tens˜ao e corrente de campo na linha do entreferro, no processo de pré-excitação e excitação do gerador testado.

Nota-se três diferentes períodos presentes no processo. No primeiro estágio  $(A)$ , de aproximadamente um segundo, a pré-excitação fornece a corrente inicial para o campo. No segundo estágio  $(B)$ , entre 1s e 5.4s a pré-excitação sai fora e o controle é chaveado para o modo de controle manual, rampeando a referência até atingir o valor nominal de tensão terminal. No terceiro período, após 5.4s, os valores de tensão e corrente de campo nominais são atingidos.

Os registros de  $E_{fd}$  e  $I_{fd}$  do processo completo de pré-excitação e excitação da máquina foram usados como sinais de entrada na metodologia de identificação do parâmetro $T_{do}^{\prime}$ . O problema de identificação usando (3.49) foi resolvido pelo método *ODR* quem apresenta melhor desempenho quando as variáveis independente e dependente apresentam ruido, como visto nos resultados anteriores. Com o objetivo de avaliar o efeito da condição inicial, um conjunto de 20 estimações com diferentes valores na condição inicial foi realizado, sendo os resultados apresentados na Tabela 7. Figura 5.10 apresenta o comportamento da tensão terminal real e modelada após aplicar a metodologia para a identificação do parâmetro  $T_{do}'$  baseado no ensaio da pré-excitação e excitação. A métrica *NSSE* dada pela Equação (5.1) foi usada para

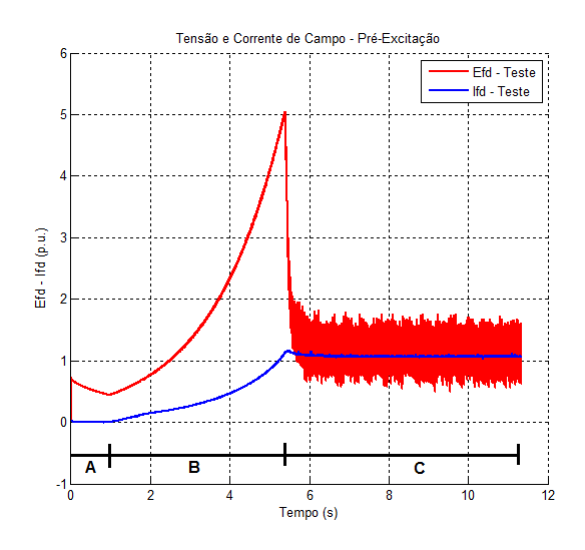

Figura 5.9 – Tensão e Corrente de Campo - Pré-Excitação.

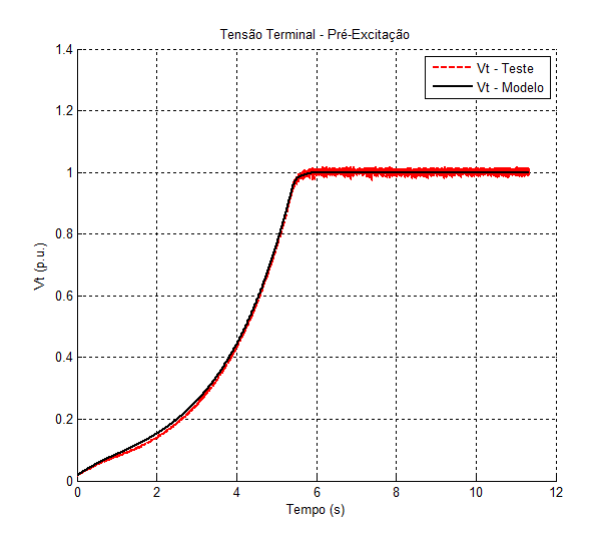

Figura  $5.10$  – Tensão Terminal - Pré-Excitação.

| Parâmetro   Média Estimada   Desvio Padrão |         |
|--------------------------------------------|---------|
| ء 701 7                                    | 0.076 s |

Tabela 7 – RESULTADOS TESTES DE PRÉ-EXCITACÃO

medir a diferença entre o sinal de campo e do modelo, obtendo neste caso um valor inferior a  $1\%$ . Observa-se também que o valor do desvio padrão é menor que  $1\%$  com relação à média, confirmando o bom desempenho do método. O procedimento converge com menos de 10 iterações em todos os casos e levou-se em média 30 min por execução.

### 5.3.2 Resultados de Rejeição de Carga

Dois ensaios de rejeição de carga em eixo direto e dois em eixo arbitrário foram feitos no gerador com o regulador de tensão controlando a corrente de campo (modo manual). As condições iniciais das rejeições são mostradas na Tabela 8. Os sinais da tensão e corrente

Tabela 8 – CONDIÇÕES INICIAIS ENSAIOS DE REJEIÇÃO DE CARGA

|          | R.C. 1 $e$ ixo-d | R.C. $2 \text{ eixo-}d$ | R.C. 1 eixo $-Arbi$ | R.C. $2 \text{ eixo}-Arbi$ |
|----------|------------------|-------------------------|---------------------|----------------------------|
| $P_0$    | 0 <sub>p.u</sub> | 0 <sub>p.u</sub>        | $0.2977$ p.u        | $0.3283$ p.u               |
| $Q_0$    | $-0.5183$ p.u    | $-0.4663$ p.u           | $-0.3107$ p.u       | $-0.1052$ p.u              |
| $V_{t0}$ | 0.9033 p.u       | $0.9143$ p.u            | $0.9424$ p.u        | $0.9745$ p.u               |
| $I_{t0}$ | $0.5968$ p.u     | $0.5178$ p.u            | $0.4550$ p.u        | $0.3252$ p.u               |
| $\phi$   | $-\pi/2$ rad     | $-\pi/2$ rad            | $0.7953$ rad        | $0.3103\ \mathrm{rad}$     |

de campo da rejei¸c˜ao de carga 1 tanto do eixo–*d* quanto do eixo–*arbi* são apresentados na Figura 5.11 e Figura 5.12. A rápida variação da tens˜ao de campo quando rejeitar a carga pode ser observada nestas figuras. A correção do registro da tensão terminal, levando em conta a variação da velocidade durante o teste de rejeição de carga é feita segundo [Zeni 1987], [Bortoni e Jardini 2002].

Os valores iniciais dos parâmetros foram escolhidos dentro da faixa típica destes. O parâmetro  $T_{do}'$ , determinado dos ensaios de préexcitação e excitação não foi usado como condição inicial, nem fixado no procedimento baseado no teste de RC. Desta forma é possível compa-

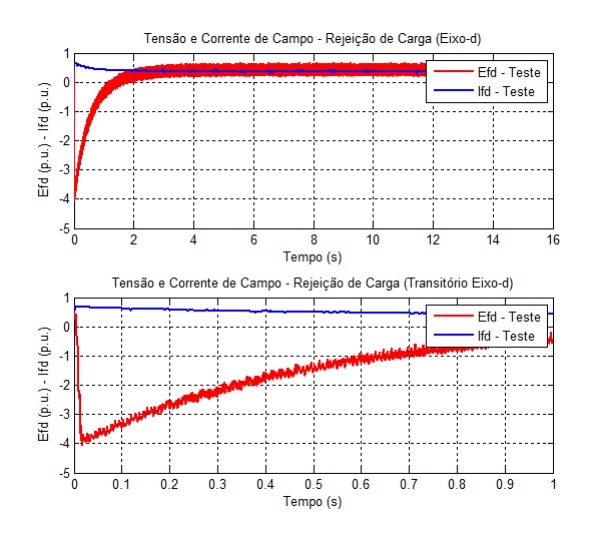

Figura 5.11 – Tensão e Corrente de Campo - Rejeição de Carga 1, Eixo Direto.

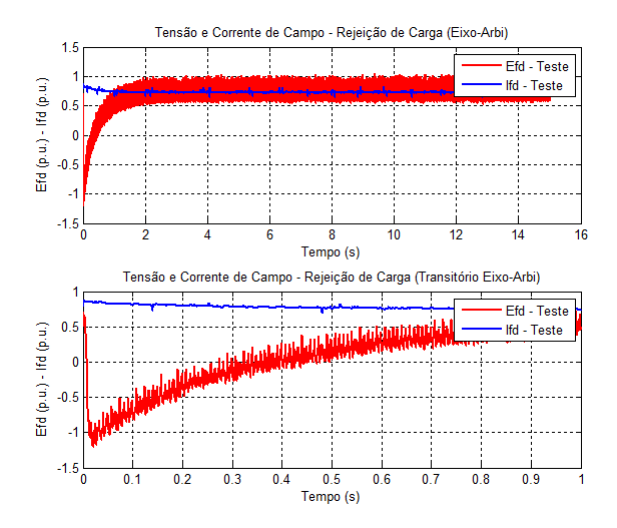

Figura 5.12 – Tensão e Corrente de Campo - Rejeição de Carga 1, Eixo Arbitrário.

rar a estimativa inicial do $T_{do}^{'}$ obtido da pré-excitação com a estimativa obtida da rejeição.

Os resultados da aplicação do procedimento proposto, usando o método *ODR*, e fixando os parâmetros estimados do eixo direto no processo da rejeição de carga do eixo arbitrário, são mostrados na Tabela 9. Todos os casos convergiram com menos de 15 iterações. O tempo com-

Tabela 9 – PARÂMETROS ESTIMADOS DA REJEIÇÃO DE CARGA

| Parâmetro            | Valor médio | I.C. Mín | LC. Máx | Variância  |
|----------------------|-------------|----------|---------|------------|
| $L_l$                | 0.1230      | 0.1146   | 0.1314  | 4.85E-05   |
| $L_d$                | 0.2406      | 0.2384   | 0.2428  | 2.28E-04   |
| $L_d^{\prime\prime}$ | 0.1545      | 0.1533   | 0.1557  | $1.03E-04$ |
| $T_{do}'$            | 7.7507      | 7.7224   | 7.7790  | 3.58E-02   |
| $T_{do}^{''}$        | 0.0617      | 0.0586   | 0.0648  | 8.78E-05   |
| $L_q$                | 0.6464      | 0.5778   | 0.7150  | 3.81E-05   |
| $L''_q$              | 0.1983      | 0.1605   | 0.2361  | 1.76E-06   |
| $T_{qo}$             | 0.0702      | 0.0397   | 0.1007  | 7.00E-08   |
| $\delta_{o1}$        | 0.1933      | 0.1899   | 0.1968  | 3.49E-03   |
| $\delta_{o2}$        | 0.1606      | 0.1587   | 0.1621  | 2.13E-03   |

putacional médio por execução é de 2.5 horas. Visando avaliar a exatidão da estimação, os registros de campo e simulados da tensão terminal, usados para o processo de identificação, obtidos durante a rejeição de carga 1 de eixo-*d* e eixo-*arbi* são comparados e mostrados na Figura 5.13 e Figura 5.14, respectivamente. Os resultados mostram que os parâmetros identificados fornecem resultados satisfatórios, incluso para os períodos onde ocorre uma dinâmica rápida como mostrado nas mesmas figuras no período entre  $0 \in 1$  s. Mesmo sendo difícil estimar o erro de bias devido a ausˆencia dos valores verdadeiros dos parˆametros do gerador testado, o erro de variância calculado mostrado na Tabela 9 apresenta valores razoáveis. Os resultados da Tabela 7 e Tabela 9 mostram que o  $T'_{do}$  foi estimado com um erro relativo entre os dois ensaios, menor que 1%. Isto confirma o bom resultado do método proposto. A m´etrica *NSSE* computada para todos os resultados obtidos do teste de rejeição de carga é inferior a  $1\%$ .

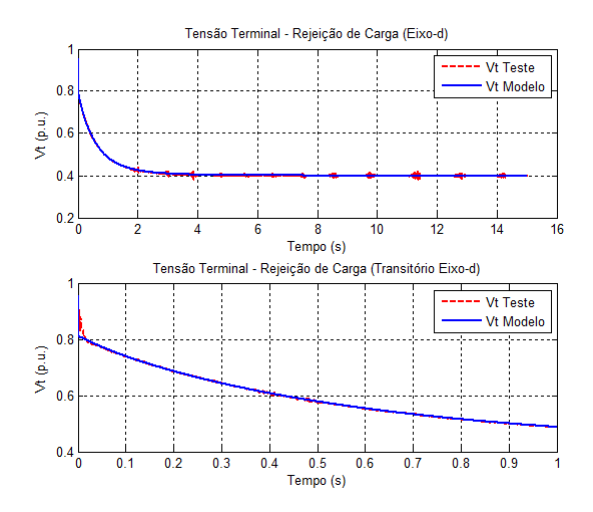

Figura 5.13 – Tensão Terminal - Rejeição de Carga 1, Eixo Direto.

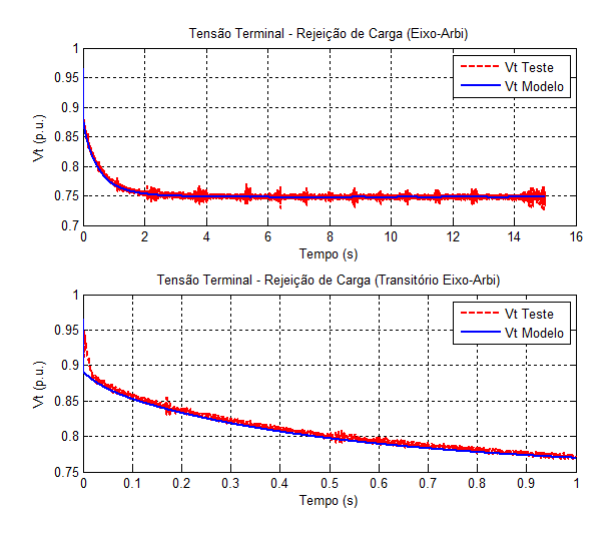

Figura 5.14 – Tensão Terminal - Rejeição de Carga 1, Eixo Arbitrário.

### 5.3.3 Aplicação: Validação do modelo do Regulador de Tensão e PSS

Os parâmetros identificados pelo procedimento proposto baseado no m´etodo *ODR* foram usados pela empresa REIVAX para validar o modelo do regulador de tens˜ao (RT), os limitadores e o estabilizador do sistema de potência (PSS) da unidade de geração hidráulica de 140 MVA da Colômbia.

Conforme o Capítulo 2, degraus na referência no AVR foram aplicados em três condições: gerador a vazio, gerador ligado à rede com o PSS desabilitado e na sequência com o PSS habilitado. A Figura 5.15,

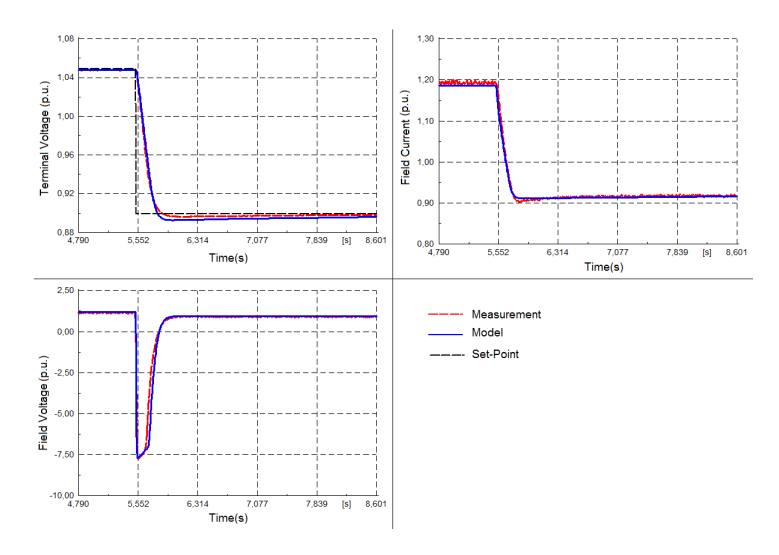

Figura 5.15 – Registros de Campo vs Modelo - Degrau RefRT Gerador a Vazio.

Figura 5.16 e Figura 5.17 mostram o comportamento da variáveis reais registradas nos ensaios e as simuladas usando os parâmetros identificados: tensão terminal, tensão e corrente de campo, potência ativa e reativa. O cálculo da métrica *NSSE* é inferior a 2.3%. Estes resultados foram obtidos com o gerador numa condição de operação diferente da aquela onde os parˆametros foram estimados, confirmando desse modo a exatidão do método proposto.

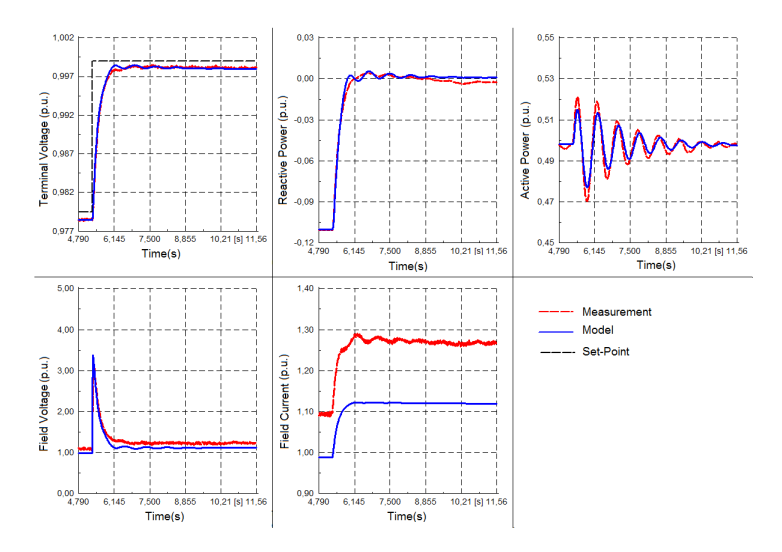

Figura 5.16 – Registros de Campo vs Modelo - Degrau RefRT Gerador Sincronizado, sem PSS.

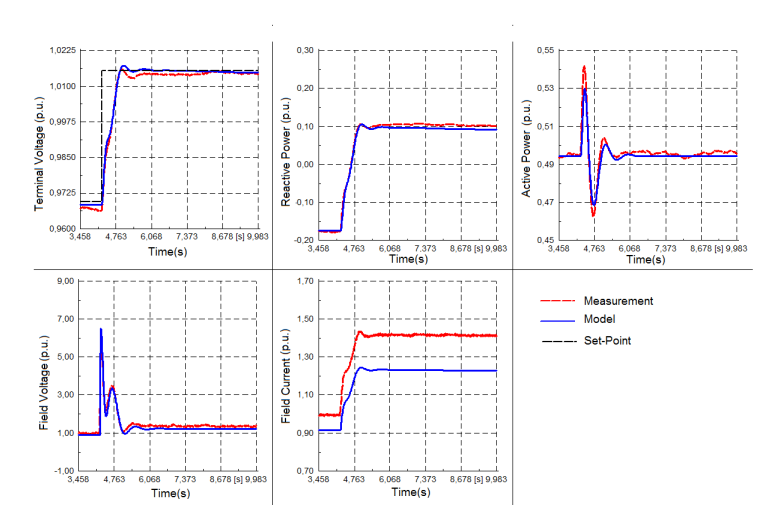

Figura 5.17 – Registros de Campo vs Modelo - Degrau RefRT Gerador Sincronizado, com PSS.

# 5.4 SÍNTESE DO CAPÍTULO

Neste capítulo foram apresentados os resultados obtidos usando as metodologias de identificação de parâmetros *ONLS* e *ODR*.

Inicialmente, um conjunto de dados sintéticos gerados por simulação, para o ensaio de rejeição de carga, permitiu calcular o erro de estimação dos parâmetros, isto é, o erro de tendenciosidade e o erro de espalhamento. Sendo a metodologia de identificação baseada no problema *ODR* quem apresentou os menores erros de estimação. A partir desses resultados, foi realizada uma análise estatística para avaliar o desempenho dos procedimentos. Dessa forma, por meio do cálculo dos intervalos de confiança dos parâmetros estimados, foi observado que, a metodologia *ODR* apresenta o melhor desempenho, pois fornece intervalos de confiança mais ajustados em torno dos valores estimados dos parˆametros. Isso, no caso onde os parˆametros do eixo–*d* s˜ao identificados e fixados no procedimento do eixo–*arbi*.

Posteriormente, o procedimento de identificação ODR foi empregado para estimar os parˆametros de um gerador real de polos salientes de 140MVA. Dessa forma, foram usados os registros dos ensaios de rejeição de carga nos eixos–*d–arbi* e do ensaio no sistema de pré-excitação e excitação. Assim, com as informações do teste de pré-excitação e excitação, foi possível obter uma boa estimativa do parâmetro  $T'_{do}$ . As informações dos ensaios de rejeição de carga permitiram identificar os parˆametros dinˆamicos dos eixos–*d–q*. O erro relativo calculado para o parâmetro $T_{do}^{'}$ , a partir dos valores estimados da pré-excitação e da rejeição de carga foi menor que 1%. Alem disso, o cálculo da métrica *NSSE* para as curvas de saída real-estimada foi inferior a 1\% nos dois casos (pré-excitação e rejeição de carga).

Finalmente, os parâmetros identificados do gerador de 140 MVA foram usados para a validação dos modelos do AVR, PSS e limitadores, se obtendo ótimos resultados.

No capítulo a seguir serão apresentadas as conclusões do trabalho e as considerações para os trabalhos futuros.

# 6 CONCLUSÕES

### 6.1 CONCLUSÕES

Procedimentos como a pré-excitação e excitação do gerador e ensaios do tipo rejeição de carga fornecem informações úteis para a identificação dos parâmetros da máquina síncrona. Estes tipos de ensaios podem ser feitos com baixo tempo de indisponibilidade e mínimos riscos nos equipamentos, instalações e pessoal envolvido.

A metodologia de identificação apresentada neste trabalho permite a estimação dos parâmetros do gerador síncrono usando registros de ensaios de pré-excitação e rejeição de carga. Do teste de préexcitação, o parâmetro  $T'_{do}$  pode ser obtido com boa exatidão, permitindo assim um ajuste inicial do AVR em operação a vazio.

Devido ao fato de que a tensão e corrente de campo são usadas como entradas no modelo, é importante assegurar nos ensaios, uma opera¸c˜ao do controle de tens˜ao em modo manual. Tanto o modelo matemático quanto a metodologia toda de identificação podem ser usados quando a tensão de campo for constante.

A estimação de parâmetros a partir do método *ODR*, usando dados sintéticos, forneceu melhores resultados que o método *ONLS*. O *ODR* apresentou um erro de estimação (tendenciosidade mais espalhamento) menor do que o *ONLS*. O cálculo do intervalo e confiança avaliou estatisticamente as duas formulações do procedimento de identificação, indicando maior grau de confiança na estimação realizada com método *ODR* quando os parˆametros do eixo–*d* fixados no eixo–*arbi*.

O erro de espalhamento calculado para os parâmetros identificados é maior no procedimento baseado no método *ODR* do que no *ONLS*. Isto deve-se ao fato de que o segundo método não leva em conta o ruído presente na variável de entrada. Porém, a formulação a partir do método *ODR* considera a presença desse ruído e o leva em conta na estimação. Os valores que foram obtidos nesse caso são aceitáveis.

O erro de tendenciosidade calculado para os parâmetros identificados é maior no procedimento baseado no método *ONLS* do que no *ODR*. Isto é associado ao ruído desprezado nas variáveis independentes e que terminam afetando os resultados.

Independente da abordagem usada, *ONLS* ou *ODR*, o procedimento de identificação que encontra os parâmetros do eixo–*d* e os fixa no eixo–*arbi* mostra melhor desempenho do que aquele que só considera os parâmetros do eixo–*d* como condição inicial. O número de parâmetros a serem estimados a partir do ensaio de rejeição de carga de eixo–*arbi* influencia os resultados do mesmo, devido ao fato que os graus de liberdade aumentam de um caso para o outro.

O procedimento de estimação dos parâmetros do eixo direto a partir do ensaio de rejeição de carga do mesmo eixo fornece resultados bastantes confiáveis com as duas abordagens estudadas. A maior incerteza encontra-se associada aos parâmetros subtransitórios, fenômeno caracterizado pela rapidez com que acontece. Desta forma, dada a baixa ordem de grandeza desses parâmetros, as estimativas podem ser afetadas pelo nível de ruído, a fidelidade do modelo para representar o subtransitório e a capacidade do equipamento de adquisição para registrá-lo.

Os resultados obtidos após a modelagem do controle de tensão, limitadores e PSS, confirmam os bons resultados obtidos com o procedimento de identificação dos parâmetros do gerador. A comparação das respostas reais e simuladas das diferentes grandezas e os valores obtidos dos cálculos das métricas validam os resultados.

O procedimento desenvolvido está sendo usado atualmente em aplicações na REIVAX tendo permitido a agilização do processo de identificação de parâmetros do gerador síncrono, o primeiro ajuste da malha do RT e os estudos que requerem modelagem e análise dinâmicos do sistema de potência.

#### 6.2 TOPICOS QUE AINDA PODEM SER EXPLORADOS

O procedimento proposto neste trabalho fornecem ótimos resultados para geradores de usinas hidrelétricas (máquina de polos saliente) e excitatriz estática, ou quando garantida constante a tensão de campo. Porém para geradores de usinas termelétricas (máquina de polos lisos) o procedimento apresenta imprecisões na estimação dos parâmetros do eixo em quadratura. Isto devido ao fato de que o modelo deve ser aprimorado para representar melhor o eixo– $q$  e demais condições que podem influenciar o ensaio.

Os modelos desenvolvidos de rejeição de carga com variação da tensão de campo não consideram os efeitos da saturação. Embora os ensaios sejam realizados evitando entrar nessa zona, o modelo poderia ser melhorado para considerar esse efeito e, desta forma, aprimorar a característica de saturação do gerador.

O efeito da temperatura nos parˆametros do gerador aparece na variação do valor da resistência dos enrolamentos do rotor e do estator, afetando principalmente os valores estimados das constantes de tempo. Dessa forma, uma análise da variação dos parâmetros com a temperatura e a correção deles nos diferentes estágio da metodologia  $(eixo-d-arbi)$ , melhoraria o procedimento de identificação.

Modelos de maior complexidade considerando excitatriz rotativa é um tópico a ser explorado. Nesse caso a tensão que alimenta o campo do gerador corresponde à saída da excitatriz. Portanto, perdese a medição da tensão de campo do gerador, enquanto registram-se a tensão e corrente de campo da excitatriz, sendo esta última controlada com o modo manual do AVR.

Modelos matemáticos baseados na resposta da corrente de campo, em termos dos parâmetros do gerador, para a rejeição de carga, também podem ser desenvolvidos. Desta forma o problema de identificação de parâmetros poderia ser formulado a partir tanto da resposta da tensão terminal quanto da corrente de campo.

# REFERENCIA ˆ

[Anderson e Fouad 2003] ANDERSON, P.; FOUAD, A. Power Systems Control and Stability. 2nd. ed. New York: A John Wiley and Sons, Inc., 2003.

[Boggs, Byrd e Schnabel 1985] BOGGS, P. T.; BYRD, R. H.; SCHNABEL, R. B. A Stable and Efficient Algorithm for Nonlinear Orthogonal Distance Regression. [S.l.], 1985.

[Boggs e Rogers 1990] BOGGS, P. T.; ROGERS, J. E. The Computation and Use of the Asymptotic Covariance Matrix for Measurement Error Models. [S.l.], 1990.

[Bortoni e Jardini 2002] BORTONI, E. da C.; JARDINI, J. Identification of synchronous machine parameters using load rejection test data. Energy Conversion, IEEE Trans. on, v. 17, n. 2, p. 242–247, Jun 2002. ISSN 0885-8969.

[Bühler et al. 2015] BüHLER, C. et al. Importância da validação dos modelos dos sistemas de excitação com ensaios de campo para estudos de transitórios electromecânicos. XXIII SNPTEE Seminário Nacional de Produção e Transmissão de Energia ELETRICAIEEE, p. 1–9, Oct 2015.

[Cari 2005] CARI, E. T. Estimação dos Parâmetros da Máquina Síncrona e seu Sistema de Excitação. Dissertação (Mestrado) — Escola de Engenharia de São Carlos, da Universidade de São Paulo, 2005.

[CREG e CNO 2013] CREG; CNO. Acuerdo no 640. Jul 2013.

[Decker et al. 2010] DECKER, I. et al. System wide model validation of the Brazilian interconnected power system. In: Power and Energy Society General Meeting, 2010 IEEE. [S.l.: s.n.], 2010. p. 1–8. ISSN 1944-9925.

[El-Bakry, Tapia e Tsuchida 1996] EL-BAKRY, R.; TAPIA, T.; TSUCHIDA, Z. Y. On the formulation and theory of the newton interior-point method for nonlinear programming. In: Journal of Opt. Theory and Applications. [S.l.: s.n.], 1996. p. 507–541.

[Fortmann 2012] FORTMANN, R. S. Accurately Measuring Model Prediction Error. fortmann-roe.com, 2012. Disponível em:

<http://scott.fortmann-roe.com/docs/MeasuringError.html>.

[Ghomi e Sarem 2007] GHOMI, M.; SAREM, Y. Review of synchronous generator parameters estimation and model identification. In: Universities Power Engineering Conference, 2007. UPEC 2007. 42nd International. [S.l.: s.n.], 2007. p. 228–235.

[Granville 1994] GRANVILLE, S. Optimal reactive dispatch through interior point methods. Power Systems, IEEE Transactions on, v. 9, n. 1, p. 136–146, Feb 1994. ISSN 0885-8950.

[Hastie, Tibshirani e Friedman 2008] HASTIE, T.; TIBSHIRANI, R.; FRIEDMAN, J. The Elements of Statistical Learning - Data Mining, Inference, and Prediction. 2. ed. California: Springer, 2008.

[IEEE-Std-1110 2003] IEEE-STD-1110, . Ieee guide for synchronous generator modeling practices and applications in power system stability analyses. IEEE Std 1110-2002 (Revision of IEEE Std 1110-1991), p. 01–72, 2003.

[IEEE-Std-115 2010] IEEE-STD-115, . Ieee guide for test procedures for synchronous machines. IEEE Std 115-2009 (Revision of IEEE Std 115-1995), p. 1–219, May 2010.

[IEEE-Std-115A 1987] IEEE-STD-115A, . Ieee standard procedures for obtaining synchronous machine parameters by standstill frequency response testing. IEEE Std 115A-1987, p. 0–1, 1987.

[Krause et al. 1979] KRAUSE, P. et al. The theory of neglecting stator transients. Power Apparatus and Systems, IEEE Trans. on, PAS-98, n. 1, p. 141–148, Jan 1979. ISSN 0018-9510.

[Kundur 1994] KUNDUR, P. Power System Stability and Control. [S.l.]: McGraw-Hill, 1994.

[Mello 1979] MELLO, F. D. Dinâmica das Máquinas Elétricas. 1. ed. Santa Maria, BR: Universidade Federal de Santa Maria, 1979.

[Mello e Ribeiro 1977] MELLO, F. de; RIBEIRO, J. Derivation of synchronous machine parameters from tests. Power Apparatus and Systems, IEEE Trans. on, v. 96, n. 4, p. 1211–1218, July 1977. ISSN 0018-9510.

[Nocedal e Wright 2006] NOCEDAL, J.; WRIGHT, S. J. Numerical Optimization. 2nd. ed. New York: Springer, 2006.

[Nunes 2006] NUNES, M. F. Estudo Comparativo sobre Métodos de Identificação para Levantamento de Modelos a Partir de Dados de Resposta em Frequência. Dissertação (Mestrado) — Instituto Militar de Engenharia, 2006.

[Ogata 2009] OGATA, K. Modern Control Engineering. 5. ed. New Jersey: Prentice Hall, 2009.

[Paiva, Manso e Bühler 2014] PAIVA, R.; MANSO, L.; BüHLER, C. Relatório Técnico F14009-02-02-01-01-R3, REPORTE DE ENSAYOS Y MODELOS, Unidad Generadora 1, CH URRA I. [S.l.], 2014.

[Park 1933] PARK, R. H. Two-reaction theory of synchronous machines x2014; part ii. **Electrical Engineering**, v. 52, n. 1, p. 44–45, Jan 1933. ISSN 0095-9197.

[Press et al. 2002] PRESS, W. et al. Numerical Recipes in C The Art of Scientific Computing. 2. ed. New York: Cambridge University Press, 2002.

[Reber, Mitchell e Carter 1988] REBER, E. E.; MITCHELL, R. L.; CARTER, C. J. Confirmation of Test Methods for Synchronous Machine Dynamic Performance Models. Michigan, 1988.

[Salgado R. S. e Almeida 2009] SALGADO R. S. E ALMEIDA, K. C. Eel 6301 - otimização estática aplicada a sistemas de potência. 2009.

[Sanchez-Gasca et al. 1988] SANCHEZ-GASCA, J. et al. Trajectory sensitivity based identification of synchronous generator and excitation system parameters. Power Systems, IEEE Transactions on, v. 3, n. 4, p. 1814–1822, Nov 1988. ISSN 0885-8950.

[Schmitt et al. 2003] SCHMITT, K. et al. Regulador de Tensão -Relatório de Comissionamento Unidade Geradora 2, UHE COARACY NUNES. [S.l.], 2003.

[Sousa 2011] SOUSA, M. D. Determinação de Parâmetros de Máquinas Síncronas pelo Ensaio de Resposta em Frequência. Dissertação (Mestrado) — Escola Politécnica da Universidade de São Paulo, 2011.

[Suni, Ruppert e Fajoni 2010] SUNI, J.; RUPPERT, E.; FAJONI, F. A guide for synchronous generator parameters determination using dynamic simulations based on IEEE standards. In: Electrical Machines (ICEM), 2010 XIX International Conference on. [S.l.: s.n.], 2010. p. 1–6.

[Trofino 2009] TROFINO, A. Notas de aula - sistemas lineares departamento de automação e sistemas ufsc. 2009.

[Wamkeue, Baetscher e Kamwa 2008] WAMKEUE, R.; BAETSCHER, F.; KAMWA, I. Hybrid-state-model-based time-domain identification of synchronous machine parameters from saturated load rejection test records. Energy Conversion, IEEE Transactions on, v. 23, n. 1, p. 68–77, March 2008. ISSN 0885-8969.

[Wu, Debs e Marsten 1994] WU, Y.-C.; DEBS, A.; MARSTEN, R. A direct nonlinear predictor-corrector primal-dual interior point algorithm for optimal power flows. Power Systems, IEEE Transactions on, v. 9, n. 2, p. 876–883, May 1994. ISSN 0885-8950.

[Zeni 1987] ZENI, N. Controle da excitação de geradores de usinas hidrelétricas. Dissertação (Mestrado) — Universidade Federal de Santa Catarina, 1987.

[Zwolak, Boggs e Watson 2004] ZWOLAK, J. W.; BOGGS, P. T.; WATSON, L. T. ODRPACK95: A weighted orthogonal distance regression code with bound constraints. [S.l.], 2004.

——————————————————–

ANEXO A - MÉTODO DOS PONTOS INTERIORES

Este anexo apresenta a implementação do método dos pontos interiores para dar solução ao problema de identificação. Considerando o problema de otimização da forma  $(4.6)$ ,

$$
\min_{\mathbf{P}} \qquad R(\mathbf{P}) = \sum_{i=1}^{n} \left[ V_t^{modelo} \left( EI_{fd,i}; \mathbf{P} \right) - V_{t,i}^{real} \right]^2
$$
\n
$$
s.a.
$$
\n
$$
\mathbf{G}(\mathbf{P}) \ge 0
$$
\n
$$
\mathbf{P}_{min} \le \mathbf{P} \le \mathbf{P}_{max} \tag{A.1}
$$

sendo  $\mathbf{G}(\mathbf{P}), \mathbf{P}_{min}$  e  $\mathbf{P}_{max}$  definidos conforme (4.6). A metodologia de solução do problema expresso pela equação  $(A.1)$  via pontos interiores primal–dual pode ser sumarizada nos passos descritos a seguir [Salgado R. S. e Almeida 2009]:

1. Transformação das restrições de desigualdade em restrições de igualdade através da adição das variáveis de folga  $s_t$ ,  $s_l$  e  $s_u$ . Dessa forma,

$$
\mathbf{G}(\mathbf{P}) - s_t = 0
$$
  
\n
$$
\mathbf{P} - \mathbf{P}_{min} - s_l = 0
$$
  
\n
$$
-\mathbf{P} + \mathbf{P}_{max} - s_u = 0
$$
  
\n
$$
s_t, s_l, s_u > 0
$$
\n(A.2)

onde,  $s_t$ ,  $s_l$  e  $s_u$  são os vetores cujos componentes  $(s_{ti}, s_{li}$  e  $s_{ui})$ são as variáveis de folga correspondentes às restrições de desigualdade;

2. adição da função barreira logarítmica à função objetivo; isto é,

$$
R(\mathbf{P}) - \mu \left[ \sum_{j} \ln (s_{tj}) + \sum_{k} \ln (s_{lk}) + \sum_{k} \ln (s_{uk}) \right]
$$

3. aplicação das condições de otimalidade no problema resultante, o

qual é expresso como:

$$
R(\mathbf{P}) - \mu \left[ \sum_{j} \ln (s_{tj}) + \sum_{k} \ln (s_{lk}) + \sum_{k} \ln (s_{uk}) \right]
$$
  
Minimizar  

$$
\mathbf{G}(\mathbf{P}) - s_{t} = 0
$$

$$
\mathbf{P} - \mathbf{P}_{min} - s_{l} = 0
$$

$$
-\mathbf{P} + \mathbf{P}_{max} - s_{u} = 0
$$

$$
s_{t}, s_{l}, s_{u} > 0
$$
(A.3)

4.A função Lagrangeana do problema mostrado na Equação (A.3) ´e:

$$
\mathcal{L}(\mathbf{P}, s_t, s_l, s_u, \pi_t, \pi_l, \pi_u) = R(\mathbf{P}) - \mu \left[ \sum_j ln(s_{tj}) + \sum_k ln(s_{lk}) + \sum_k ln(s_{uk}) \right]
$$

$$
- \pi_t^T [\mathbf{G}(\mathbf{P}) - s_t] - \pi_l^T [\mathbf{P} - \mathbf{P}_{min} - s_l] - \pi_u^T [-\mathbf{P} + \mathbf{P}_{max} - s_u]
$$
(A.4)

onde todos termos foram definidos acima.

5.A aplicação das condições de Karush-Kuhn-Tucker (*KKT*) [Nocedal e Wright 2006], [Salgado R. S. e Almeida 2009] à Equação (A.4) fornece,

$$
\nabla_{\mathbf{P}} \mathcal{L} = 0 = \nabla_{\mathbf{P}} R(\mathbf{P}) - \nabla_{\mathbf{P}} \mathbf{G}(\mathbf{P})^T \pi_t - \nabla_{\mathbf{P}} \mathbf{P}^T (\pi_l + \pi_u)
$$
  
\n
$$
\nabla_{s_t} \mathcal{L} = 0 = \mu e_t - \mathbf{S}_t \pi_t
$$
  
\n
$$
\nabla_{s_t} \mathcal{L} = 0 = \mu e_l - \mathbf{S}_l \pi_l
$$
  
\n
$$
\nabla_{s_u} \mathcal{L} = 0 = \mu e_u + \mathbf{S}_u \pi_u
$$
  
\n
$$
\nabla_{\pi_t} \mathcal{L} = 0 = -[\mathbf{G}(\mathbf{P}) - s_t]
$$
  
\n
$$
\nabla_{\pi_t} \mathcal{L} = 0 = -[\mathbf{P} - \mathbf{P}_{min} - s_l]
$$
  
\n
$$
\nabla_{\pi_u} \mathcal{L} = 0 = -[-\mathbf{P} + \mathbf{P}_{max} - s_u]
$$
 (A.5)

onde,  $\nabla_{\mathbf{P}}R(\mathbf{P})$  e  $\nabla_{\mathbf{P}}\mathbf{P}$  são os vetores gradientes de  $R(\mathbf{P})$  e  $\mathbf{P}$ , respectivamente, lembrando que,

$$
R(\mathbf{P}) = \sum_{i=1}^{n} \left[ V_t^{modelo} \left( EI_{fd,i}; \mathbf{P} \right) - V_{t,i}^{real} \right]^2
$$

e **P** o vetor de parâmetros segundo  $(4.7)$ ,  $(4.8)$ ,  $(4.10)$  ou  $(4.12)$ , respectivamente;  $\nabla_{\mathbf{P}} \mathbf{G}(\mathbf{P})$  é a matriz jacobiana de  $\mathbf{G}(\mathbf{P}); e_t, e_l$  e  $e_u$  são vetores unitários de dimensões adequadas; e  $\mathbf{S}_t$ ,  $\mathbf{S}_l$  e  $\mathbf{S}_u$ são matrizes diagonais formadas pelos elementos dos vetores  $s_t$ ,  $s_l$  e  $s_u$ , respectivamente.

As condições expressas pela Equação (A.5) são acrescidas das restrições de não negatividade, correspondentes às variáveis de folga, e de sinal, relativas aos multiplicadores duais, assim,

$$
s_t \ge 0, s_l \ge 0, s_u \ge 0, \pi_t \ge 0, \pi_l \ge 0, \pi_u \le 0
$$

 $6.0$  ponto estacionário do Problema  $(A.3)$  é obtido resolvendo-se a Equação (A.5). Utilizando-se o método de Newton-Raphson, o seguinte sistema de equações lineares deve ser resolvido a cada iteração:

$$
\mathbf{H}(\mathbf{P}, \pi_t, \pi_l, \pi_u) \Delta \mathbf{P} - \nabla_{\mathbf{P}} \mathbf{G}(\mathbf{P})^T \Delta \pi_t - \nabla_{\mathbf{P}} \mathbf{P}^T (\Delta \pi_l + \Delta \pi_u) = -t
$$
  
\n
$$
-\Pi_t \Delta s_t - \mathbf{S}_t \pi_t = -(\mu e_t - \mathbf{S}_t \pi_t)
$$
  
\n
$$
-\Pi_l \Delta s_l - \mathbf{S}_l \pi_l = -(\mu e_l - \mathbf{S}_l \pi_l)
$$
  
\n
$$
\Pi_u \Delta s_u + \mathbf{S}_u \pi_u = -(\mu e_u + \mathbf{S}_u \pi_u)
$$
  
\n
$$
-\nabla_{\mathbf{P}} \mathbf{G}(\mathbf{P}) \Delta \mathbf{P} = [\mathbf{G}(\mathbf{P}) - s_t]
$$
  
\n
$$
-\nabla_{\mathbf{P}} \mathbf{P} \Delta \mathbf{P} + \Delta s_l = [\mathbf{P} - \mathbf{P}_{min} - s_l]
$$
  
\n
$$
-\nabla_{\mathbf{P}} \mathbf{P} \Delta \mathbf{P} - \Delta s_u = [-\mathbf{P} + \mathbf{P}_{max} - s_u]
$$
  
\n(A.6)

onde,

$$
\mathbf{H}\left(\mathbf{P},\pi_{t},\pi_{l},\pi_{u}\right) = \nabla_{\mathbf{P}}^{2} R\left(\mathbf{P}\right) - \sum_{i} \pi_{t,i} \nabla_{\mathbf{P}}^{2} \mathbf{G}_{i}\left(\mathbf{P}\right) - \sum_{j} \left(\pi_{l,i} + \pi_{u,i}\right) \nabla_{\mathbf{P}}^{2} \mathbf{P}_{i}
$$
\n(A.7)

é a matriz de segundas derivadas da função Lagrangeana em relação as variáveis de otimização;  $\nabla^2_{\bf P}R({\bf P}), \nabla^2_{\bf P}{\bf G}({\bf P})$  e  $\nabla^2_{\bf P}{\bf P}$ são as matrizes de segundas derivadas de  $R(\mathbf{P}), G(\mathbf{P})$  e **P**, respectivamente;

$$
t = \nabla_{\mathbf{P}} \mathcal{L} = \nabla_{\mathbf{P}} R(\mathbf{P}) - \nabla_{\mathbf{P}} \mathbf{G}(\mathbf{P})^T \pi_t - \nabla_{\mathbf{P}} \mathbf{P}^T (\pi_l + \pi_u) \tag{A.8}
$$

e  $\Pi_t$ ,  $\Pi_l$  e  $\Pi_u$  são matrizes diagonais formadas pelos elementos dos

vetores  $\pi_t$ ,  $\pi_l$  e  $\pi_u$ , respectivamente. O Sistema de Equações (A.6) pode ser re-escrito na forma matricial, resultando em,

$$
\mathbf{W}\left(\mathbf{P}, s_{t,l,u}, \pi_{t,l,u}\right) \Delta \mathbf{X} = -\nabla_{\mathbf{X}} \mathcal{L}\left(\mathbf{P}, s_{t,l,u}, \pi_{t,l,u}\right) \tag{A.9}
$$

com a matriz  $\mathbf{W}(\mathbf{P}, s_{t,l,u}, \pi_{t,l,u})$  dada por:

$$
\begin{bmatrix}\nH(P, \pi_{t,l,u}) & 0 & 0 & 0 & -\nabla_{P}G(P)^{T} & -\nabla_{P}P^{T} & -\nabla_{P}P^{T} \\
0 & -\Pi_{t} & 0 & 0 & -S_{t} & 0 & 0 \\
0 & 0 & -\Pi_{l} & 0 & 0 & -S_{l} & 0 \\
0 & 0 & 0 & \Pi_{u} & 0 & 0 & S_{u} \\
-\nabla_{P}G(P) & I & 0 & 0 & 0 & 0 \\
-\nabla_{P}P & 0 & I & 0 & 0 & 0 \\
-\nabla_{P}P & 0 & 0 & -I & 0 & 0\n\end{bmatrix}
$$
\n(A.10)

sendo I a matriz identidade. o vetor  $\Delta X$  dado por:

 $\begin{bmatrix} \Delta \mathbf{P} & \Delta \mathbf{s}_t & \Delta \mathbf{s}_l & \Delta \mathbf{s}_u & \Delta \pi_t & \Delta \pi_u \end{bmatrix}^T$ (A.11)

e o vetor  $\nabla_{\mathbf{X}} \mathcal{L}(\mathbf{P}, s_{t,l,u}, \pi_{t,l,u})$  por:

$$
\begin{bmatrix}\n t \\
 (\mu e_t - \mathbf{S}_t \pi_t) \\
 (\mu e_l - \mathbf{S}_l \pi_l) \\
 (\mu e_u + \mathbf{S}_u \pi_u) \\
 - [\mathbf{G}(\mathbf{P}) - s_t] \\
 - [\mathbf{P} - \mathbf{P}_{min} - s_l] \\
 - [-\mathbf{P} + \mathbf{P}_{max} - s_u]\n\end{bmatrix}
$$
\n(A.12)

A solução do Problema  $(A.9)$  fornece os incrementos nas variáveis primais e duais do problema de otimização.

7.A não violação das restrições de não-negatividade das variáveis de folga e dos sinais dos multiplicadores duais é assegurada, calculandose o comprimento do passo nos espaços primal e dual como [El-Bakry, Tapia e Tsuchida 1996],

$$
\gamma_p = \min\left[\min_{\Delta s_{tk} < 0} \frac{s_{tk}}{|\Delta s_{tk}|}, \min_{\Delta s_{li} < 0} \frac{s_{li}}{|\Delta s_{li}|}, \min_{\Delta s_{ui} < 0} \frac{s_{ui}}{|\Delta s_{ui}|}, 1.0\right] \tag{A.13}
$$

$$
\gamma_d = \min\left[\min_{\Delta\pi_{tk}<0} \frac{\pi_{tk}}{|\Delta\pi_{tk}|}, \min_{\Delta\pi_{lj}<0} \frac{\pi_{lj}}{|\Delta\pi_{lj}|}, \min_{\Delta\pi_{uj}>0} \frac{-\pi_{uj}}{|\Delta\pi_{uj}|}, 1.0\right]
$$
(A.14)

8. desta forma, a atualização das variáveis primais e duais é dada por,
$$
\mathbf{P}^{k+1} = \mathbf{P}^k + \sigma \gamma_p \Delta \mathbf{P}^k \qquad \pi_t^{k+1} = \pi_t^k + \sigma \gamma_d \Delta \pi_t^k
$$
  
\n
$$
\mathbf{s}_t^{k+1} = \mathbf{s}_t^k + \sigma \gamma_p \Delta \mathbf{s}_t^k \qquad \pi_l^{k+1} = \pi_l^k + \sigma \gamma_d \Delta \pi_l^k \qquad (A.15)
$$
  
\n
$$
\mathbf{s}_t^{k+1} = \mathbf{s}_t^k + \sigma \gamma_p \Delta \mathbf{s}_t^k \qquad \pi_u^{k+1} = \pi_u^k + \sigma \gamma_d \Delta \pi_u^k
$$
  
\n
$$
\mathbf{s}_u^{k+1} = \mathbf{s}_u^k + \sigma \gamma_p \Delta \mathbf{s}_u^k
$$

onde,  $\sigma$  é uma constante cuja finalidade é garantir que as variáveis  $s e \pi$  não se anulem, recomendando-se para a mesma o valor de 0,9995 [Granville 1994]. Portanto o objetivo dos fatores de passo σγ<sub>p</sub> e σγ<sub>d</sub> é garantir a não negatividade das variáveis de folga e assegurar uma redução suficiente na função mérito representada pela função Lagrangeana.

9.O valor do parâmetro barreira é computado ao final de cada iteração utilizando-se a equação:

$$
\mu = \frac{s_t^T \pi_t + s_t^T \pi_l - s_u^T \pi_u}{2l\beta} \tag{A.16}
$$

sendo l o número de restrições de desigualdade e  $1 \le \beta \le 10$  um parâmetro escolhido pelo usuário, nesse caso  $\beta = 5$ 

O diagrama de fluxo que sumariza o algoritmo dos pontos interiores é apresentado na Figura A.1:

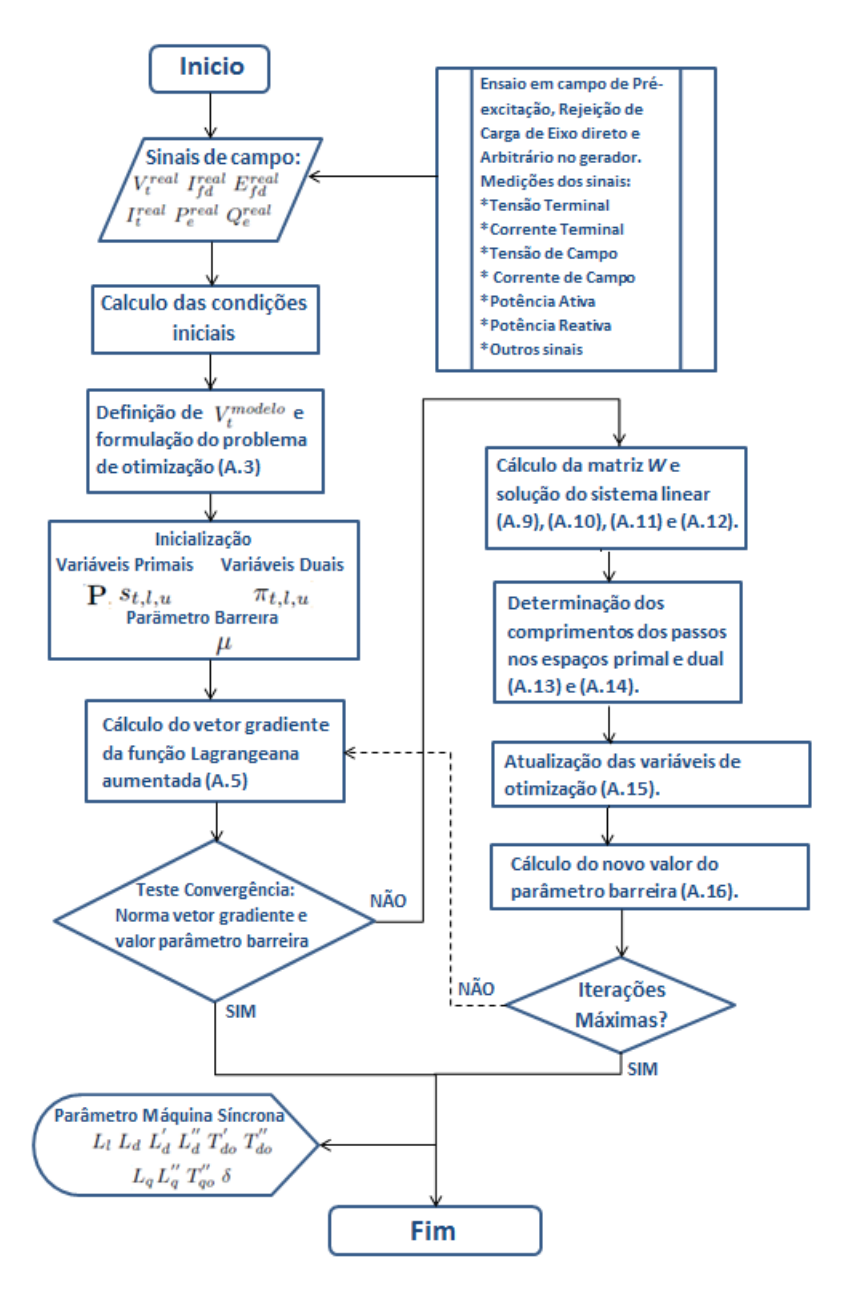

Figura A.1 – Diagrama de Fluxo Método dos Pontos Interiores.

# ANEXO  $\mathbf{B}$  – CÁLCULO DAS DERIVADAS DE PRIMEIRA E SEGUNDA ORDEM

Este anexo apresenta o equacionamento para o cálculo dos vetores e matrizes de derivadas de primeira e segunda ordem da função objetivo dos problemas de otimização  $(4.6)$  e  $(4.18)$ .

# B.1 CÁLCULO DERIVADA DE PRIMEIRA ORDEM

#### B.1.1 Método ONLS

A função objetivo do problema de otimização *ONLS* é mostrada a seguir,

$$
R(\mathbf{P}) = \sum_{i=1}^{n} \left[ V_t^{modelo} \left( EI_{fd,i}; \mathbf{P} \right) - V_{t,i}^{real} \right]^2 \tag{B.1}
$$

a equação (B.1) pode ser reescrita na forma matricial como,

$$
R(\mathbf{P}) = \left[ V_t^{modelo} \left( EI_{fd}; \mathbf{P} \right) - V_t^{real} \right]^T \left[ V_t^{modelo} \left( EI_{fd}; \mathbf{P} \right) - V_t^{real} \right] \tag{B.2}
$$

deste modo, e segundo a forma da expressão (B.2), o vetor da primeira derivada da função  $R(P)$  com relação aos parâmetros P,  $\partial R(\mathbf{P}) / \partial \mathbf{P}$ , é,

$$
\frac{\partial R(\mathbf{P})}{\partial \mathbf{P}} = 2\mathbf{J}^T \left[ V_t^{modelo} \left( EI_{fd}; \mathbf{P} \right) - V_t^{real} \right] \tag{B.3}
$$

sendo **J** o vetor de primeiras derivadas da função  $R(\mathbf{P})$  dado por,

•RC Eixo Direto

$$
\mathbf{J} = \begin{bmatrix} \frac{\partial V_t}{\partial L_l} & \frac{\partial V_t}{\partial L'_d} & \frac{\partial V_t}{\partial L''_d} & \frac{\partial V_t}{\partial T'_{do}} & \frac{\partial V_t}{\partial T''_{do}} \end{bmatrix}
$$
 (B.4)

 $\bullet RC$  Eixo Arbitrário - Eixo Direto Fixo

$$
\mathbf{J} = \begin{bmatrix} \frac{\partial V_t}{\partial L_q} & \frac{\partial V_t}{\partial L_q''} & \frac{\partial V_t}{\partial T_{qo}''} & \frac{\partial V_t}{\partial \delta} \end{bmatrix}
$$
 (B.5)

•RC Eixo Arbitrário - Eixo Direto como Condição Inicial

$$
\mathbf{J} = \begin{bmatrix} \frac{\partial V_t}{\partial L_l} & \frac{\partial V_t}{\partial L'_d} & \frac{\partial V_t}{\partial L'_d} & \frac{\partial V_t}{\partial T'_{do}} & \frac{\partial V_t}{\partial T''_{do}} & \frac{\partial V_t}{\partial L_q} & \frac{\partial V_t}{\partial L'_q} & \frac{\partial V_t}{\partial T''_{go}} & \frac{\partial V_t}{\partial \delta} \\ \end{bmatrix}
$$
(B.6)

## B.1.2 Método ODR

A função objetivo do problema de otimização  $ODR$  é mostrada a seguir,

$$
R(\mathbf{P}) = \sum_{i=1}^{n} \left\{ \left[ V_t^{modelo} \left( EI_{fd,i} + \hat{\delta}_i; \mathbf{P} \right) - V_{t,i}^{real} \right]^2 + \hat{\delta}_i^2 \right\} \tag{B.7}
$$

a equação (B.7) pode ser reescrita na forma matricial como,

$$
R(\mathbf{P}) = \left[ V_t^{modelo} \left( EI_{fd} + \hat{\delta}; \mathbf{P} \right) - V_t^{real} \right]^T \left[ V_t^{modelo} \left( EI_{fd} + \hat{\delta}; \mathbf{P} \right) - V_t^{real} \right] + \hat{\delta}^T \hat{\delta}
$$
\n(B.8)

segundo a forma da expressão (B.8), o cálculo da  $\partial R(\mathbf{P}) / \partial \mathbf{P}$  é dado por,

$$
\frac{\partial R\left(\mathbf{P}\right)}{\partial \mathbf{P}} = 2 \left\{ \mathbf{J}_{V_t}^T \left[ V_t^{modelo} \left( EI_{fd} + \hat{\delta}; \mathbf{P} \right) - V_t^{real} \right] + \mathbf{J}_{\hat{\delta}}^T \hat{\delta} \right\} \tag{B.9}
$$

sendo  ${\bf J}_{V_t}$  e  ${\bf J}_{\hat{\delta}}$  o vetor de primeiras derivadas de  $V_t\left(E I_{fd} + \hat{\delta}, {\bf P}\right)$ e de  $\hat{\delta}$ , respectivamente, com relação ao vetor de parâmetros **P** e lembrado que os erros  $\hat{\delta}_i i = 1, ..., n$  são considerados parâmetros a mais no *ODR*, assim,

•RC Eixo Direto

$$
\mathbf{J}_{V_t} = \begin{bmatrix} \frac{\partial V_t}{\partial L_l} & \frac{\partial V_t}{\partial L'_d} & \frac{\partial V_t}{\partial L'_d} & \frac{\partial V_t}{\partial T'_{do}} & \frac{\partial V_t}{\partial T'_{do}} & diag(\frac{\partial V_t}{\partial \hat{\delta}_i}) \end{bmatrix} i = 1, ..., n
$$
\n(B.10)

 $\bullet RC$  Eixo Arbitrário - Eixo Direto Fixo

$$
\mathbf{J}_{V_t} = \begin{bmatrix} \frac{\partial V_t}{\partial L_q} & \frac{\partial V_t}{\partial L_q'} & \frac{\partial V_t}{\partial T_{qo}'} & \frac{\partial V_t}{\partial \delta} & \text{diag}\left(\frac{\partial V_t}{\partial \hat{\delta}_i}\right) \end{bmatrix} i = 1, ..., n \quad \text{(B.11)}
$$

$$
\bullet RC
$$
 Eixo Arbitrário - Eixo Direto como Condição Inicial

$$
\mathbf{J}_{V_t} = \begin{bmatrix} \frac{\partial V_t}{\partial L_l} & \frac{\partial V_t}{\partial L'_d} & \frac{\partial V_t}{\partial L''_d} & \frac{\partial V_t}{\partial T'_{do}} & \frac{\partial V_t}{\partial T''_{do}} & \frac{\partial V_t}{\partial L_q} & \frac{\partial V_t}{\partial L''_q} & \frac{\partial V_t}{\partial T''_{go}} & \frac{\partial V_t}{\partial \delta} & diag(\frac{\partial V_t}{\partial \hat{\delta}_i}) \end{bmatrix}
$$
  
\n $i = 1, ..., n$  (B.12)

O cálculo da matriz  $J_{\hat{\delta}}$  é feito da seguinte forma,

$$
\mathbf{J}_{\hat{\delta}} = \begin{bmatrix} \mathbf{0} & \mathbf{I} \end{bmatrix} \tag{B.13}
$$

onde  $\boldsymbol{0}$ é matriz zeros de ordem  $n x m$ e I matriz identidade  $n x n.$ 

As componentes dos vetores  $(B.4)$ – $(B.12)$  são computadas como:

$$
e_{do} = V_{to} \sin(\delta) \tag{B.14}
$$

$$
e_{qo} = V_{to} \cos(\delta) \tag{B.15}
$$

$$
K_1 = \left(e_{do}^2 + e_{qo}^2\right)^{-1/2} \tag{B.16}
$$

$$
K_2 = \frac{L_d' - L_d'}{L_d' - L_l}
$$
 (B.17)

$$
\frac{\partial V_t}{\partial L_l} = K_1 e_{qo} \frac{\partial e_q}{\partial L_l} \qquad \frac{\partial V_t}{\partial L_d'} = K_1 e_{qo} \frac{\partial e_q}{\partial L_d'}
$$
  
\n
$$
\frac{\partial V_t}{\partial L_d''} = K_1 e_{qo} \frac{\partial e_q}{\partial L_d''}
$$
  
\n
$$
\frac{\partial V_t}{\partial T_{do}''} = K_1 e_{qo} \frac{\partial e_q}{\partial T_{do}''}
$$
  
\n
$$
\frac{\partial V_t}{\partial L_q''} = K_1 e_{do} \frac{\partial e_q}{\partial L_q''}
$$
  
\n
$$
\frac{\partial V_t}{\partial L_q''} = K_1 e_{do} \frac{\partial e_d}{\partial L_q''}
$$
  
\n
$$
\frac{\partial V_t}{\partial L_q''} = K_1 e_{do} \frac{\partial e_d}{\partial T_{qo}''}
$$
  
\n
$$
\frac{\partial V_t}{\partial T_q''} = K_1 e_{do} \frac{\partial e_d}{\partial T_{qo}''}
$$
  
\n
$$
\frac{\partial V_t}{\partial \delta} = K_1 \left( e_{do} \frac{\partial e_d}{\partial \delta} + e_{qo} \frac{\partial e_q}{\partial \delta} \right)
$$
  
\n
$$
\frac{\partial V_t}{\partial \hat{\delta}_i} = K_1 e_{qo} \frac{\partial e_q}{\partial \hat{\delta}_i}
$$
  
\n
$$
i = 1, ..., n
$$
  
\n
$$
(B.18)
$$

$$
\frac{\partial e_q}{\partial L_l} = \frac{1}{T'_{do}} \frac{L''_d - L'_d}{(L'_d - L_l)^2} \int \left[ \left( EI_{fd}(\tau) + \hat{\delta}_i \right) e^{-(t-\tau)/T''_{do}} \right] d\tau \tag{B.19}
$$

$$
\frac{\partial e_q}{\partial L'_d} = -\frac{1}{T'_{do}} \left( \frac{L''_d - L'_d}{(L'_d - L_l)^2} + \frac{1}{L'_d - L_l} \right) \int \left[ \left( EI_{fd}(\tau) + \hat{\delta}_i \right) e^{-(t-\tau)/T''_{do}} \right] d\tau
$$

$$
+ L_c \sin(\delta + \phi) \left( \mu(t) - e^{-t/T''_{do}} \right) \tag{B.20}
$$

+ 
$$
I_{to} \sin(\delta + \phi) \left( u(t) - e^{-t/T_{do}} \right)
$$
 (B.20)  
\n
$$
\frac{\partial e_q}{\partial L''_d} = \frac{1}{T'_{do}} \frac{1}{L'_d - L_l} \int \left[ \left( EI_{fd}(\tau) + \hat{\delta}_i \right) e^{-(t-\tau)/T''_{do}} \right] d\tau
$$

$$
+ I_{to} \sin\left(\delta + \phi\right) e^{-t/T_{do}^{\prime\prime}}
$$
\n(B.21)

$$
\frac{\partial e_q}{\partial T'_{do}} = -\frac{1}{T'_{do}} \int \left[ \left( EI_{fd}(\tau) + \hat{\delta}_i \right) \left( u(t-\tau) + K_2 e^{-(t-\tau)/T'_{do}} \right) \right] d\tau \quad (B.22)
$$
\n
$$
\frac{\partial e_q}{\partial T''_{do}} = \frac{1}{T'_{do}} \frac{L'_d - L'_d}{L'_d - L_l} \int \left[ \left( EI_{fd}(\tau) + \hat{\delta}_i \right) \frac{t-\tau}{T''_{do}} e^{-(t-\tau)/T'_{do}} \frac{t-\tau}{T''_{do}} \right] d\tau
$$
\n
$$
+ I_{to} \sin \left( \delta + \phi \right) \left( L''_d - L'_d \right) \frac{t}{T''_{o}} e^{-t/T'_{do}} \tag{B.23}
$$

$$
\frac{\partial e_d}{\partial L_q} = -I_{to} \cos(\delta + \phi) \left( 1 - e^{-t/T_{qo}'} \right)
$$
\n(B.24)

$$
\frac{\partial e_d}{\partial L_q''} = -I_{to} \cos\left(\delta + \phi\right) e^{-t/T_{qo}''}
$$
\n(B.25)

$$
\frac{\partial e_d}{\partial T''_{qo}} = I_{to} \cos\left(\delta + \phi\right) \left(L_q - L''_q\right) e^{-t/T''_{qo}} \frac{t^2}{T''_{qo}}^2 \tag{B.26}
$$

$$
\frac{\partial e_d}{\partial \delta} = V_{to} \cos(\delta) + I_{to} \sin(\delta - \phi) \left( L_q - \left( L_q - L_q'' \right) e^{-t/T_{qo}''} \right)
$$
(B.27)

$$
\frac{\partial e_q}{\partial \delta} = -V_{to} \sin(\delta) + I_{to} \cos(\delta - \phi) \left( L_d' + \left( L_d'' - L_d' \right) e^{-t/T_{do}''} \right) \tag{B.28}
$$

$$
\frac{\partial e_q}{\partial \hat{\delta}_i} = \frac{1}{T'_{do}} \int \left[ u(t-\tau) + K_2 e^{-(t-\tau)/T''_{do}} \right] d\tau
$$
\n
$$
i = 1, ..., n
$$
\n(B.29)

sendo  $\phi$  o ângulo do fator de potência e  $\delta$  o ângulo de carga considerado um parâmetro a mais para ser encontrado na rejeição de eixo arbitrário.  $V_{to}$  e  $I_{to}$  são os valores RMS da tensão e corrente terminal em regime permanente registrados antes do teste, respectivamente.

### $B.2.1$  Método  $ONLS$

O cálculo da matriz de segundas derivadas da função objetivo do problema *ONLS* é mostrado a seguir:

•Fun¸c˜ao objetivo

$$
R(\mathbf{P}) = \left[ V_t^{modelo}(\mathbf{P}) - V_t^{real} \right]^T \left[ V_t^{modelo}(\mathbf{P}) - V_t^{real} \right] \tag{B.30}
$$

 $\bullet$ Primeira derivada da função objetivo com relação a P

$$
\frac{\partial R(\mathbf{P})}{\partial \mathbf{P}} = 2\mathbf{J}^T \left[ V_t^{modelo} \left( \mathbf{P} \right) - V_t^{real} \right] \tag{B.31}
$$

 $\bullet$ Segunda derivada da função objetivo com relação a ${\bf P}$ 

$$
\frac{\partial^2 R(\mathbf{P})}{\partial \mathbf{P}^2} = 2 \left\{ \mathbf{J}^T \mathbf{J} + \sum_i \left[ V_t^{modelo}(\mathbf{P}) - V_t^{real} \right] \frac{\partial^2 V_t^{modelo}(\mathbf{P})}{\partial \mathbf{P}^2} \right\}
$$
\n(B.32)

No método  $ONLS$  o vetor  $P$  é de ordem m e contém os parâmetros da máquina síncrona a serem identificados.

#### B.2.2 Método ODR

O cálculo da matriz de segundas derivadas da função objetivo do problema  $ODR$  é mostrado a seguir:

•Fun¸c˜ao objetivo

$$
R(\mathbf{P}) = \left[ V_t^{modelo}(\mathbf{P}) - V_t^{real} \right]^T \left[ V_t^{modelo}(\mathbf{P}) - V_t^{real} \right] + \hat{\delta}^T \hat{\delta} \tag{B.33}
$$

 $\bullet$ Primeira derivada da função objetivo com relação a ${\bf P}$ 

$$
\frac{\partial R(\mathbf{P})}{\partial \mathbf{P}} = 2 \left\{ \mathbf{J}_{V_t}^T \left[ V_t^{modelo} \left( \mathbf{P} \right) - V_t^{real} \right] + \mathbf{J}_{\hat{\delta}}^T \hat{\delta} \right\} \tag{B.34}
$$

 $\bullet$ Segunda derivada da função objetivo com relação a  $\mathbf P$ 

$$
\frac{\partial^2 R(\mathbf{P})}{\partial \mathbf{P}^2} = 2 \left\{ \mathbf{J}_{V_t}^T \mathbf{J}_{V_t} + \sum_i \left[ V_t^{modelo}(\mathbf{P}) - V_t^{real} \right] \frac{\partial^2 V_t^{modelo}(\mathbf{P})}{\partial \mathbf{P}^2} + \mathbf{J}_{\delta}^T \mathbf{J}_{\delta} + \sum_i \delta \frac{\partial^2 \hat{\delta}}{\partial \mathbf{P}^2} \right\}
$$
(B.35)

No método *ODR* o vetor **P** é de ordem  $m + n$  e contém os m parâmetros da máquina síncrona a serem identificados mais os  $n$  erros aleatórios  $\hat{\delta}_i$  i = 1, ..., n.

As expressões  $(B.32)$  e  $(B.35)$  correspondem às segundas derivadas da função mérito dos problemas *ONLS* e *ODR*. Note-se como ambas as equações contêm a segunda derivada da função  $V_t^{modelo}$  acompanhada do erro residual  $\epsilon_i$ . Esse erro é de caráter aleatório e pode ser tanto positivo quanto negativo e geralmente esta n˜ao correlacionado com o modelo. Desta forma o termo da segunda derivada tendem a se cancelar quando somados ao longo de i [Press et al. 2002]. Ademais, na equação (B.35), os termos da segunda derivada do erro  $\delta_i$  com relação a **P** são iguais a zero. Assim, a segunda derivada de  $R(\mathbf{P})$  pode ser calculada como,

•no método ONLS

$$
\frac{\partial^2 R(\mathbf{P})}{\partial \mathbf{P}^2} = 2\mathbf{J}^T \mathbf{J}
$$
 (B.36)

 $\bullet$ no método *ODR* 

$$
\frac{\partial^2 R(\mathbf{P})}{\partial \mathbf{P}^2} = 2 \left\{ \mathbf{J}_{V_t}^T \mathbf{J}_{V_t} + \mathbf{J}_{\hat{\delta}}^T \mathbf{J}_{\hat{\delta}} \right\} \tag{B.37}
$$